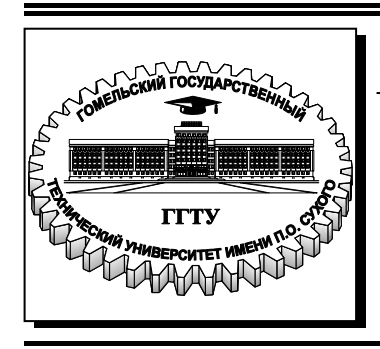

 **Министерство образования Республики Беларусь**

**Учреждение образования «Гомельский государственный технический университет имени П. О. Сухого»** 

**Кафедра «Экономика и управление в отраслях»** 

# **Н. В. Ермалинская**

# **ЭКОНОМЕТРИКА (ПРОДВИНУТЫЙ УРОВЕНЬ)**

## **ПРАКТИКУМ**

# **для магистрантов специальности 1-25 80 04 «Экономика и управление народным хозяйством» дневной и заочной форм обучения**

**Электронный аналог печатного издания**

**Гомель 2017** 

#### *Рекомендовано к изданию научно-методическим советом гуманитарно-экономического факультета ГГТУ им. П. О. Сухого* (*протокол № 10 от 27.06.2016 г.*)

Рецензенты: зав. каф. «Коммерческая деятельность и информационные технологии в экономике» Гомельского государственного университета имени Ф. Скорины канд. экон. наук, доц. *С. Н. Говейко*;

доц. каф. «Маркетинг и логистика» ГФ УО ФПБ «Международный университет МИТСО» канд. экон. наук, доц. *М. Н. Ковалев*

#### **Ермалинская, Н. В.**

Е72

Эконометрика (продвинутый уровень) : практикум для магистрантов специальности 1-25 80 04 «Экономика и управление народным хозяйством» днев. и заоч. форм обучения / Н. В. Ермалинская. – Гомель : ГГТУ им. П. О. Сухого, 2017. – 72 с. – Систем. требования: PC не ниже Intel Celeron 300 МГц ; 32 Mb RAM ; свободное место на HDD 16 Mb ; Windows 98 и выше ; Adobe Acrobat Reader. – Режим доступа: https://elib.gstu.by. – Загл. с титул. экрана.

ISBN 978-985-535-339-4.

Содержит методические рекомендации, алгоритмы и примеры проведения эконометрических расчетов (в том числе с применением функций табличного процессора MS Excel), а также варианты индивидуальных заданий для выполнения расчетных работ. Способствует выработке навыков использования эконометрических моделей и методов в научно-исследовательской и организационно-управленческой деятельности.

Для магистрантов специальности 1-25 80 04 «Экономика и управление народным хозяйством».

**УДК 519.862.6(075.8) ББК 65в631я73** 

- **ISBN 978-985-535-339-4** © Ермалинская Н. В., 2017
	- © Учреждение образования «Гомельский государственный технический университет имени П. О. Сухого», 2017

## **Оглавление**

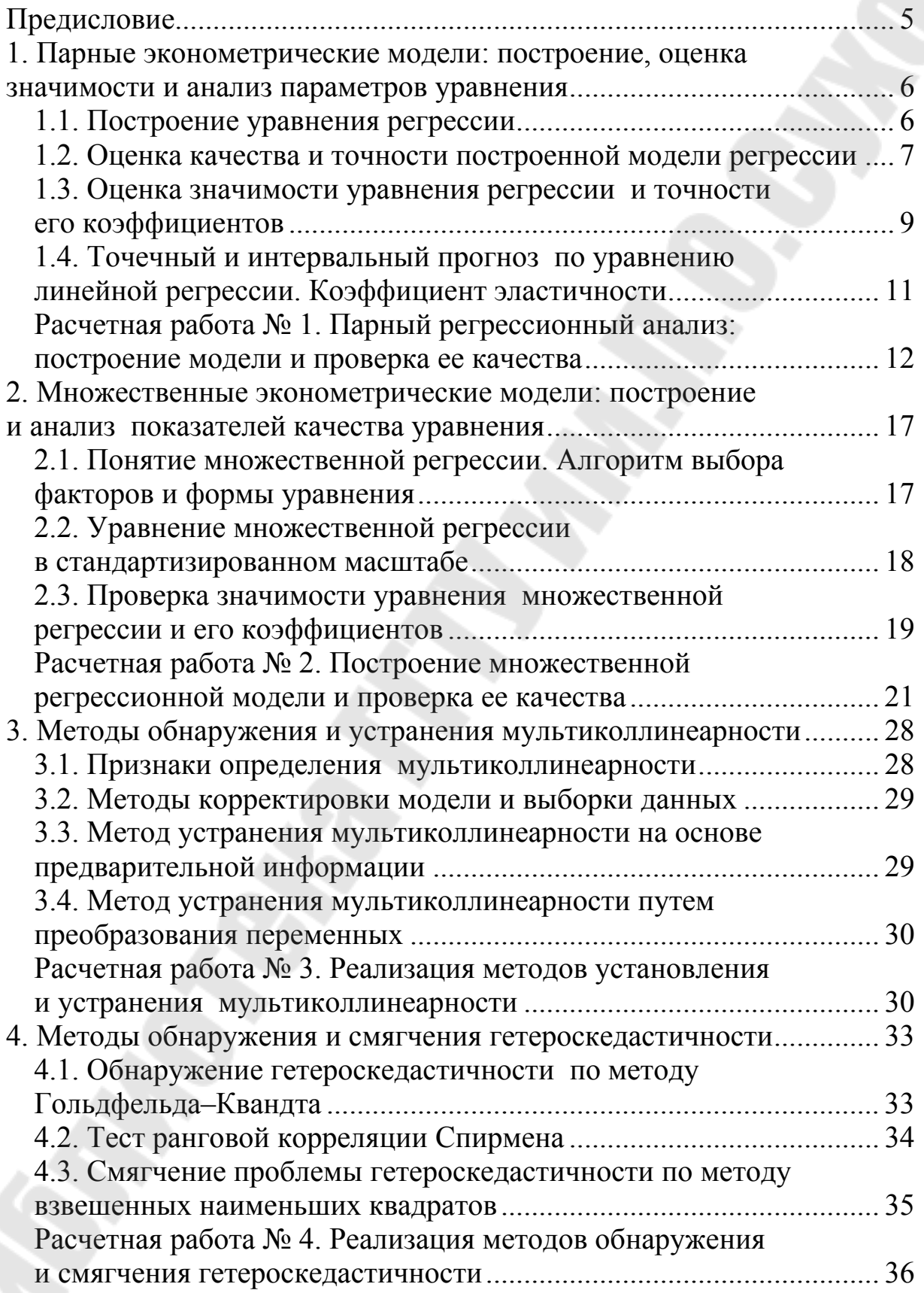

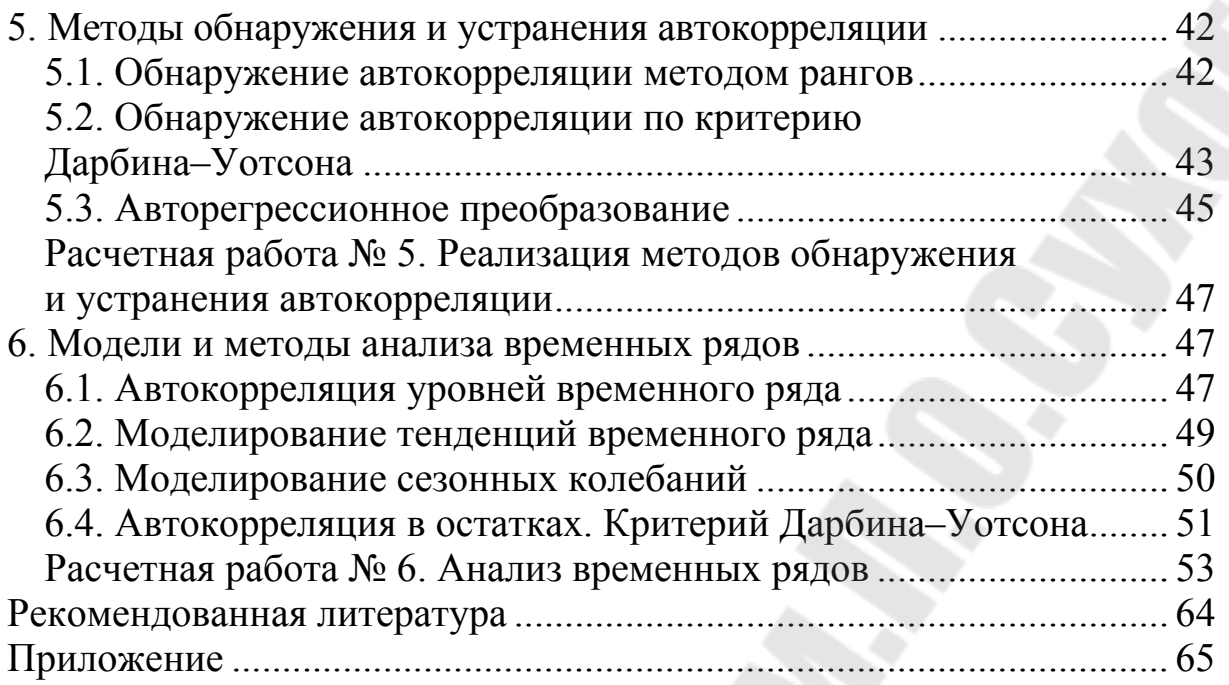

## **ПРЕДИСЛОВИЕ**

Получение обоснованных и достоверных выводов о состоянии и тенденциях развития исследуемых социально-экономических процессов и явлений на основе анализа эмпирических наблюдений обусловливает научную значимость и практическую применимость предлагаемых исследователями решений. В такой ситуации получение знаний и развитие умений использования классического и современного эконометрического инструментария при проведении микро- и макроэкономического моделирования и прогнозирования является, бесспорно, актуальной задачей при формировании профессиональных компетенций в процессе подготовки магистров экономических наук.

Практикум по дисциплине «Эконометрика (продвинутый уровень» для магистрантов специальности 1-25 80 04 «Экономика и управление народным хозяйством» призван обеспечить закрепление теоретико-методических знаний и формирование практических навыков использования эконометрических моделей и методов изучения экономических явлений в процессе осуществления научно-исследовательской и организационно-управленческой деятельности.

В настоящем практикуме содержится краткий теоретический и основной методический материал по темам, представлены алгоритмы и примеры проведения эконометрических расчетов (в том числе с применением функций табличного процессора MS Excel), размещена справочная информация и рекомендуемая для более углубленного изучения литература. Для закрепления базовых знаний и выработки у магистрантов навыков их практического использования предложен комплекс индивидуальных расчетных заданий.

Разделы книги содержат описание алгоритмов построения и анализа качества эконометрических моделей (парных и множественных); методов выявления, смягчения и устранения нарушений модельных предположений (гетероскедастичности, автокорреляции, мультиколлинеарности), методов анализа временных рядов и пр.

Материал практикума базируется на работах таких авторов, как И. В. Белько, С. А. Бородич, Н. Ш. Кремер, Н. И. Шевченко и др.

Практикум может быть использован как в процессе аудиторной, так и самостоятельной работы магистрантов.

## 1. ПАРНЫЕ ЭКОНОМЕТРИЧЕСКИЕ МОДЕЛИ: ПОСТРОЕНИЕ, ОЦЕНКА ЗНАЧИМОСТИ И АНАЛИЗ ПАРАМЕТРОВ УРАВНЕНИЯ

#### 1.1. Построение уравнения регрессии

Парной регрессией называется уравнение связи двух переменных у и х вида [см. формулу  $(1.1)$ ]:

$$
y = f(x),\tag{1.1}
$$

где  $y$  - зависимая переменная (результативный признак);  $x$  - независимая, объясняющая переменная (признак-фактор).

Построение уравнения регрессии осуществляется в два этапа: 1) спецификация модели (определение вида зависимости  $\hat{y} = f(x)$ ; 2) оценка параметров (определение значений) выбранной модели.

Для выбора вида зависимости применяется три метода: графический (на основе анализа поля корреляции); аналитический (исходя из теории изучаемой взаимосвязи); экспериментальный (путем сравнения величины остаточной дисперсии  $D_{\text{ocr}}$  или средней ошибки аппроксимации  $\overline{A}$ , рассчитанных для разных моделей регрессии).

Для оценки параметров регрессии, линейных по этим параметрам, используется метод наименьших квадратов (МНК).

В случае линейной регрессии параметры а и b находятся из следующей системы нормальных уравнений (1.2) МНК:

$$
\begin{cases} na + b \sum x = \sum y, \\ a \sum x + b \sum x^2. \end{cases} \Rightarrow a = \overline{y} - bx, \quad b = \frac{\text{cov}(x, y)}{\sigma_x^2} = \frac{\overline{yx} - \overline{y} \cdot \overline{x}}{x^2 - \overline{x}^2}. \tag{1.2}
$$

Нелинейные уравнения регрессии предварительно приводятся к линейному виду путем преобразования переменных. Для нелинейных уравнений, приводимых к линейным, система нормальных уравнений имеет вид (1.3) в преобразованных переменных  $x'$ ,  $y'$ . Далее для нелинейных моделей проводятся линеаризующие преобразования.

Гиперболическая регрессия:  $y_r = a_0 + a_1/x$ . Линеаризующее преобразование:  $x' = 1/x$ ;  $y' = y$ . Формулы (1.2) принимают вид:

$$
a_0 = \frac{1}{n} \sum y - \frac{1}{n} a_1 \sum \frac{1}{x}, \quad a_1 = \frac{n \sum \frac{y}{x} - \sum \frac{1}{x} \sum y}{n \sum \frac{1}{x^2} - (\sum \frac{1}{x})^2}.
$$
 (1.3)

Экспоненциальная регрессия:  $y_r = e^{a_0 + a_1 x}$ . Линеаризующее преобразование:  $x' = x$ ;  $y' = \ln y$ .

$$
a_0 = \frac{1}{n} \sum \ln y - \frac{1}{n} a_1 \sum x, \quad a_1 = \frac{n \sum x \ln y - \sum x \sum \ln y}{n \sum x^2 - (\sum x)^2}.
$$
 (1.4)

**Степенная функция:**  $y_x = a_0 x^{a_1}$ ,  $(a_0 > 0)$ . Линеаризующее преобразование:  $x' = \ln x$ ;  $y' = \ln y$ .

$$
\ln a_0 = \frac{1}{n} \sum \ln y - \frac{1}{n} a_1 \sum \ln x, \quad a_1 = \frac{n \sum (\ln x \ln y) - \sum \ln x \sum \ln y}{n \sum (\ln x)^2 - (\sum \ln x)^2}.
$$
 (1.5)

Показательная функция:  $y_x = a_0 a_1^x$ . Линеаризующее преобразование:  $x' = x$ ;  $y' = \ln y$ .

$$
\ln a_0 = \frac{1}{n} \sum \ln y - \frac{1}{n} \ln a_1 \sum x, \quad \ln a_1 = \frac{n \sum x \ln y - \sum x \sum \ln y}{n \sum x^2 - (\sum x)^2}.
$$
 (1.6)

Логарифмическая функция:  $y_x = a_0 + a_1 \ln x$ . Линеаризующее преобразование:  $x' = \ln x$ ;  $y' = y$ .

$$
a_0 = \frac{1}{n} \sum y - \frac{1}{n} a_1 \sum \ln x, \quad a_1 = \frac{n \sum \ln xy - \sum \ln x \sum y}{n \sum (\ln x)^2 - (\sum \ln x)^2}.
$$
 (1.7)

#### 1.2. Оценка качества и точности построенной модели регрессии

Качество построенной модели регрессии оценивается с помощью линейного коэффициента корреляции  $r_{xy}^2$  (в случае линейной зависимости); индекса корреляции R или коэффициента детерминации  $R^{2} = (R)^{2}$  (в случае нелинейной зависимости).

Линейный коэффициент корреляции  $r_{xy}$  определяется (1.8):

$$
r_{xy} = \frac{\frac{1}{n} \sum_{i} (x_i - \overline{x})(y_i - \overline{y})}{\sigma_x \sigma_y} = \frac{\text{cov}(x, y)}{\sigma_x \sigma_y} \quad \text{with} \quad r_{xy} = \frac{\overline{yx} - \overline{y} \cdot \overline{x}}{\sigma_x \sigma_y}, \quad (1.8)
$$

где *n* – количество наблюдений;  $x_i$ ,  $y_i$  – данные наблюдений;  $\bar{x}$ ,  $\bar{y}$  – средние значения переменных  $x, y, \sigma_x, \sigma_y$  - средние квадратические отклонения переменных х, у.

$$
\sigma_x = \sqrt{\frac{1}{n} \sum_i (x_i - \overline{x})^2} = \sqrt{\overline{x^2} - \overline{x}^2}, \quad \sigma_y = \sqrt{\frac{1}{n} \sum_i (y_i - \overline{y})^2} = \sqrt{\overline{y^2} - \overline{y}^2}.
$$
 (1.9)

Коэффициент  $r_{xy}$  принимает значение в диапазоне  $-1 \le r_{xy} \le 1$ . При  $r_{xy} > 0$  связь является прямой, при  $r_{xy} < 0$  – обратной.

Чем ближе величина  $|r_{xy}|$  к единице, тем теснее линейная связь и тем лучше линейная зависимость согласуется с данными наблюдений.

Градация степени тесноты связи приведена в табл. 1.1.

Таблица 1.1

#### Количественные критерии оценки тесноты связи

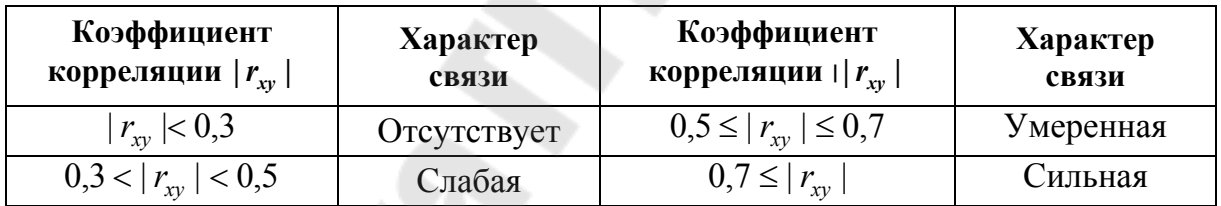

Тесноту нелинейной связи оценивают с помощью индекса корреляции R по следующей формуле (1.10):

$$
R = \sqrt{\frac{\sum_{i=1}^{n} (\hat{y}_i - y_i)^2}{\sum_{i=1}^{n} (y_i - \overline{y})^2}},
$$
\n(1.10)

где  $n$  – количество наблюдений;  $x_i$ ,  $y_i$  – данные наблюдений;  $\bar{x}$ ,  $\bar{y}$  – средние значения переменных  $x, y$ ;  $\hat{y}_i$  – расчетные значения переменной у, вычисленные по уравнению  $\hat{y}_i = f(x_i)$ .

Коэффициент детерминации  $R^2$  принимает значение в диапазоне  $0 \le R^2 \le 1$ . Чем ближе величина  $R^2$  к единице, тем лучше уравнение регрессии  $\hat{y} = f(x)$  согласуется с данными наблюдений.

Величина  $R^2$  показывает, какая доля общей дисперсии (вариации) результативного признака у объясняется уравнением регрессии. Например, значение  $R^2 = 0.75$  означает, что уравнение регрессии объясняет 75 % общей дисперсии (вариации) результативного признака у.

Точность построенной модели регрессии оценивается с помощью средней квадратической ошибки ( $\varepsilon_{\kappa B}$ ) либо средней ошибки аппроксимации  $(\overline{A})$ , которая представляет собой среднее относительное отклонение расчетных значений от наблюдаемых:

$$
\varepsilon_{\text{KB}} = \sqrt{\frac{\sum_{i=1}^{n} (\hat{y}_i - y_i)^2}{n}},
$$
\n(1.11)

$$
\overline{A} = \frac{1}{n} \sum_{i=1}^{n} \frac{y_i - \hat{y}_i}{y_i} 100 \text{ %.}
$$
 (1.12)

Чем ниже средняя ошибка аппроксимации  $\overline{A}$ , тем лучше модель регрессии описывает исходные данные.

Построенное уравнение регрессии можно считать удовлетворительным, если значение  $\overline{A}$  не превышает 10-12 %.

#### 1.3. Оценка значимости уравнения регрессии и точности его коэффициентов

Оценка статистической значимости уравнения регрессии осуществляется с помощью F-критерия Фишера. Если выполняется условие  $F_{\text{d}_{\text{d}_{\text{K}}}} > F_{\text{rad}_{\text{J}}}$ , то гипотеза о статистической незначимости уравнения регрессии отвергается и уравнение считается значимым. Если  $F_{\text{d}_{\text{AKT}}} \leq F_{\text{rad}}$ , то признается статистическая незначимость или ненадежность уравнения регрессии. Величина  $F_{\text{sharp}}$  определяется:

$$
F_{\text{q}_{\text{a}}} = \frac{R^2}{1 - R^2} \cdot \frac{n - p - 1}{p},\tag{1.13}
$$

где  $n$  – число единиц совокупности;  $p$  – число параметров при факторных переменных. Для парной линейной регрессии  $p = 1$ .

или

 $F_{\text{ra6n}}$  – табличное значение F-критерия Фишера при уровне значимости α и числе степеней свободы  $k_1 = p$ ,  $k_2 = n - p - 1$ .

Для оценки статистической значимости коэффициентов линейной регрессии применяется t-критерий Стьюдента. Для этого вычисляется фактическое значение t-критерия t<sub>факт</sub> и определяется критическое (табличное) значение *t*-критерия  $t_{\text{ra6n}}$ . Далее проверяется условие  $t_{\text{eta}} > t_{\text{rad}}$ . Если условие выполняется, то гипотеза о статистической незначимости коэффициента уравнения регрессии отвергается и коэффициент регрессии считается статистически значимым.

Величины  $t_{b \text{ d} \text{a} \text{K} \text{T}}$ ,  $t_{a \text{ d} \text{a} \text{K} \text{T}}$  определяются по формулам (1.14):

$$
t_{b\text{th}} = \frac{b}{s_b}; \ t_{a\text{th}} = \frac{a}{s_a}, \qquad (1.14)
$$

где  $s_b$  и  $s_a$  – стандартные ошибки коэффициентов регрессии.

Величина  $t_{\text{KpMT}} = t_{1-\alpha, n-2}$  представляет собой табличное значение t-критерия Стьюдента при уровне значимости  $\alpha$  и числе степеней свободы  $k = n - p - 1$  (определяется по таблицам).

Представление о точности полученных оценок коэффициентов регрессии (на сколько далеко они могут отклониться от истинных значений коэффициентов) можно получить, используя «стандартные ошибки» коэффициентов регрессии.

Стандартные ошибки коэффициентов регрессии  $(s_a)$ ,  $(s_b)$  определяются отношениями (1.15)–(1.16):

$$
s_b = \sqrt{\frac{\sum_{i=1}^{n} (\hat{y}_i - y_i)^2 / (n-2)}{\sum_{i=1}^{n} (x_i - \bar{x})^2}} = \sqrt{\frac{s_{ocr}^2}{\sum_{i=1}^{n} (x_i - \bar{x})^2}} = \frac{s_{ocr}}{\sigma_x \sqrt{n}};
$$
(1.15)

$$
s_a = \sqrt{\frac{\sum_{i=1}^{n} (\hat{y}_i - y_i)^2}{(n-2)} \times \frac{\sum_{i=1}^{n} x_i^2}{n \sum_{i=1}^{n} (x_i - \bar{x})^2}} = \sqrt{s_{ocr}^2 \frac{\sum_{i=1}^{n} x_i^2}{n^2 \sigma_x^2}} = s_{ocr} \frac{\sqrt{\sum_{i=1}^{n} x_i^2}}{n \sigma_x},
$$
(1.16)

где  $s_{ocr}^2$  – представляет собой несмещенную оценку остаточной дисперсии [см. формулу (1.17)].

$$
s_{\text{ocr}}^2 = \frac{\sum_{i=1}^{n} (\hat{y}_i - y_i)^2}{(n-2)}.
$$
 (1.17)

Для определения величины отклонений полученных оценок от точных значений осуществляется построение доверительных интервалов. Под доверительным интервалом понимаются пределы, в которых лежит точное значение определенного показателя с заданной вероятностью  $(P = 1 - \alpha)$ .

Доверительные интервалы для точных значений параметров  $\tilde{a}$ и  $\tilde{b}$  уравнения линейной регрессии определяются:

$$
a - t_{1-\alpha, n-2} \cdot s_a < \widetilde{a} < a + t_{1-\alpha, n-2} \cdot s_a; \tag{1.18}
$$

$$
b - t_{1-\alpha, n-2} \cdot s_b < \widetilde{a} < a + t_{1-\alpha, n-2} \cdot s_b. \tag{1.19}
$$

Величина  $t_{1-\alpha, n-2}$  – это табличное значение *t*-критерия Стьюдента при уровне значимости  $\alpha$  и числе степеней свободы  $n-2$ .

Если в границы доверительного интервала попадает нуль, т. е. нижняя граница отрицательна, а верхняя положительна, то оцениваемый параметр принимается равным нулю.

## 1.4. Точечный и интервальный прогноз по уравнению линейной регрессии. Коэффициент эластичности

Точечный прогноз заключается в получении прогнозного значения  $y_p$ , которое определяется путем подстановки в уравнение регрессии  $\hat{y}_x = a + bx$  соответствующего (прогнозного) значения  $x_p$ .

Интервальный прогноз заключается в построении доверительного интервала прогноза, т. е. нижней и верхней границ  $y_{p \min}$ ,  $y_{p \max}$ , интервала, содержащего точную величину для прогнозного значения  $y_p$  ( $y_p$ <sub>min</sub> <  $y_p$  <  $y_p$ <sub>max</sub>) с заданной вероятностью.

При построении доверительного интервала прогноза используется стандартная ошибка значения прогноза s<sub>yn</sub>, связанная с дисперсией ошибки прогноза  $s_{y_p}^2$  соотношением  $s_{y_p} = \sqrt{s_{y_p}^2}$ .

$$
s_{y_p} = s_{\text{ocr}} \sqrt{1 + \frac{1}{n} + \frac{(x_p - \overline{x})^2}{\sum_{i=1}^{n} (x_i - \overline{x})^2}}.
$$
 (1.20)

Доверительный интервал для индивидуального значения прогноза  $y_p$  определяется соотношением (1.21):

$$
y_p - t_{1-\alpha, n-2} \cdot s_{y_p} \le \hat{y}_p \le y_p + t_{1-\alpha, n-2} \cdot s_{y_p},
$$
 (1.21)

где  $t_{1-\alpha, n-2}$  представляет собой табличное значение *t*-критерия Стьюдента при уровне значимости α и числе степеней свободы  $n-2$ .

В исследованиях применение находит коэффициент эластичности (Э). Для линейной регрессии рассчитывают средний коэффициент эластичности [см. формулу (1.22)]:

$$
\overline{\mathcal{I}} = f'(\overline{x}) \frac{\overline{x}}{\overline{y}} = b \frac{\overline{x}}{\overline{y}}.
$$
 (1.22)

Средний коэффициент эластичности  $\overline{3}$  показывает, на сколько процентов в среднем по совокупности изменится результат у от своей величины при изменении фактора  $x$  на 1 % от своего номинального значения.

#### РАСЧЕТНАЯ РАБОТА №1 ПАРНЫЙ РЕГРЕССИОННЫЙ АНАЛИЗ: ПОСТРОЕНИЕ МОДЕЛИ И ПРОВЕРКА ЕЕ КАЧЕСТВА

Задание. На основании данных Приложения (см. табл. П.1.1 и П.1.2) для соответствующего варианта (см. табл. 1.2):

1. Построить предложенные в табл. 1.2 уравнения регрессии, включая линейную регрессию, используя формулы (1.4)–(1.9).

2. Вычислить показатели качества и точности уравнений.

3. Проверить значимость уравнений регрессии при уровнях значимости 0.05 и 0.01.

4. Определить лучшее уравнение регрессии на основе средней ошибки аппроксимации.

5. Проверить значимость коэффициентов линейной регрессии и построить доверительные интервалы для значений  $\tilde{a}$  и  $\tilde{b}$  уравнения линейной регрессии с уровнем значимости 0,05.

6. Построить точечный и интервальный прогноз для значения  $x = x_{\text{max}}$  по уравнению линейной регрессии с уровнем значимости 0,05.

7. Определить средний коэффициент эластичности по уравнению линейной регрессии.

*Таблица 1.2* 

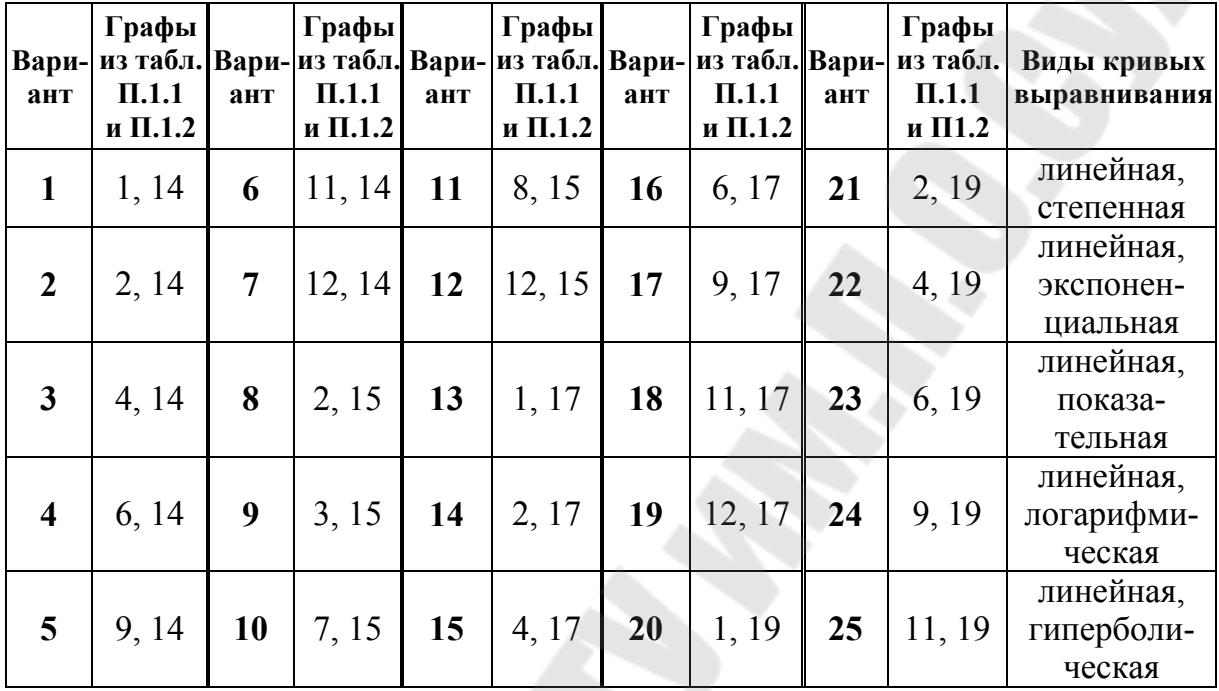

**Варианты кривых выравнивания к работе № 1** 

**Пример выполнения работы.** Исходные данные представлены в табл. 1.3. Необходимо построить линейную и степенную модели.

*Таблица 1.3* 

**Исходные данные для примера выполнения работы № 1** 

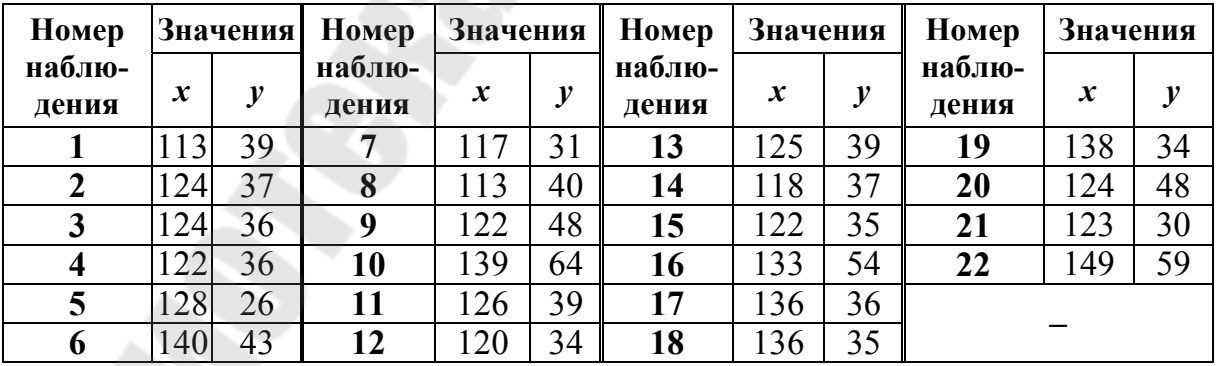

1. Определим коэффициенты *a* и *b* линейной регрессии, используя результаты промежуточных расчетов (табл. 2.3).

Таблица 1.4<br>**нт)** 

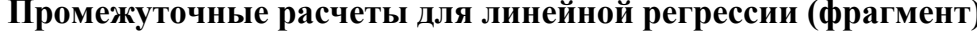

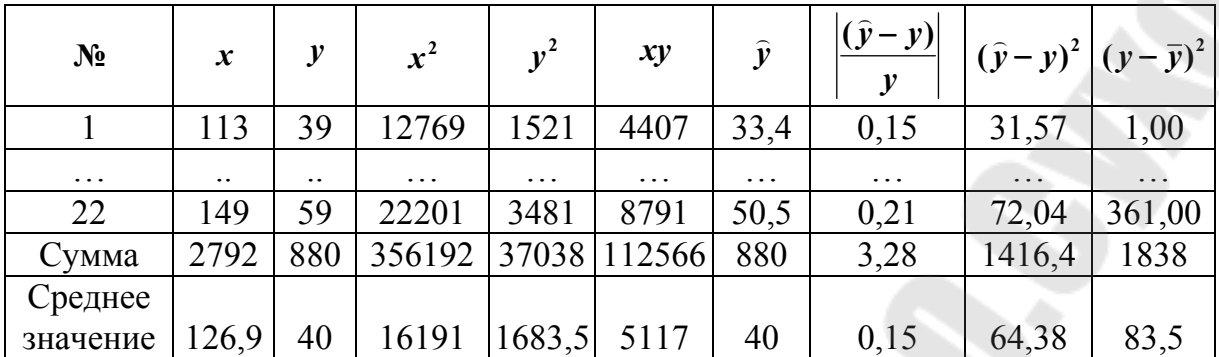

$$
b = \frac{5116, 6 - 126, 9 \cdot 40}{16190, 6 - 126, 9^2} = 0,476, \quad a = 40 - 126, 9 \cdot 0,476 = -20,39.
$$

Уравнение линейной регрессии:  $y = -20,39 + 0,476 \cdot x$ .

2. Для построения степенной функции  $y_x = a_0 x^{a_1}$  введем новые переменные  $x' = \ln x$ ;  $y' = \ln y$ , вычислим значения новых переменных и выполним промежуточные расчеты (табл. 1.5).

Получим: 
$$
a_1 = \frac{\overline{\ln x \cdot \ln y} + \overline{\ln x} \cdot \overline{\ln y}}{\overline{\ln^2 x} - \overline{\ln x}^2} = \frac{39,231 - 4,84 \cdot 3,67}{23,439 - 4,84^2} = 1,263.
$$
  
\n $\ln a_0 = \overline{\ln y} - a_1 \overline{\ln x} = 3,367 - 1,263 \cdot 4,841 = 2,451;$   
\n $a_0 = \exp(2,451) = 0,0862.$ 

Уравнение степенной регрессии:  $y = 0.0862x^{1.263}$ .

Таблица 1.5

| $\mathbf{N_2}$ | ln x | $\ln y$ | $\ln^2 x$ | $\ln^2 y$ | $\ln x \cdot \ln y$ | $\hat{\mathbf{y}}$ | $ (\hat{y}-y) $<br>$\mathcal{Y}$ | $\left  \left( \hat{y} - y \right)^2 \right  \left( y - \overline{y} \right)^2 \right $ |       |
|----------------|------|---------|-----------|-----------|---------------------|--------------------|----------------------------------|-----------------------------------------------------------------------------------------|-------|
|                | 4,73 | 3,66    | 22,35     | 13,42     | 17,32               | 33,85              | 0,14                             | 26,52                                                                                   | 1,00  |
| $\cdots$       |      |         |           |           |                     |                    |                                  |                                                                                         |       |
| 22             | 5,00 | 4,08    | 25,04     | 16,63     | 20,41               | 48,01              | 0,14                             | 120,86                                                                                  | 361   |
| Сумма          | 107  | 80,64   | 515,67    | 296,6     | 390,5               | 863,08             | 3,60                             | 1437,9                                                                                  | 1838  |
| Среднее        |      |         |           |           |                     |                    |                                  |                                                                                         |       |
| значение       | 4,84 | 3,67    | 23,44     | 13,48     | 17,75               | 39,23              | 0,16                             | 65,36                                                                                   | 83,55 |
| 14             |      |         |           |           |                     |                    |                                  |                                                                                         |       |

Промежуточные расчеты для степенной регрессии (фрагмент)

3. Вычислим показатели качества: индекс корреляции R, индекс детерминации  $R^2$ , среднюю квадратическую ошибку  $\varepsilon_{\text{KB}}$ , среднюю ошибку аппроксимации  $\overline{A}$ . Для линейной модели (табл. 1.4):

$$
R = \sqrt{\frac{\sum_{i=1}^{n} (\hat{y}_i - y_i)^2}{\sum_{i=1}^{n} (\hat{y}_i - \bar{y})^2}} = \sqrt{1 - \frac{1416,37}{1838}} = 0,479, \quad R^2 = 0,479^2 = 0,229.
$$
  

$$
\epsilon_{\text{KB}} = \sqrt{\frac{1416,371}{22}} = \sqrt{64,381} = 8,024, \quad \bar{A} = \frac{1}{22} \cdot 3,282 \cdot 100\% = 14,9\%.
$$
  
Для степенной модели (табл. 1.5):

$$
R = \sqrt{1 - \frac{1437.85}{1838}} = 0,467, \quad R^2 = 0,467^2 = 0,218;
$$
  

$$
\varepsilon_{\text{KB}} = \sqrt{\frac{1437.85}{22}} = \sqrt{65,357} = 8,084, \quad \overline{A} = \frac{1}{22} \cdot 3,596 \cdot 100\% = 16,3\%.
$$

4. Проверим значимость уравнения регрессии. Для линейной модели (табл. 1.4):

$$
F_{\text{qastr}} = \frac{0,229}{1 - 0,229} \cdot \frac{22 - 1 - 1}{1} = 5,95;
$$
  

$$
F_{\text{rpurt 0,05}} = \text{FPPACTIOB}(0,05; 1; 20) = 4,35;
$$
  

$$
F_{\text{rpurt 0,01}} = \text{FPPACTIOB}(0,01; 1; 20) = 8,10.
$$

Таким образом, при  $\alpha = 0.05$  линейное уравнение значимо, при  $\alpha = 0.01$ — не значимо.

Для степенной модели (табл. 1.5):

$$
F_{\text{qa}_{\text{KT}}} = \frac{0.218}{1 - 0.218} \cdot \frac{22 - 1 - 1}{1} = 5.57, \quad F_{\text{rprn 0.05}} \text{ if } F_{\text{rprn 0.01}} - \text{re x}e.
$$

Таким образом, при  $\alpha = 0.05$  степенное уравнение значимо, при  $\alpha = 0.01$ — не значимо.

5. Определим лучшее уравнение регрессии по средней ошибке аппроксимации. Так как  $\overline{A}_{\text{min}} = 14.9\% < \overline{A}_{\text{cren}} = 16.3\%$ , то линейная модель дает меньшую погрешность.

6. Проверка значимости коэффициентов линейной регрессии.

Определим оценку остаточной дисперсии  $S_{\text{ocr}}^2$ , используя данные табл. 1.4:  $S_{\text{ocr}}^2 = \frac{1416,37}{22-2} = 70,8.$ 

Определим стандартные ошибки коэффициентов регрессии  $(s_a)$ ,  $(s_h)$ , используя значение  $\sigma_r$ :

$$
S_b = \frac{\sqrt{70.8}}{22 \cdot 9.199} = 0.0416, \ S_a = \sqrt{70.8} \cdot \frac{\sqrt{356192}}{22 \cdot 9.199} = 24.81.
$$

Bычислим:  $t_a = \frac{-20,39}{24.81} = -0,82$ ,  $t_b = \frac{0,476}{0,0416} = 11,44$ .

Значение  $t_{1-\sigma, n-2}$  определим из Приложения (табл. П.1.8).

При  $\sigma = 0.05$  и степени свободы  $k = n - 2 = 22 - 2 = 20$  получаем  $t_{1-\sigma, n-2} = 2.09$ . Так как  $|t_a| = 0.82 < t_{1-\sigma, n-2} = 2.09$ , то делаем вывод о значимости коэффициента *a*. Так как  $|t_b| = 11,44 > t_{1-\sigma,n-2} = 2,09$ , то делаем вывод о значимости коэффициента b.

7. Определение доверительных интервалов для точных значений параметров  $\tilde{a}$  и  $\tilde{b}$  уравнения линейной регрессии.

Для точного значения параметра  $\tilde{a}$  доверительный интервал определять не нужно, так как значение коэффициента а не значимо.

Доверительный интервал для точного значения параметра  $\widetilde{b}$ :

$$
(0,476-2,09 \cdot 0,0416; 0,476+2,09 \cdot 0,0416)=(0,389; 0,563).
$$

8. Построение точечного и интервального прогноза для значения для значения  $x = x_{\text{max}}$  по уравнению линейной регрессии  $x_{\text{max}} = 149$ .

 $y_p$ :  $y_p = -20,39 + 0,476x_{\text{max}} = -20,39 +$ Точечный прогноз  $+0.476 \cdot 149 = 50.53$ .

Вычислим: 
$$
S_{y_p} = \sqrt{70.8} \cdot \sqrt{1 + \frac{1}{22} + \frac{(149 - 126.9)^2}{1861.7}} = 9.62.
$$

\nПогноз:  $(50.53 - 2.09 \cdot 9.62; 50.53 + 2.09 \cdot 9.62) = (30.4; 70.6).$ 

## 2. МНОЖЕСТВЕННЫЕ ЭКОНОМЕТРИЧЕСКИЕ МОДЕЛИ: ПОСТРОЕНИЕ И АНАЛИЗ ПОКАЗАТЕЛЕЙ КАЧЕСТВА УРАВНЕНИЯ

#### 2.1. Понятие множественной регрессии. Алгоритм выбора факторов и формы уравнения

Множественная регрессия представляет собой уравнение связи с несколькими независимыми переменными [см. формулу (2.1)]:

$$
y = f(x_1, x_2, ..., x_m) + \varepsilon,
$$
 (2.1)

где у - зависимая переменная (результативный признак);  $x_1, x_2, ..., x_m$  независимые переменные (факторы).

Для оценки параметров уравнения множественной регрессий применяют метод наименьших квадратов (МНК). Для линейных уравнений строится система нормальных уравнений, решение которой позволяет получить оценки параметров регрессии:

$$
b_1 = \frac{\sigma_y}{\sigma_{x_1}} \cdot \frac{r_{yx_1} - r_{yx_2}r_{x_1x_2}}{1 - r_{x_1x_2}^2}, \quad b_2 = \frac{\sigma_y}{\sigma_{x_2}} \cdot \frac{r_{yx_2} - r_{yx_1}r_{x_1x_2}}{1 - r_{x_1x_2}^2},
$$
  
\n
$$
a = \bar{y} - b_1\bar{x}_1 - b_2\bar{x}_2.
$$
\n(2.2)

Спецификация модели включает в себя решение двух задач: 1) отбор р факторов  $x_i$ , наиболее влияющих на величину у; 2) выбор вида уравнения регрессии  $\hat{y} = f(x_1, x_2, ..., x_m) + \varepsilon$ .

Требования к отбору факторов во множественную регрессию:

- факторы не должны быть коррелированны и находиться в точной функциональной связи:

- факторы должны оказывать влияние на вариацию независимой переменной, т. е. быть статистически значимыми для модели  $(R^2)$ .

Наличие высокой корреляции выявляется по значению линейного коэффициента корреляции. Если выполняется условие  $r_{x_ix_i} \ge 0.8$ , то факторные переменные  $x_i$ ,  $x_j$  называются явно коллинеарными.

В уравнение регрессии включается только один из коллинеарных факторов, при этом предпочтение отдается тому фактору, который имеет наименьшую тесноту связи с другими факторами.

В уравнении линейной множественной регрессии (25) параметры  $b_i$ при  $x_i$  называются коэффициентами «чистой» регрессии и характеризу-

ют среднее изменение результата с изменением соответствующего фактора на единицу при неизмененном значении других факторов, закрепленных на среднем уровне:

$$
\hat{y}_x = a + b_1 x_1 + b_2 x_2 + \dots + b_p x_p. \tag{2.3}
$$

В уравнении степенной множественной регрессии (26) показатели степеней  $b_j$  являются коэффициентами эластичности:

$$
\widehat{v}_x = ax_1^{b_1} x_2^{b_2} \dots x_p^{b_p}.
$$
\n(2.4)

Они показывают, на сколько процентов изменяется в среднем результат с изменением соответствующего фактора на 1 % при неизменности действия других факторов.

#### 2.2. Уравнение множественной регрессии в стандартизированном масштабе

На практике бывает необходимым сравнение влияния на зависимую переменную различных объясняющих переменных, когда эти переменные имеют разные единицы измерений. В этом случае используют стандартизированные коэффициенты регрессии  $\beta_i$ . Достоинство данных коэффициентов  $\beta_i$  в том, что их можно сравнивать межу собой (коэффициенты «чистой» регрессии  $b_i$  несравнимы), а также ранжировать факторы по силе их воздействия на результат.

Уравнение множественной регрессии в стандартизированном масштабе имеет вид [см. формулу (2.5)]:

$$
t_{y} = \beta_1 t_{x_1} + \beta_2 t_{x_2} + \dots + \beta_m t_{x_m} + \varepsilon,
$$
 (2.5)

где  $t_{y}, t_{x_1}, ..., t_{x_m}$  – стандартизированные переменные;  $\beta_i$  – стандартизированные коэффициенты регрессии.

Коэффициенты «чистой» регрессии  $b_i$  связаны со стандартизированными коэффициентами регрессии  $\beta$ , следующим образом:

$$
b_i = \beta_i \frac{\sigma_y}{\sigma_{x_i}} \text{ with } \beta_i = b_i \frac{\sigma_{x_1}}{\sigma_y}.
$$
 (2.6)

Средние коэффициенты эластичности рассчитываются (2.7):

$$
\overline{\mathfrak{I}}_{yx_i} = b_i \frac{\overline{x}_i}{\overline{y}}.\tag{2.7}
$$

Данные коэффициенты показывают, на сколько процентов в среднем измениться результат, при изменении соответствующего фактора на 1 %. Средние показатели эластичности можно сравнивать.

#### 2.3. Проверка значимости уравнения множественной регрессии и его коэффициентов

Тесноту совместного влияния факторов на результат оценивает коэффициент множественной корреляции [см. формулу (2.8)].

Значение индекса множественной корреляции лежит в пределах от 0 до 1 и должно соответствовать условию:  $R_{yx_1x_2...x_m} \ge r_{yx_i}$ :

$$
R_{yx_1x_2...x_m} = \sqrt{1 - \frac{\sigma_{y_{ocr}}^2}{\sigma_y^2}}.
$$
 (2.8)

Также при линейной зависимости признаков формула коэффициента множественной корреляции (2.9) может быть представлена:

$$
R_{yx_1x_2...x_m} \ge \sqrt{\sum \beta_i \cdot r_{yx_i}},
$$
\n(2.9)

где  $\beta_i$  – стандартизированные коэффициенты регрессии;  $r_{yx_i}$  – парные коэффициенты результата с каждым фактором.

Качество модели в целом оценивает коэффициент множественной детерминации, который определяется как квадрат  $R^2_{\nu x_1 x_2 \ldots x_m}$ .

Для того чтобы не допустить преувеличения тесноты связи, применяется скорректированный коэффициент множественной детерминации, который содержит поправку на число степеней свободы и рассчитывается по формуле (2.10):

$$
\widehat{R}^2 = 1 - (1 - R^2) \cdot \frac{(n - 1)}{(n - m - 1)},
$$
\n(2.10)

где n - число наблюдений; m - число факторов.

Частные коэффициенты корреляции, измеряющие влияние на у фактора х<sub>і</sub> при исключении влияния других факторов, могут быть определены через множественные коэффициенты корреляции или по рекуррентной формуле. В случае построения уравнения с двумя факторами данные формулы получают вид:

$$
r_{yx_1x_2} = \sqrt{1 - \frac{1 - R_{yx_1x_2}^2}{1 - r_{yx_2}^2}}, \quad r_{yx_2x_1} = \sqrt{1 - \frac{1 - R_{yx_1x_2}^2}{1 - r_{yx_1}^2}};
$$
(2.11)

$$
r_{yx_1x_2} = \frac{r_{yx_1} - r_{yx_2} \cdot r_{x_1x_2}}{\left(1 - r_{yx_2}^2\right) \cdot \left(1 - r_{x_1x_2}^2\right)}, \quad r_{yx_2x_1} = \frac{r_{yx_2} - r_{yx_1} \cdot r_{x_1x_2}}{\left(1 - r_{yx_1}^2\right) \cdot \left(1 - r_{x_1x_2}^2\right)}.
$$
 (2.12)

Рассчитанные по рекуррентной формуле (2.11)-(2.12) частные коэффициенты корреляции изменяются в пределах от  $-1$  до  $+1$ , а по формулам (2.10) через множественные коэффициенты детерминации от 0 до 1. Частные коэффициенты корреляции дают меру тесноты связи каждого фактора с результатом в чистом виде.

Значимость уравнения множественной регрессии в целом оценивается с помощью F-критерия Фишера. Частный F-критерий оценивает статистическую значимость присутствия каждого из факторов в уравнении. С его помощью можно оценить наиболее целесообразную последовательность включения факторов в уравнение множественной регрессии. В случае уравнения с двумя факторами формулы частного  $F$ -критерия для  $x_1$  и  $x_2$  следующие:

$$
F_{x_1} = \frac{R_{yx_1x_2}^2 - R_{yx_2}^2}{1 - R_{yx_1x_2}^2} \cdot \frac{n - m - 1}{1}, \quad F_{x_2} = \frac{R_{yx_1x_2}^2 - R_{yx_1}^2}{1 - R_{yx_1x_2}^2} \cdot \frac{n - m - 1}{1}.
$$
 (2.13)

Фактическое значение частного F-критерия сравнивается с табличным при уровне значимости  $\alpha$  и числе степеней свободы:  $k_1 = 1$  $k_2 = n - m - 1$ . Если фактическое значение  $F_{r}$ превышает И  $F_{\text{ra6n}}(\alpha, k_1, k_2)$ , то дополнительное включение  $x_i$  в модель статистически оправдано и коэффициент частной регрессии  $b_i$  при  $x_i$  статистически значим.

Оценка значимости коэффициентов чистой регрессии проводится по *t*-критерию Стьюдента. Для каждого фактора, как и в парной регрессии, используется формула (2.14):

$$
t_{b_i} = \frac{b_i}{m_{b_i}}.\t(2.14)
$$

Для уравнения регрессии в случае двухфакторной модели средняя квадратическая ошибка коэффициента регрессии определяется:

$$
m_{b_1} = \frac{\sigma_y \sqrt{1 - R_{yx_1x_2}^2}}{\sigma_{x_1} \sqrt{1 - r_{x_1x_2}^2}} \cdot \frac{1}{\sqrt{n - m - 1}}, \quad m_{b_2} = \frac{\sigma_y \sqrt{1 - R_{yx_1x_2}^2}}{\sigma_{x_2} \sqrt{1 - r_{x_1x_2}^2}} \cdot \frac{1}{\sqrt{n - m - 1}}.
$$
(2.15)

Между *t*-критерием Стьюдента и частным *F*-критерием Фишера существует следующая связь:  $|t_{b_i}| = \sqrt{F_{x_i}}$ .

#### **РАСЧЕТНАЯ РАБОТА № 2 ПОСТРОЕНИЕ МНОЖЕСТВЕННОЙ РЕГРЕССИОННОЙ МОДЕЛИ И ПРОВЕРКА ЕЕ КАЧЕСТВА**

**Задание.** На основании данных Приложения (см. табл. П.1.1 и П.1.2) соответствующего варианта (см. табл. 2.1):

1. Построить линейную модель множественной регрессии. Записать стандартизованное уравнение множественной регрессии. На основе стандартизованных коэффициентов регрессии и средних коэффициентов эластичности ранжировать факторы по степени их влияния на результат.

*Таблица 2.1* 

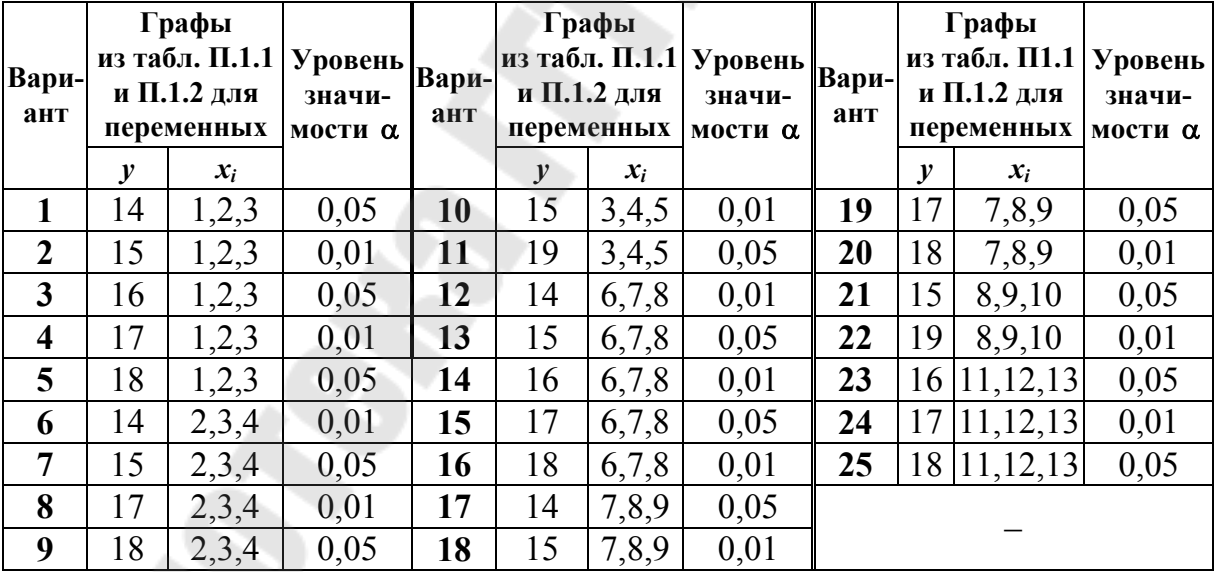

**Варианты выполнения расчетной работы № 2** 

2. Найти коэффициенты парной, частной и множественной корреляции. Проанализировать их.

3. Найти скорректированный коэффициент множественной детерминации. Сравнить его с нескорректированным (общим) коэффициентом детерминации.

4. С помощью F-критерия Фишера оценить статистическую надежность уравнения регрессии и коэффициента детерминации  $R^2_{\mu x_1 x_2}$ .

5. С помощью *t*-критерия оценить статистическую значимость коэффициентов чистой регрессии;

6. С помощью частных F-критериев Фишера оценить целесообразность включения в уравнение множественной регрессии фактора  $x_1$ после  $x_2$  и фактора  $x_2$  после  $x_1$ .

7. Составить уравнение линейной парной регрессии, оставив лишь один значащий фактор.

8. Провести проверку полученных результатов с помощью надстройки «Анализ данных» табличного процессора MS Excel.

Пример выполнения работы. По 20 предприятиям региона изучается зависимость выработки продукции на одного работника у (млн р.) от ввода в действие новых основных фондов  $x_1$  (% от стоимости фондов на конец года) и от удельного веса рабочих высокой квалификации в общей численности рабочих  $x_2$  (%). Исходные данные представлены в табл. 2.2.

Таблица 2.2

|                  | Значения |       |       |       | Значения      |               |       | $N_2$ | Значения |       |       |  |
|------------------|----------|-------|-------|-------|---------------|---------------|-------|-------|----------|-------|-------|--|
| $N_2$            | y        | $x_1$ | $x_2$ | $N_2$ | $\mathcal{Y}$ | $x_1$         | $x_2$ |       | y        | $x_1$ | $x_2$ |  |
| 1                | 7,0      | 3,9   | 10,0  | 8     | 8,0           | 4,4           | 20,0  | 15    | 12,0     | 8,0   | 28,0  |  |
| $\boldsymbol{2}$ | 7,0      | 3,9   | 14,0  | 9     | 8,0           | 5,3           | 20,0  | 16    | 12,0     | 8,2   | 29,0  |  |
| 3                | 7,0      | 3,7   | 15,0  | 10    | 10,0          | 6,8           | 20,0  | 17    | 12,0     | 8,1   | 30,0  |  |
| $\overline{4}$   | 7,0      | 4,0   | 16,0  | 11    | 9,0           | 6,0           | 21,0  | 18    | 12,0     | 8,5   | 31,0  |  |
| 5                | 7.0      | 3,8   | 17,0  | 12    | 11,0          | 6,4           | 22,0  | 19    | 14,0     | 9,6   | 32,0  |  |
| 6                | 8,0      | 4,8   | 19,0  | 13    | 9,0           | 6,8           | 22,0  | 20    | 14,0     | 9,0   | 36,0  |  |
| $\overline{7}$   | 8,0      | 5,4   | 19,0  | 14    | 11,0          | $\mathcal{I}$ | 25,0  |       |          |       |       |  |

Исходные данные для примера выполнения работы № 2

1. Найдем средние квадратические отклонения признаков. Для удобства проведения расчетов поместим результаты промежуточных расчетов в табл. 2.3.

Получаем:

$$
\sigma_y = \sqrt{y^2 - y^2} = \sqrt{97.9 - 9.6^2} = \sqrt{5.74} = 2.396;
$$
  

$$
\sigma_{x_1} = \sqrt{x_1^2 - x_1^2} = \sqrt{41.887 - 6.19^2} = \sqrt{3.571} = 1.890;
$$

$$
\sigma_{x_2} = \sqrt{\overline{x_2^2} - \overline{x_2}^2} = \sqrt{541.4 - 22.3^2} = \sqrt{44.11} = 6.642.
$$

Определим параметры линейного уравнения множественной регрессии. Для этого рассчитаем парные коэффициенты корреляции:

$$
r_{yx_1} = \frac{yx_1 - y \cdot x_1}{\sigma_y \sigma_{x_1}} = \frac{63,815 - 6,19 \cdot 9,6}{1,890 \cdot 2,396} = 0,970;
$$
  

$$
r_{yx_2} = \frac{yx_2 - y \cdot x_2}{\sigma_y \sigma_{x_2}} = \frac{229,05 - 22,3 \cdot 9,6}{6,642 \cdot 2,396} = 0,941;
$$
  

$$
r_{x_1x_2} = \frac{x_1x_2 - x_1 \cdot x_2}{\sigma_x \sigma_{x_2}} = \frac{149,87 - 6,19 \cdot 22,3}{1,890 \cdot 6,642} = 0,943.
$$

Таблица 2.3

Промежуточные расчеты для среднего квадратического отклонения признаков (фрагмент)

| $N_2$    | $\mathcal{Y}$ | $x_1$ | $x_{2}$  | $yx_1$ | $yx_2$   | $x_1x_2$ | $x_1^2$  | $x_2^2$  | $x^2$    |
|----------|---------------|-------|----------|--------|----------|----------|----------|----------|----------|
|          | 7,0           | 3,9   | 10,0     | 27,3   | 70,0     | 39,0     | 15,21    | 100,0    | 49,0     |
| 2        | 7,0           | 3,9   | 14,0     | 27,3   | 98,0     | 54,6     | 15,21    | 196,6    | 49,0     |
| $\cdots$ | $\cdots$      | .     | $\cdots$ |        | $\cdots$ | $\cdots$ | $\ddots$ | $\cdots$ | $\cdots$ |
| 19       | 14,0          | 9,6   | 32,0     | 134,4  | 448,0    | 307,2    | 92,16    | 1024,0   | 196,0    |
| 20       | 14,0          | 9,0   | 36,0     | 126,0  | 504,0    | 324,0    | 81,0     | 1296,0   | 196,0    |
| Сумма    | 192           | 123,8 | 446      | 1276,3 | 4581     | 2997,4   | 837,7    | 10828,0  | 1958,0   |
| Среднее  |               |       |          |        |          |          |          |          |          |
| значение | 9,6           | 6,19  | 22,3     | 63,82  | 229,05   | 149,87   | 41,89    | 541,4    | 97,9     |

Далее находим коэффициенты чистой регрессии и параметр а:

$$
b_1 = \frac{\sigma_y}{\sigma_{x_1}} \cdot \frac{r_{yx_1} - r_{yx_2}r_{x_1x_2}}{1 - r_{x_1x_2}^2} = \frac{2,396}{1,890} \cdot \frac{0,970 - 0,941 \cdot 0,943}{1 - 0,943^2} = 0,946;
$$
  
\n
$$
b_2 = \frac{\sigma_y}{\sigma_{x_2}} \cdot \frac{r_{yx_2} - r_{yx_1}r_{x_1x_2}}{1 - r_{x_1x_2}^2} = \frac{2,396}{6,642} \cdot \frac{0,941 - 0,970 \cdot 0,943}{1 - 0,943^2} = 0,0856;
$$
  
\n
$$
a = \overline{y} - b_1\overline{x}_1 - b_2\overline{x}_2 = 9,6 - 0,946 \cdot 6,19 - 0,0856 \cdot 22,3 = 1,835.
$$

Получаем уравнение:  $\hat{y} = 1,835 + 0,946x_1 + 0,0856x_2$ .

Уравнение регрессии показывает, что при увеличении ввода в действие основных фондов на 1 % (при неизменном уровне удельного веса рабочих высокой квалификации) выработка продукции на одного рабочего увеличится в среднем на 0,946 млн р., а при увеличении удельного веса рабочих высокой квалификации в общей численности рабочих на 1 % выработка продукции на одного рабочего увеличивается в среднем на 0,086 млн р.

Далее проведем расчет остаточной дисперсии, средней ошибки аппроксимации и параметров стандартизированного уравнения регрессии. Промежуточные расчеты представим в виде табл. 2.4.

Таблица 2.4

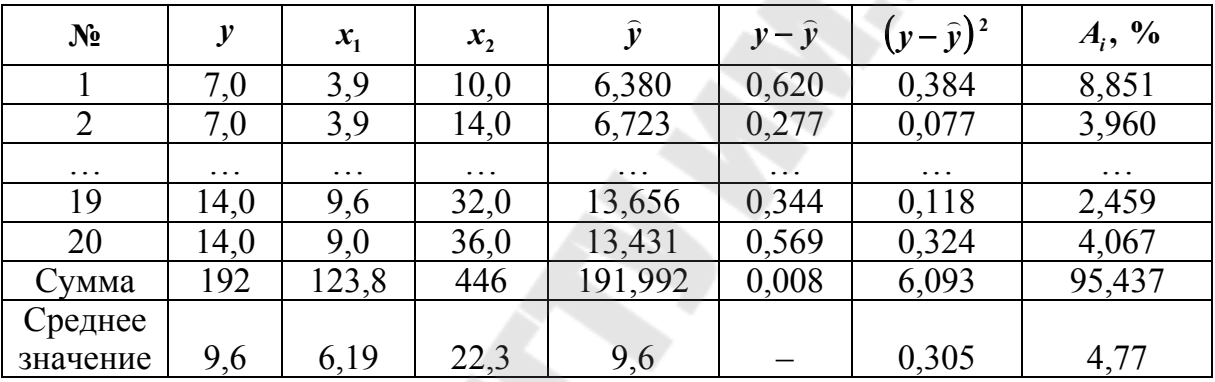

#### Промежуточные расчеты остаточной дисперсии и ошибки апроксимации (фрагмент)

Остаточная дисперсия: 
$$
\sigma_{ocr}^2 = \frac{\sum (y - \bar{v})^2}{n} = \frac{6,093}{20} = 0,305.
$$
  
Средняя ошибка аппроксимации:  $\overline{A} = \frac{1}{n} \sum \left| \frac{y - \bar{y}}{y} \right| \cdot 100\% =$ 

$$
=\frac{95,44\%}{20}=4,77\%.
$$

Таким образом, качество модели признается хорошим, так как средняя ошибка аппроксимации не превышает 10 %.

Далее определяем коэффициенты  $\beta_1$  и  $\beta_2$  стандартизованного уравнения регрессии:

$$
\beta_1 = b_1 \frac{\sigma_{x_1}}{\sigma_y} = 0.946 \frac{1.890}{2.396} = 0.746; \ \beta_2 = b_2 \frac{\sigma_{x_2}}{\sigma_y} = 0.0856 \frac{6.642}{2.396} = 0.237.
$$

Стандартизированное уравнение:  $\hat{t}_v = 0.746t_{x_1} + 0.237t_{x_2}$ .

Таким образом, можно сказать, что ввод в действие новых основных фондов оказывает большое влияние на выработку продукции, чем удельный вес рабочих высокой квалификации.

Далее оцениваем влияние факторов при помощи средних коэффициентов эластичности:

$$
\overline{3}_1 = b_1 \frac{\overline{x}_1}{\overline{y}_{x_1}} = 0,946 \frac{6,19}{9,6} = 0,61; \quad \overline{3}_2 = b_2 \frac{\overline{x}_2}{\overline{y}_{x_2}} = 0,0856 \frac{22,3}{9,6} = 0,20.
$$

То есть увеличение только основных фондов (от своего среднего значения) или только удельного веса рабочих высокой квалификации на 1 % увеличивает в среднем выработку продукции на 0.61 % или 0,20 % соответственно. Таким образом, подтверждается большое влияние на результат у фактора  $x_1$ , чем фактора  $x_2$ .

2. Из предыдущего расчета видно, что значения коэффициентов парной корреляции равны:  $r_{yx_1} = 0.970$ ;  $r_{yx_2} = 0.941$ ;  $r_{x_1x_2} = 0.943$ .

Они указывают на сильную связь каждого фактора с результатом, а также высокую межфакторную зависимость (факторы  $x_1$  и  $x_2$  явно коллинеарны, так как  $r_{x_1x_2} = 0.943 > 0.7$ ). При такой сильной межфакторной зависимости рекомендуется один из факторов исключить.

Частные коэффициенты корреляции характеризуют тесноту связи между результатом и соответствующим фактором при устранении влияния других факторов, включенных в уравнение регрессии.

При двух факторах частные коэффициенты корреляции рассчитываются следующим образом:

$$
r_{yx_1x_2} = \frac{r_{yx_1} - r_{yx_2}r_{x_1x_2}}{\sqrt{(1 - r_{yx_2}^2)(1 - r_{x_1x_2}^2)}} = \frac{0,970 - 0,941 \cdot 0,943}{\sqrt{(1 - 0,941^2) \cdot (1 - 0,943^2)}} = 0,734;
$$
  

$$
r_{yx_2x_1} = \frac{r_{yx_2} - r_{yx_1}r_{x_1x_2}}{\sqrt{(1 - r_{yx_1}^2)(1 - r_{x_1x_2}^2)}} = \frac{0,941 - 0,970 \cdot 0,943}{\sqrt{(1 - 0,970^2) \cdot (1 - 0,943^2)}} = 0,325.
$$

Если сравнивать коэффициенты парной и частной корреляции, то можно увидеть, что из-за высокой межфакторной зависимости коэффициенты парной корреляции дают завышенные оценки тесноты связи. Именно по этой причине рекомендуется при наличии сильной коллинеарности (взаимосвязи) факторов исключать из исследования тот фактор, у которого теснота парной зависимости меньше, чем теснота межфакторной связи.

Далее рассчитаем коэффициент множественной корреляции:

$$
R_{yx_1x_2} = \sqrt{1 - \frac{\sigma_{ocr}^2}{\sigma_y^2}} = \sqrt{1 - \frac{0,305}{5,74}} = 0,973;
$$

$$
R_{yx_1x_2} = \sqrt{\sum \beta_i} r_{yx_i} = \sqrt{0.746 \cdot 0.970 + 0.237 \cdot 0.941} = 0.973.
$$

Коэффициент множественной корреляции указывает на весьма сильную связь всего набора факторов с результатом.

3. Нескорректированный коэффициент множественной детерминации  $R_{\text{vx},x_2}^2 = 0.947$  указывает на то, что доля дисперсии результата за счет представленных в уравнении факторов в общей вариации результата составляет 94,7 %.

Скорректированный коэффициент множественной детерминации позволяет оценить тесноту связи, которая не зависит от числа факторов и может сравниваться по разным моделям с разным числом факторов. Для данной модели он равен:

$$
\widehat{R}^2 = 1 - \left(1 - R^2\right) \frac{(n-1)}{(n-m-1)} = 1 - (1 - 0.947) \frac{20 - 1}{20 - 2 - 1} = 0.941.
$$

Коэффициент указывает на весьма высокую (более 94 %) детерминированность результата у в модели факторами  $x_1$  и  $x_2$ .

4. Оценку надежности уравнения регрессии в целом и показателя тесноты связи  $R_{yx_1x_2}$  дает F-критерий Фишера:

$$
F = \frac{R^2}{1 - R^2} \cdot \frac{n - m - 1}{m} = \frac{0.973^2}{1 - 0.973^2} \cdot \frac{20 - 2 - 1}{2} = 151,88.
$$

Получаем, что  $F_{\text{thark}} = 151,88 > F_{\text{rad}} = 3,59$  (при  $n = 20$ ), т. е. вероятность случайно получить такое значение F-критерия не превышает допустимый уровень значимости - 5%. Следовательно, полученное значение сформировалось не случайно, а под влиянием выбранных факторов. Это подтверждает статистическую значимость всего уравнения и показателя тесноты связи  $R_{yx_1x_2}$ .

5. Проведем оценку статистической значимости параметров чистой регрессии с помощью *t*-критерия Стьюдента.

$$
m_{b_1} = \frac{\sigma_y \sqrt{1 - R_{yx_1x_2}^2}}{\sigma_{x_1} \sqrt{1 - r_{x_1x_2}^2}} \cdot \frac{1}{\sqrt{n - m - 1}} = \frac{2,396\sqrt{1 - 0,973^2}}{1,890\sqrt{1 - 0,943^2}} \cdot \frac{1}{\sqrt{20 - 3}} = 0,2132;
$$
  

$$
m_{b_2} = \frac{\sigma_y \sqrt{1 - R_{yx_1x_2}^2}}{\sigma_{x_2} \sqrt{1 - r_{x_1x_2}^2}} \cdot \frac{1}{\sqrt{n - m - 1}} = \frac{2,396\sqrt{1 - 0,973^2}}{6,642\sqrt{1 - 0,943^2}} \cdot \frac{1}{\sqrt{20 - 3}} = 0,0607.
$$

Тогда фактическое значение *t*-критерия Стьюдента равен:

$$
t_{b_1} = \frac{b_1}{m_{b_1}} = \frac{0.946}{0.2132} = 4.44; \quad t_{b_2} = \frac{b_2}{m_{b_2}} = \frac{0.0856}{0.0607} = 1.41.
$$

Табличное значение критерия при  $\alpha = 0.05$  и числе степеней свободы  $k = 17$  составит  $t_{\text{rad}}$  ( $\alpha = 0.05$ ;  $k = 17$ ) = 2,11. Таким образом, признается статистическая значимость параметра  $b_1$ , так как  $t_{b_1} > t_{\text{rad}}$ , и случайная природа формирования параметра  $b_2$ , так как  $t_{b_2} < t_{\text{radon}}$ .

Доверительные интервалы для параметров чистой регрессии согласно неравенству  $b_1 - m_{b_1} \cdot t_{\text{rad}} \le b_1^* \le b_1 + m_{b_1} \cdot t_{\text{rad}}$  составят:

$$
0,496 \le b_1^* \le 1,396 \quad \text{if} \quad -0,0425 \le b_2^* \le 0,2137 \, .
$$

6. С помощью частных F-критериев Фишера оценим целесообразность включения в уравнение множественной регрессии фактора  $x_1$ после  $x_2$  и фактора  $x_2$  после  $x_1$  согласно нижеприведенному расчету.

В начале определим:

$$
R_{yx_1}^2 = r_{yx_1}^2 = 0.970^2 = 0.941;
$$
  $R_{yx_2}^2 = r_{yx_2}^2 = 0.941^2 = 0.885.$ 

Тогда имеем:

$$
F_{x_1} = \frac{0.947 - 0.885}{1 - 0.947} \cdot \frac{20 - 2 - 1}{1} = 19.89;
$$
  

$$
F_{x_2} = \frac{0.947 - 0.941}{1 - 0.947} \cdot \frac{20 - 2 - 1}{1} = 1.924.
$$

Таким образом,  $F_{x_2} = 0.89 < F_{\text{rad}}$  ( $\alpha = 0.05$ ;  $k_1 = 1$ ;  $k_2 = 17$ ) = 4.45. Следовательно, включение в модель фактора  $x_2$  после того, как в модель включен фактор  $x_1$  статистически нецелесообразно: прирост факторной дисперсии за счет дополнительного признака  $x_2$  оказывается не-

значительным, несущественным; фактор  $x_2$  включать в уравнение после фактора  $x_1$ .

Если поменять порядок включения факторов в модель и рассмотреть вариант включения  $x_1$  после  $x_2$ , то результат расчета частного *F*-критерия для  $x_1$  будет иным.  $F_{x_1} = 17,86 > F_{\text{rad}} = 4,45$ , т. е. вероятность его случайного формирования меньше принятого стандарта  $\alpha = 0.05$  (5 %). Следовательно, значение частного F-критерия для дополнительно включенного фактора  $x_1$  не случайно, является статистически значимым, надежным и достоверным: прирост факторной дисперсии за счет дополнительного фактора  $x_1$  является существенным. Фактор х<sub>1</sub> должен присутствовать в уравнении, в числе в варианте, когда он дополнительно включается после фактора  $x_2$ .

7. Общий вывод состоит в том, что множественная модель с факторами  $x_1$  и  $x_2$  с  $R_{\nu x_1x_2}^2 = 0.947$  содержит неинформативный фактор  $x_2$ . Если исключить фактор  $x_2$ , то можно ограничиться уравнением парной регрессии. Определим его параметры.

$$
\beta = \frac{\text{cov}(y, x_1)}{\sigma_{x_2}} = \frac{63,815 - 6,19 \cdot 9,6}{3,571} = 1,23; \ \alpha = \overline{y} - \beta \cdot \overline{x} = 9,6 - 1,23 \cdot 6,19 = 1,99.
$$

Таким образом, получаем:

$$
\hat{y}_{x_1} = 1.99 + 1.23x_1;
$$
  $r_{yx_1}^2 = 0.941.$ 

8. Для ведения расчетов следует использовать возможности надстройки «Анализ данных» процессора MS Excel, реализованные «КОРРЕЛЯЦИЯ», как: «РЕГРЕССИЯ». таких функциях. «СТАНДОТКЛОНП()» «СТЬЮДРАСПОБР()», «FPACПОБР()».

#### 3. МЕТОДЫ ОБНАРУЖЕНИЯ И УСТРАНЕНИЯ **МУЛЬТИКОЛЛИНЕАРНОСТИ**

#### 3.1. Признаки определения мультиколлинеарности

Существует несколько признаков, по которым может быть установлено наличие мультиколлинеарности:

1. Коэффициент детерминации  $R^2$  достаточно высок, но некоторые из коэффициентов регрессии имеют низкие *t*-статистики.

2. Парная корреляция между двумя малозначимыми объясняющими переменными достаточно высока.

3. Высокие частные коэффициенты корреляции.

4. Сильная дополнительная регрессия. Мультиколлинеарность может иметь место вследствие того, что какая-либо из объясняющих переменных является линейной комбинацией (или близкой к линейной), комбинацией других объясняющих переменных. Для анализа строятся уравнения регрессии каждой из объясняющих переменных  $x_i$  на оставшиеся объясняющие переменные. Вычисляются соответствующие коэффициенты детерминации  $R^2$  и рассчитывается их статистическая значимость на основе F-статистики. Если коэффициент  $R_i^2$  статистически незначим, то  $x_i$  не является линейной комбинацией других переменных и ее можно оставить в уравнении.

#### 3.2. Методы корректировки модели и выборки данных

К методам устранения мультиколлинеарности относятся:

1. Исключение из модели ряда коррелированных переменных.

2. Получение дополнительных данных или новой выборки. Например, при использовании ежегодных данных можно перейти к поквартальным данным. Увеличение количества данных сокращает дисперсии коэффициентов регрессии и тем самым увеличивает их статистическую значимость.

3. Изменение спецификации модели. Проблема мультиколлинеарности может быть решена путем изменения спецификации модели: либо изменяется форма модели, либо добавляются объясняющие переменные, не учтенные в первоначальной модели, но существенно влияющие независимую переменную.

## 3.3. Метод устранения мультиколлинеарности на основе предварительной информации

Для построения модели множественной регрессии можно воспользоваться предварительной информацией, в частности, известными значениями некоторых коэффициентов регрессии.

Значения коэффициентов, рассчитанные для предварительных моделей, могут быть использованы для разрабатываемой модели.

Предположим, что переменные  $x_1$  и  $x_2$  коррелированны. Для ранее построенной модели парной регрессии  $y = b_0 + b_1x_1 + \varepsilon$  был определен статистически значимый коэффициент  $b_1$  (для определенности пусть  $b_1 = 0.8$ ), связывающий у с  $x_1$ , если есть основания считать, что связь между у с  $x_1$  остается неизменной, то можно предположить  $\beta_1 = b_1 = 0.8$ , тогда уравнение примет вид:

$$
y = \beta_0 + 0.8x_1 + \beta_2 x_2 + \varepsilon \implies y - 0.8x_1 = \beta_0 + \beta_2 x_2 + \varepsilon. \tag{3.1}
$$

Уравнение (3.1) фактически является уравнением парной регрессии, для которого проблема мультиколлинеарности не существует.

## 3.4. Метод устранения мультиколлинеарности путем преобразования переменных

В ряде случаев минимизировать проблему мультиколлинеарности можно с помощью преобразования переменных.

Например, эмпирическое уравнение регрессии имеет вид (2.12):

$$
\hat{y} = b_0 + b_1 x_1 + b_2 x_2, \tag{3.2}
$$

где  $x_1$  и  $x_2$  – коррелированны переменные. В этой ситуации можно попытаться определять зависимости (2.13) относительных величин:

$$
\frac{\hat{y}}{x_1} = b_0 + b_2 \frac{x_2}{x_1}, \quad \frac{\hat{y}}{x_2} = b_0 + b_1 \frac{x_1}{x_2}.
$$
 (3.3)

В данной модели проблема мультиколлинеарности отсутствует.

#### РАСЧЕТНАЯ РАБОТА № 3 РЕАЛИЗАЦИЯ МЕТОДОВ УСТАНОВЛЕНИЯ И УСТРАНЕНИЯ МУЛЬТИКОЛЛИНЕАРНОСТИ

Задание. На основании данных Приложения (см. табл. П.1.1 и П.1.2) для соответствующего варианта (см. табл. 2.1):

1. Проверить наличие коллинеарности и мультиколлинеарности. Отобрать неколлинеарные факторы.

2. Построить уравнение линейной регрессии.

3. Определить коэффициент множественной корреляции.

4. Проверить значимость уравнения при уровнях значимости  $0,05 \text{ и } 0,01.$ 

5. Построить частные уравнения регрессии.

6. Определить средние частные коэффициенты эластичности.

**Указания к решению.** При выполнении лабораторной работы использовать возможности надстройки «Анализ данных» табличного процессора MS Excel (для расчета корреляционной матрицы, нахождения уравнений регрессии и коэффициентов координации и др.).

**Пример выполнения работы.** Исходные данные представлены в табл. 3.1.

*Таблица 3.1* 

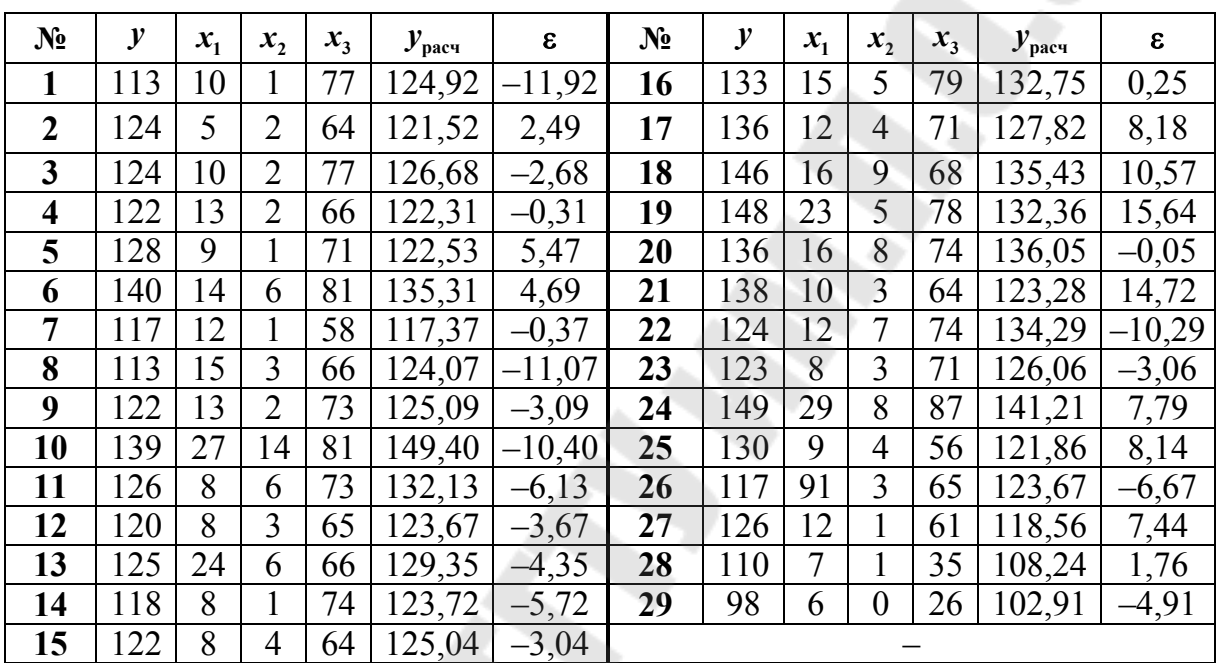

**Исходные данные для примера выполнения работы № 3** 

1. Проверка наличия коллинеарности или мультиколлинеарности. Отбор неколлинеарных факторов.

Построим корреляционную матрицу, используя функцию «Сервис. Анализ данных. Корреляция» табличного процессора MS Excel.

*Таблица 3.2* 

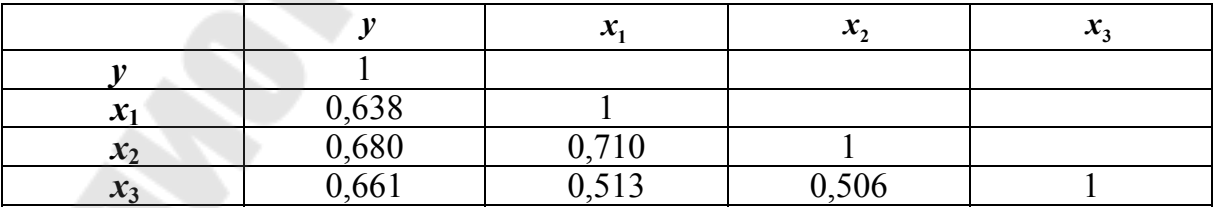

**Корреляционная матрица** 

Из матрицы следует, что наблюдается коллинеарность между факторами  $x_1$  и  $x_2$ , так как  $r_{x_1x_2} = 0,710$ . Для дальнейшего рассмотрения оставляем фактор *x*2, так как он меньше коррелирует с фактором  $x_3$  ( $r_{x_2x_3} = 0.506 < r_{x_1x_3} = 0.513$ ). Таким образом, далее будет строиться регрессия у на факторы  $x_2$  и  $x_3$ .

2. Для построения уравнения линейной регрессии используем функцию «Сервис. Анализ данных. Регрессия» MS Excel: 1) вызов функции осуществляется через пункты меню: Сервис → Анализ данных → → Регрессия; 2) указываются ячейки, содержащие исходные значения переменных у и x<sub>i</sub>; 3) если отсутствует свободный член в уравнении регрессии - установить флажок «Константа-ноль»; 4) указать место, где будут представлены результаты; 5) искомые значения коэффициентов линейного уравнения регрессии (*a*, *b*<sub>i</sub>) берутся из столбца «Коэффициенты» таблицы результатов регрессии (табл. 3.5).

Результаты работы функции приведены в табл. 3.3-3.5.

Таблица 3.3

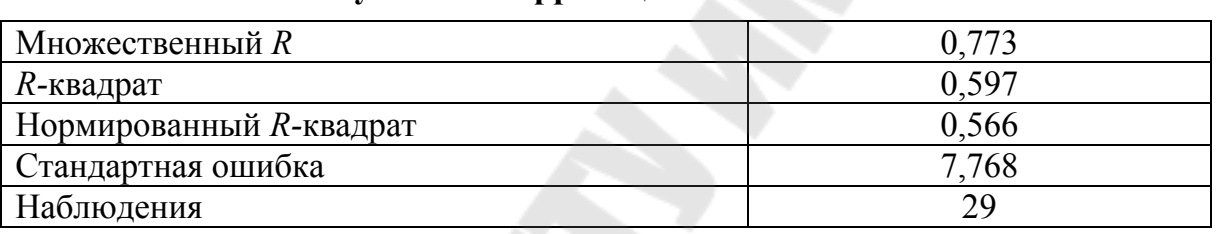

Результаты корреляционного анализа

Таблица 3.4

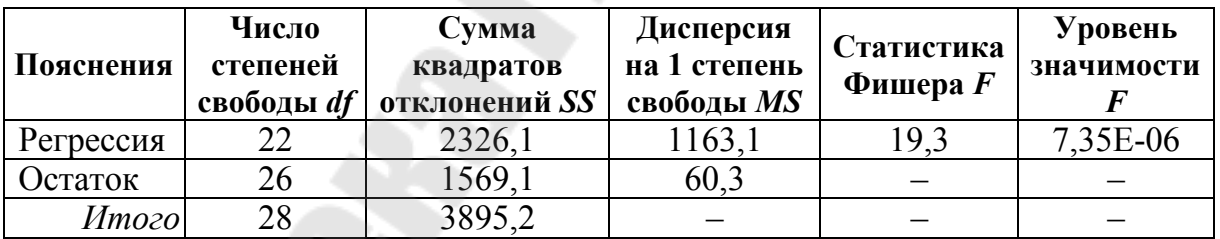

Результаты дисперсионного анализа

Таблица 3.5

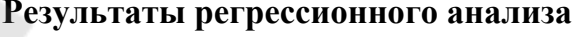

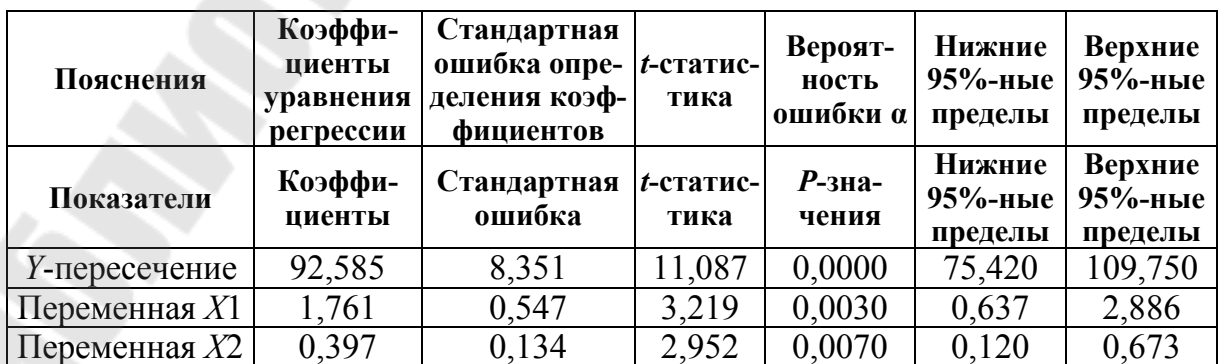

Из табл. 3.5 следует, что уравнение регрессии имеет вид:

$$
y = 92,585 + 1,761x_1 + 0,397x_2.
$$

3. Коэффициент множественной корреляции на основе данных табл. 3.3 принимаем равным  $R_{\nu x_1 x_2} = 0.773$ .

4. Проверка значимости уравнения регрессии основана на использовании F-критерия Фишера. Фактическое значение критерия согласно табл. 3.4 равно  $F_{\text{daser}} = 19.3$ .

Для определения табличных значений используем функцию MS Excel «FPACПOБР()», задав следующие параметры:  $k_1 = 2$ ,  $k_2 =$  $= 29 - 2 - 1 = 26$ ,  $\alpha = 0.05$   $\mu \alpha = 0.01$ .

В результате получаем  $F_{\text{d}_\text{AKT} 0,05} = 3,369, F_{\text{d}_\text{AKT} 0,01} = 5,526.$  Откуда следует, что уравнение регрессии значимо и при  $\alpha = 0.05$  и  $\alpha = 0.01$ .

5. Частные уравнения регрессии. Предварительно определим средние значения переменных:  $\bar{y} = 126,448; \ \bar{x}_2 = 3,966; \ \bar{x}_3 = 67,76.$ 

С учетом средних значений построим частные уравнения:

$$
\hat{y}_{x_2x_3} = 92,585 + 1,761x_2 + 0,397 \cdot 67,76 = 119,486 + 1,761x_2;
$$
  

$$
\hat{y}_{x_3x_2} = 92,585 + 1,761 \cdot 3,966 + 0,397x_3 = 99,569 + 0,397x_3.
$$

6. Средние частные коэффициенты эластичности:

 $\overline{B}_{yx_2} = b_2 \frac{\overline{x}_2}{\overline{y}} = 1,761 \frac{3,966}{126,448} = 0,0552; \ \overline{B}_{yx_3} = b_3 \frac{\overline{x}_3}{\overline{y}} = 0,397 \frac{67,76}{126,448} = 0,213.$ 

## 4. МЕТОДЫ ОБНАРУЖЕНИЯ И СМЯГЧЕНИЯ **ГЕТЕРОСКЕДАСТИЧНОСТИ**

#### 4.1. Обнаружение гетероскедастичности по методу Гольдфельда-Квандта

Для того чтобы метод наименьших квадратов давал надежные оценки параметров линейной регрессии, требуется чтобы дисперсии остатков є в модели  $y = a + b_1x_1 + b_2x_2 + ... + b_px_p + \varepsilon$  для каждого наблюдения были одинаковыми. Остатки, обладающие таким свойством, называются гомоскедастичными, а не обладающие - гетероскедастичными.

Для оценки гетероскедастичности можно использовать метод Гольдфельда-Квандта, который проверяет наличие зависимости остатков  $\varepsilon$  от одной из факторных переменных  $x_i$ . Алгоритм применения теста Гольдфельда-Квандта состоит из следующих шагов:

1) исходные данные наблюдений упорядочиваются по мере возрастания выбранной переменной  $x_i$ ;

2) выделяются первые  $n_0$  и последние  $n_0$  наблюдений и исключаются из рассмотрения  $C = n - 2n_0$  центральных наблюдений. При этом должно выполняться условие  $n_0 > p$ , где  $p$  – число оцениваемых параметров;

3) для каждой из групп наблюдений (верхней и нижней) оцениваются уравнения регрессии остатков  $\varepsilon$  по значимым факторам:

$$
\varepsilon = a + b_1 x_1 + b_2 x_2 + \dots + b_p x_p + u; \tag{4.1}
$$

4) для каждого уравнения определяются остаточные суммы квадратов  $(S_1)$  и  $(S_2)$  остатков  $u_i$  и находится их отношение:

$$
R = \frac{\max(S_2, S_1)}{\min(S_2, S_1)}.
$$
\n(4.2)

Если выполняется условие  $R > F_{\text{ra6a}}$ , где  $F_{\text{ra6a}}$  представляет собой табличное значение  $F$ -критерия Фишера при уровне значимости  $\alpha$ и числе степеней свободы  $k_1 = n_0 - p$ ,  $k_2 = n_0 - p$ , то предпосылка о равенстве дисперсий остаточных величин отвергается с уровнем  $\alpha$ .

Чем больше величина R превышает табличное значение критерия  $F_{\text{ra6n}}$ , тем более нарушена предпосылка о равенстве дисперсий остаточных величин.

Авторами рекомендовано для случая одного фактора  $n = 20$  принимать  $C = 4$ , при  $n = 30$  принимать  $C = 8$ , при  $n = 60$  принимать  $C = 16$ .

#### 4.2. Тест ранговой корреляции Спирмена

При использовании данного теста предполагается, что дисперсия отклонений будет либо увеличиваться, либо уменьшаться с увеличением значений х. Поэтому для регрессии, построенной по методу наименьших квадратов, абсолютные величины отклонений  $\varepsilon_i$  и значения  $x_i$  будут коррелированны. Значения  $x_i$  и  $\varepsilon_i$  ранжируются (упо-

рядочиваются по величинам). Затем определяется коэффициент ранговой корреляции [см. формулу (4.3)]:

$$
r_{x,\varepsilon} = 1 - 6 \frac{\sum d_i^2}{n(n^2 - 1)},
$$
\n(4.3)

где  $d_i$  – разность между рангами  $x_i$  и  $\varepsilon_i$ ,  $i = 1, 2, ..., n$ ;  $n$  – число наблюдений.

Например, если  $x_{20}$  является 25-м по величине среди всех наблюдений *x*, а  $\varepsilon_{20}$  является 32-м, то  $d_i = 25 - 32 = -7$ .

Доказано, что если коэффициент корреляции  $r_{x,\varepsilon}$  для генеральной совокупности равен нулю, то статистика [см. формулу (4.4)] имеет распределение Стьюдента с числом степеней свободы  $n-2$ :

$$
t = \frac{r_{x,\varepsilon}\sqrt{n-2}}{\sqrt{1-r_{x,\varepsilon}^2}}.\tag{4.4}
$$

Следовательно, если наблюдаемое значение *t*-статистики, вычисляемое по формуле (4.4), превышает  $t_{\text{kp}} = t_{\alpha/2, n-2}$  (определяемое блице критических точек распределения Стьюдента), то необходимо отклонить гипотезу о равенстве нулю коэффициента корреляции  $r_{x,\varepsilon}$ , а следовательно, и об отсутствии гетероскедастичности.

Если в модели больше одной объясняющей переменной, то проверка осуществляется с помощью *t*-статистики для каждой из них.

#### 4.3. Смягчение проблемы гетероскедастичности по методу взвешенных наименьших квадратов

Данный метод применяется при известных для каждого наблюдения значениях  $\sigma_i^2$ . В этом случае можно устранить гетероскедастичность, разделив каждое наблюдаемое значение на соответствующее ему значение среднеквадратического отклонения.

Разделив обе части уравнения  $y = \beta_0 + b_1x_2 + \varepsilon_i$  на известное  $\sigma_i = \sigma_i^2$ , получаем:

$$
\frac{y_i}{\sigma_i} = \beta_0 \frac{1}{\sigma_i} + \beta_i \frac{1}{\sigma_i} + \frac{\varepsilon_i}{\sigma_i}.
$$
\n(4.5)

Положив  $\frac{y_i}{\sigma_i} = y_i^*$ ,  $\frac{x_i}{\sigma_i} = x_i^*$ ,  $\frac{\varepsilon_i}{\sigma_i} = v_i$ ,  $\frac{1}{\sigma_i} = z_i$ , получим уравнение

регрессии без свободного члена, но с дополнительной объясняющей переменной *z* и с «преобразованным» отклонением *v*:

$$
y_i^* = \beta_0 z_i + \beta_1 x_i^* + v_i.
$$
 (4.6)

Для преобразованной модели [см. формулу(4.6)] выполняются все предпосылки МНК.

Таким образом, метол взвешенных наименьших квалратов включает следующие этапы:

1. Значения каждой пары наблюдений  $(x_i, y_i)(x_i, y_i)$  делятся на известную величину  $\sigma_i$ . Тем самым наблюдениям с наименьшими дисперсиями придаются наибольшие «веса», а с максимальными дисперсиями - наименьшие «веса». Учет этого фактора увеличивает вероятность получения более точных оценок.

2. По МНК для преобразованных значений  $\frac{y_i}{\sigma_i}$ ,  $\frac{x_i}{\sigma_i}$ ,  $\frac{1}{\sigma_i}$  строится

уравнение регрессии без свободного члена с гарантированными качествами оценок.

#### РАСЧЕТНАЯ РАБОТА № 4 РЕАЛИЗАЦИЯ МЕТОДОВ ОБНАРУЖЕНИЯ И СМЯГЧЕНИЯ **ГЕТЕРОСКЕДАСТИЧНОСТИ**

Задание. На основании данных Приложения (см. табл. П.1.1) и П.1.2) для соответствующего варианта (см. табл. 2.1):

1. Построить уравнение линейной регрессии в стандартизированном масштабе.

2. Оценить информативность факторов на основе уравнения линейной регрессии в стандартизированном масштабе.

3. Вычислить частные коэффициенты корреляции.

4. Оценить их значимость при уровнях значимости 0,05 и 0,01.

5. Оценить информативность факторов на основе частных коэффициентов корреляции.

6. Построить уравнение регрессии с учетом только информативных факторов.

7. Проверить гипотезу о гомоскедастичности ряда остатков с уровнем значимости  $\alpha = 0.05$ .
8. Построить уравнение регрессии с помощью метода взвешенных наименьших квадратов.

Указания к решению. При выполнении работы использовать возможности надстройки «Анализ данных» табличного процессора MS Excel (для расчета корреляционной матрицы, нахождения уравнений регрессии, нахождения коэффициентов координации и др.).

Пример выполнения работы. Исходные данные возьмем из расчетной работы № 3 (см. табл. 3.1).

1. Построим уравнение линейной регрессии в стандартизированном масштабе. Его коэффициенты связаны с коэффициентами обычного уравнения регресии через среднеквадратические отклонения признаков. Определим средние квадратические отклонения  $\sigma_{v}$ ,  $\sigma_{x_i}$ , использую функцию MS Excel «СТАНДОТКЛОНП()»:

$$
\sigma_v = 11,59; \sigma_{x_2} = 3,057; \sigma_{x_2} = 12,44.
$$

Следовательно, получаем:

$$
\beta_2 = b_2 \frac{\sigma_{x_2}}{\sigma_y} = 1,761 \frac{3,057}{11,59} = 0,464; \quad \beta_3 = b_3 \frac{\sigma_{x_3}}{\sigma_y} = 0,397 \frac{12,44}{11,59} = 0,426.
$$

Уравнение линейной регрессии в стандартизированном масштабе имеет вид:  $t_y = 0.464 \cdot t_{x_2} + 0.426 \cdot t_{x_3}$ .

2. Информативность факторов. Так как  $\beta_1 = 0.464$  и  $\beta_2 = 0.426$ , то делаем вывод, что факторы практически одинаково информативны.

3. Частные коэффициенты корреляции. Для их вычисления воспользуемся формулой (4.7), в соответствии с которой необходимо вычислить  $R_{yx_2x_3}^2$ ,  $R_{yx_2}^2$ ,  $R_{yx_3}^2$ :

$$
r_{yx_1x_2...x_p} = \sqrt{1 - \frac{1 - R_{yx_1x_2...x_p}^2}{1 - R_{yx_2...x_p}^2}}.
$$
 (4.7)

В данном примере величину  $R_{\nu x_2 x_3}^2$  можно взять из табл. 3.3, а величины  $R_{yx_2}^2$ ,  $R_{yx_3}^2$  вычислить, используя соответствующие коэффициенты линейной корреляции  $r_{yx_2}$  и  $r_{yx_3}$  из корреляционной матрицы в примере расчетной работы № 3:

$$
R_{yx_2x_3}^2 = 0.597; \quad R_{yx_2}^2 = 0.462; \quad R_{yx_3}^2 = 0.437.
$$

В результате получим частные коэффициенты корреляции:

$$
r_{yx_2x_3} = \sqrt{1 - \frac{1 - 0.597}{1 - 0.437}} = 0.533; \quad r_{yx_3x_2} = \sqrt{1 - \frac{1 - 0.597}{1 - 0.462}} = 0.500.
$$

4. Оценим их значимость. Вычислим фактические значения частного F-критерия Фишера:

$$
F_{\text{vacrx}_2} = \frac{R_{yx_2x_3}^2 - R_{yx_3}^2}{1 - R_{yx_2x_3}^2} \cdot \frac{n - 2 - 1}{1} = \frac{0.597 - 0.437}{1 - 0.597} \cdot \frac{29 - 2 - 1}{1} = 10.33;
$$
  

$$
F_{\text{vacrx}_3} = \frac{R_{yx_2x_3}^2 - R_{yx_2}^2}{1 - R_{yx_2x_3}^2} \cdot \frac{n - 2 - 1}{1} = \frac{0.597 - 0.462}{1 - 0.597} \cdot \frac{29 - 2 - 1}{1} = 8.68.
$$

Для определения табличных значений используем встроенную функцию MS Excel «FPACПОБР», задавая параметры  $k_1 = 1$ ,  $k_2 =$  $= 29 - 2 - 1 = 26$ ,  $\alpha = 0.05$  и  $\alpha = 0.01$ . В результате получаем  $F_{\text{d}_{\text{d}_{\text{K}}}(0,0.05)} = 4,225$ ,  $F_{\text{d}_{\text{d}_{\text{K}}}(0,0.01)} = 7,721$ . Откуда следует, что оба коэффициента корреляции значимы и при  $\alpha = 0.05$ , и при  $\alpha = 0.01$ .

5. Информативность факторов. Так как оба частных коэффициента значимы, то оба фактора  $x_2$  и  $x_3$  информативны и должны быть включены в уравнение регрессии.

6. Уравнение регрессии (из расчетной работы № 3):

$$
y = 92,585 + 1,761x_2 + 0,397x_3.
$$

7. Проверка гомоскедастичности. Вычисляем расчетные значения результативного признака по уравнению регрессии и определим остатки (см. табл. 3.1). Согласно методу Гольфельда-Квандта, упорядочим ряд остатков отдельно по фактору  $x_2$  и по фактору  $x_3$ . Результаты приведены в табл. 4.1. Зачеркнутым шрифтом отмечены данные, не участвующие в рассмотрении. Согласно рекомендациям, их число равно  $C = 7$ .

Таблииа 4.1

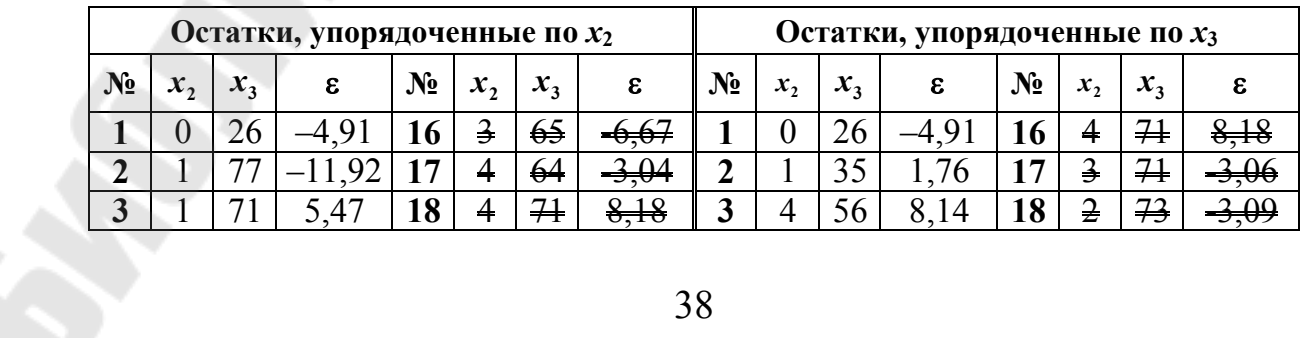

Упорядочивание ряда остатков по факторам  $x_2$  и  $x_3$ 

Окончание табл. 4.1

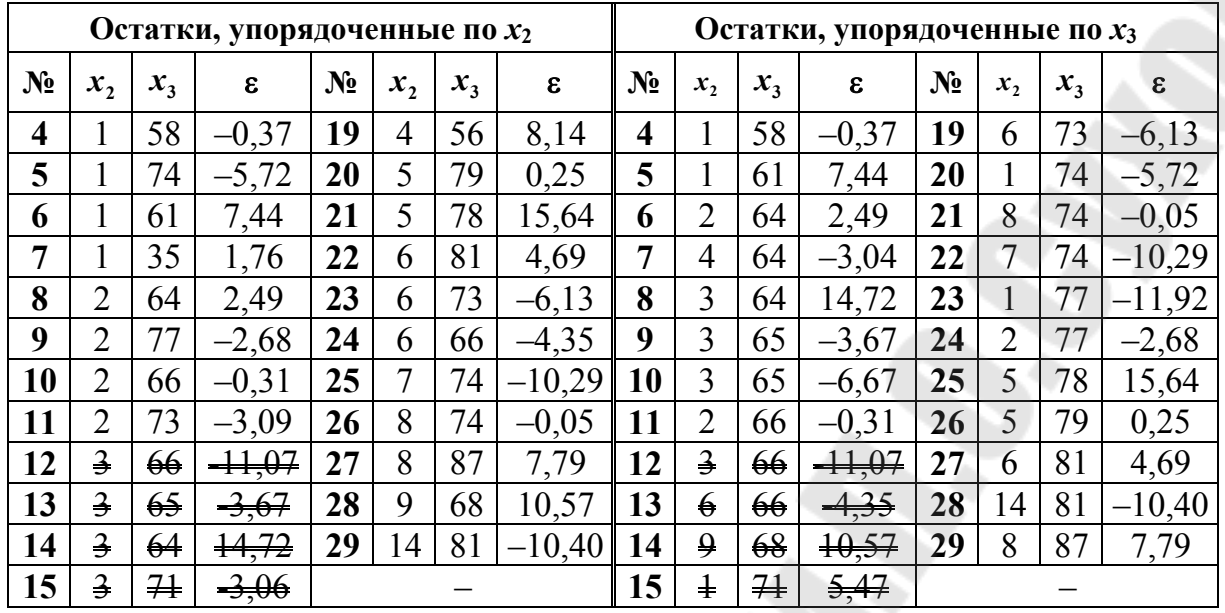

7.1. Проверка гомоскедастичности по фактору  $x_2$ . Построим уравнение регрессии на основе верхней части (№ 1-11) данных с остатками, упорядоченными по  $x_2$  (левая часть таблицы). Для этого используем функцию «Сервис. Анализ данных. Регрессия».

Результаты работы функции приведены в табл. 4.2-4.4.

Таблица 4.2

Результаты корреляционного анализа

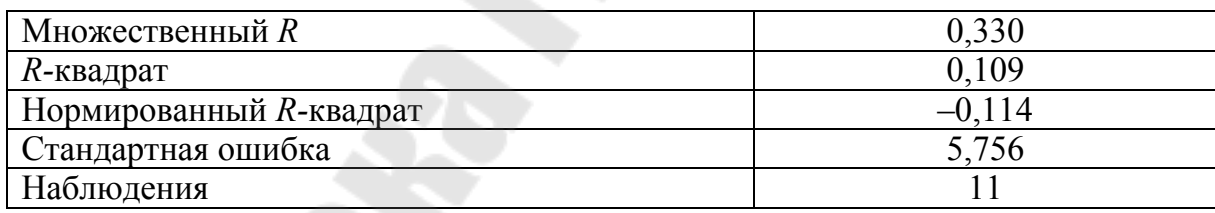

Таблица 4.3

Результаты дисперсионного анализа

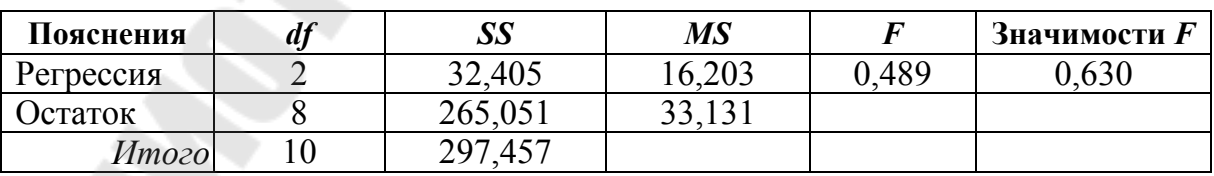

Таблица 4.4

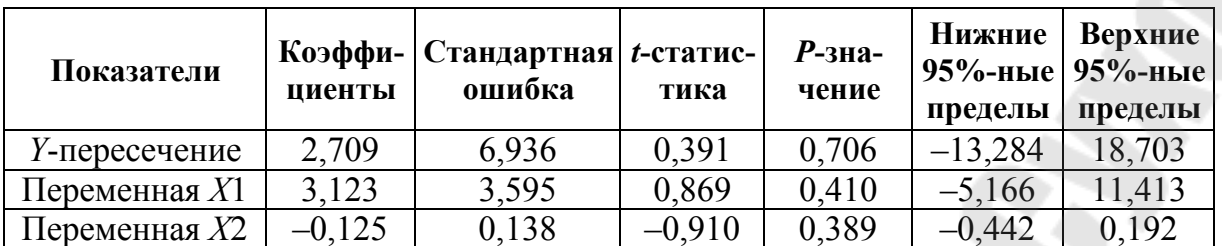

#### Результаты регрессионного анализа

Из табл. 4.3 остаточная дисперсия (графа «SS»):  $S_1 = 265,05$ .

Аналогично определим остаточную дисперсию для уравнения регрессии на основе нижней части (№ 19-29) данных с остатками, упорядоченными по  $x_2$  (левая часть табл. 4.1). Получаем  $S_2 = 624,21$ .

Далее найдем отношение  $S_2/S_1 = 62421/26505 = 236$ .

Определим критическое значение для теста Гольдфельдазначение *F*-критерия со степенями Кванлта как своболы  $k_1 = (n - C - 2p)/2$ ,  $k_2 = (n - C - 2p)$ . В нашем случае  $C = 7$  и  $p = 2$ (переменные  $x_1$  и  $x_2$ ):

$$
k_1 = k_2 = 29 - 7 - 2 \cdot 2 = 18.
$$

Соответствующее значение критерия при  $\alpha = 0.05$  равно  $F_{\text{d}_{\text{d}_{\text{K}}}(0,0.05)} = 2,217$ . Так как  $S_2/S_1 = 2,36 > F_{\text{d}_{\text{d}_{\text{K}}}(0,0.05)} = 2,217$ , то нарушается предпосылка о равенстве дисперсий, т. е. о гомоскедастичности остатков по переменной  $x_2$ .

7.2. Проверка гомоскедастичности по фактору  $x_3$ . Действуя аналогично и используя правую часть табл. 5.1 (данные с остатками, упорядоченными по  $x_3$ ), получим следующие величины остаточных дисперсий  $S_1 = 403,39$  и  $S_2 = 563,0$ .

Tak как отношение  $S_2 / S_1 = 563.0 / 403.39 = 1.40 < F_{\text{dust } 0.05} = 2.217$ , то предпосылка о равенстве дисперсий, т. е. о гомоскедастичности остатков по переменной  $x_3$ , не нарушается.

8. Построить уравнение регрессии с помощью метода взвешенных наименьших квадратов.

Так как предпосылка о гомоскедастичности остатков нарушается по переменной  $x_2$ , то корректировку исходных данных для расчета взвешенного уравнения регрессии будем проводить по результатам расчетов в пункте 7.1.

Необходимо оценить среднеквадратические ошибки по остаткам, упорядоченным по  $x_2$ , на основе верхней  $I_1$  (№ 1-11) и нижней части  $I_2$  (№ 19-29) данных в табл. 4.1 (левая часть таблицы). Для этого следует воспользоваться формулой (4.8):

$$
\sigma_1 = \sqrt{\frac{1}{n} \sum_{i \in I_1} \varepsilon_i^2} \quad \text{if} \quad \sigma_2 = \sqrt{\frac{1}{n} \sum_{i \in I_2} \varepsilon_i^2} \,. \tag{49}
$$

Таким образом, получим:  $\sigma_1 = 5{,}312$  и  $\sigma_2 = 8{,}398$ .

Далее проводим преобразование исходных данных путем деления независимой и зависимых переменных каждого наблюдения в верхней части данных табл. 5.1 на  $I_1$  (№ 1-11)  $\sigma_1 = 5,312$ , в нижней  $I_2$  (№ 19–29) –  $\sigma_2$  = 8,398.

Таблица 4.5

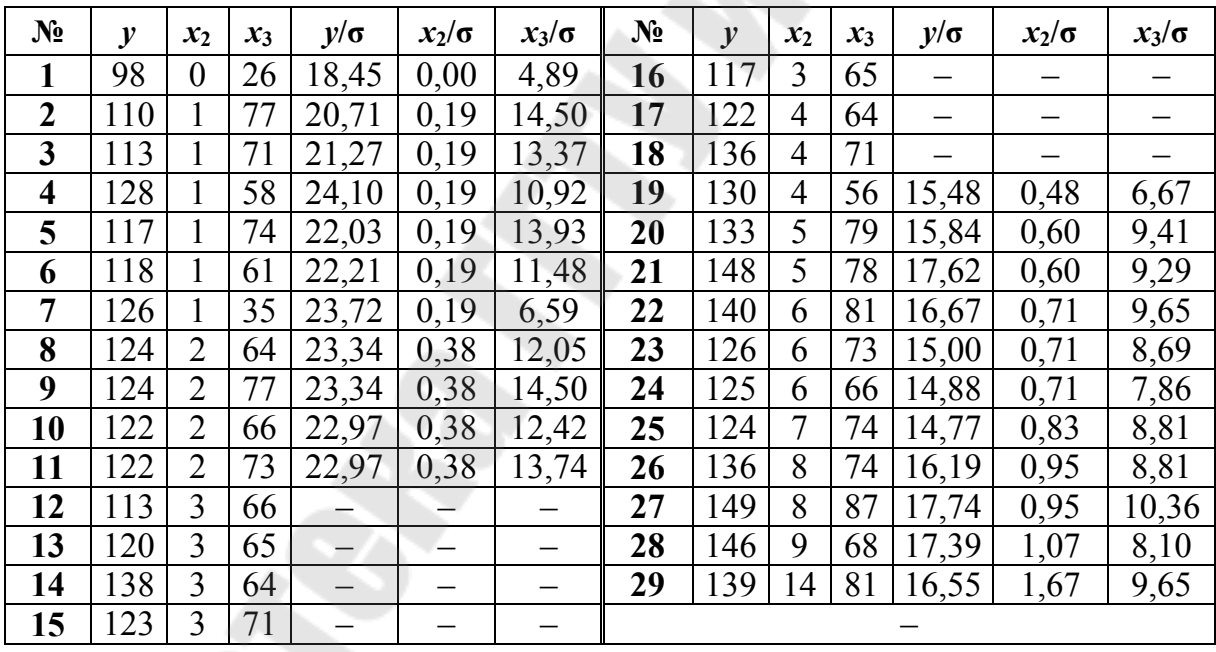

#### Преобразованные данные для построения взвешенного уравнения регрессии

Примечание. По данным с № 12 и по № 18 преобразование не осуществляется, однако они участвуют в построении взвешенного уравнения регрессии.

Далее осуществляется построение регрессионной модели по преобразованным данным в табл. 4.5. Для этого используем функцию «Сервис. Анализ данных. Регрессия».

Результаты работы функции приведены в табл. 4.6-4.8.

Таблица 4.6

#### Результаты корреляционного анализа

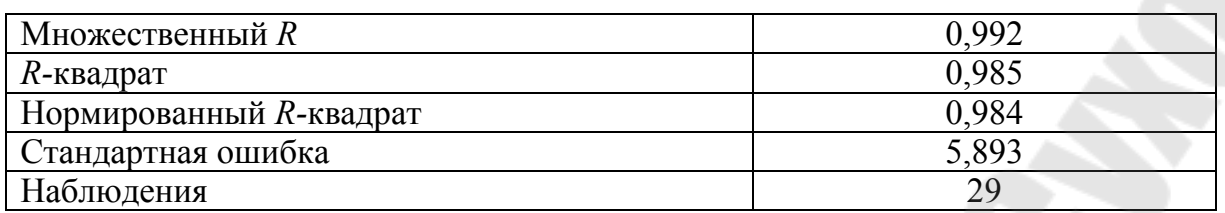

Таблица 4.7

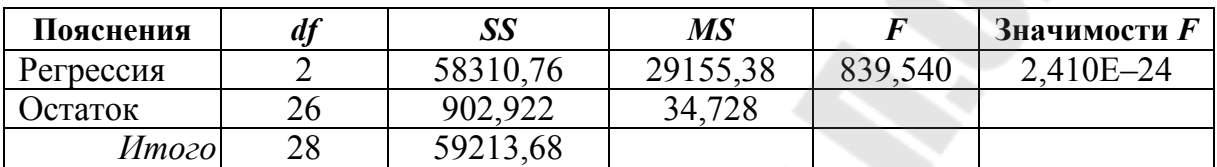

#### Результаты дисперсионного анализа

Таблица 4.8

#### Результаты регрессионного анализа

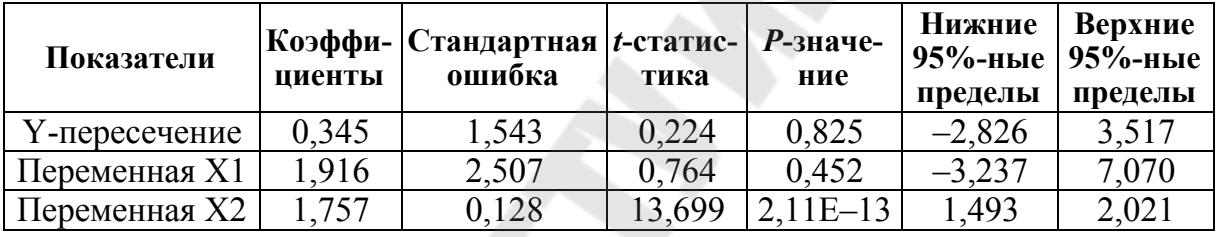

Таким образом, уравнение регрессии, построенное с учетом гетероскедастичности по независимой переменной  $x_2$  имеет вид:

 $y = 0,345 + 1,916x_2 + 1,757x_3$ .

## 5. МЕТОДЫ ОБНАРУЖЕНИЯ И УСТРАНЕНИЯ **АВТОКОРРЕЛЯЦИИ**

### 5.1. Обнаружение автокорреляции методом рангов

Этот метод достаточно прост: последовательно определяются знаки отклонений  $e_t$ . Например,  $(----)(++++++)(--)(++++)(-),$ т. е. 5 « $\rightarrow$ », 7 «+», 3 « $\rightarrow$ », 4 «+», 1 « $\rightarrow$ » при 20 наблюдениях.

Ряд определяется как непрерывная последовательность одинаковых знаков. Количество знаков в ряду называется длиной ряда.

Если рядов слишком мало по сравнению с количеством наблюдений *п*, то вполне вероятна положительная автокорреляция. Если же рядов слишком много, то вероятна отрицательная автокорреляция. Для более детального анализа предлагается следующая процедура. Пусть  $n -$ объем выборки;  $n_1 -$ общее количество знаков «+» при *п* наблюдениях (количество положительных отклонений  $e_t$ );  $n_2$  – общее количество знаков «-» при *п* наблюдениях (количество отрицательных отклонений  $e_t$ );  $k$  – количество рангов.

При достаточно большом количестве наблюдений  $(n_1 > 10,$  $n_2 > 20$ ) *k* имеет асимптоматически нормальное распределение с:

$$
M(k) = \frac{2n_1n_2}{n_1 + n_2} + 1;
$$
\n(5.1)

$$
D(k) = \frac{2n_1n_2(2n_1n_2 - n_1 - n_2)}{(n_1 + n_2)^2(n_1 + n_2 - 1)}.
$$
\n(5.2)

Для небольшого числа наблюдений  $(n_1 < 10, n_2 < 20)$  Свед и Эйзенхарт разработали таблицы критических значений количества ряда при и наблюдениях (см. Приложение, табл. П.1.3 и П.1.4). Суть таблиц в следующем.

На пересечении строки  $n_1$  и столбца  $n_2$  определяются нижнее  $k_1$  и верхнее  $k_2$  значения при уровне значимости  $\alpha = 0.05$ . Если  $k_1 < k < k_2$ , то говорят об отсутствии автокорреляции. Если  $k \leq k_1$ , - положительной автокорреляции. Если  $k \leq k_2$ , – отрицательной автокорреляции.

В нашем примере  $n = 20$ ,  $n_1 = 11$ ,  $n_2 = 9$ ,  $k = 5$ . По табл. П.1.3 и П.1.4 из Приложения определяем  $k_1 = 6$ ,  $k_2 = 16$ . Поскольку  $k = 5 < 6 = k_1$ , то принимается предположение о наличии положительной автокорреляции при уровне значимости  $\alpha = 0.05$ .

## 5.2. Обнаружение автокорреляции по критерию Дарбина-Уотсона

Наиболее известным критерием обнаружения автокорреляции первого порядка является критерий Дарбина-Уотсона. Суть метода состоит в том, что на основе вычисленной статистики DW Дарбина-Уотсона делается вывод об автокорреляции:

$$
DW = \frac{\sum_{t=2}^{T} (e_t - e_{t-1})^2}{\sum_{t=1}^{T} e_t^2}.
$$
\n(5.3)

Согласно формуле (5.3), статистика Дарбина-Уотсона тесно связана с выборочным коэффициентом корреляции  $r_{e,e_{t-1}}$ :

$$
DW \approx 2(1 - r_{e,e_{t-1}}). \tag{5.4}
$$

Таким образом,  $0 \leq DW \leq 4$ , и ее значения могут указать на наличие либо отсутствие автокорреляции. Действительно, если  $r_{e,e_{r-1}} \approx 0$ (автокорреляция отсутствует), то  $DW \approx 2$ . Если  $r_{e_i e_{t-1}} \approx 1$  (положительная автокорреляция), то  $DW \approx 0$ . Если  $r_{e_{t}e_{t-1}} \approx -1$  (отрицательная автокорреляция), то  $DW \approx 4$ .

Для более точного определения, какое значение DW свидетельствует об отсутствии автокорреляции, а какое - об ее наличии, была построена таблица критических точек распределения Дарбина-Уотсона. По ней для заданного уровня значимости  $\alpha$ , числа наблюдений *п* и количества объясняющих переменных топределяются два значения:  $d_1$  – нижняя граница и  $d_n$  – верхняя граница.

Схема использования критерия Дарбина-Уотсона следующая:

1. По построенному эмпирическому уравнению регрессии определяются  $\hat{y}_t = b_0 + b_1 x_{t1} + ... + b_m x_{tm}$ отклонений значения  $e_t = y_t - \hat{y}_t$  для каждого наблюдения  $t, t = 1, 2, ..., T$ .

2. По формуле (5.3) рассчитывается статистика DW.

По таблице критических точек Дарбина-Уотсона (см. Приложение, табл. П.1.5 и П.1.6) определяются два числа  $d_1$  и  $d_u$ .

Далее делаются выводы по правилу:

 $0 \leq DW < d_1$  – существует положительная автокорреляция;

 $d_1 < DW < d_u$  – вывод о наличии автокорреляции не определен;

 $d_u \le DW < 4-d_u$  – автокорреляция отсутствует;

 $4-d_u \le DW < 4-d_1$  – наличие автокорреляции не определено;

 $4-d_1 \leq DW \leq 4$  – существует отрицательная автокорреляция.

Отметим, что при использовании критерия Дарбина-Уотсона необходимо учитывать следующие ограничения:

1. Критерий *DW* применяется лишь для тех моделей, которые содержат свободный член.

2. Предполагается, что случайные отклонения  $\varepsilon_t$  определяются по итерационной схеме:  $\varepsilon_t = \rho \varepsilon_{t-1} + v_t$ , называемой авторегрессионной схемой первого порядка  $AR(1)$ . Здесь  $v_t$  – случайный член.

3. Статистические данные должны иметь одинаковую периодичность (т. е. не должно быть пропусков в наблюдениях).

4. Критерий Дарбина-Уотсона не применим для регрессионных моделей, содержащих в составе объясняющих переменных зависимую переменную с временным лагом в один период, т. е. для так называемых авторегрессионных моделей вида:

$$
y_t = \beta_0 + \beta_0 x_{t1} + \dots + \beta_m x_{tm} + \gamma y_{t-1} + \varepsilon_t.
$$
 (5.5)

Для авторегрессионных моделей (5.5) разработаны специальные тесты обнаружения автокорреляции, в частности h-статистика Дарбина, которая определяется по формуле (5.6):

$$
h = \widehat{\rho} \sqrt{\frac{n}{1 - nD(g)}},\tag{5.6}
$$

где  $\hat{\rho}$  – оценка о авторегрессии первого порядка; *n* – число наблюдений;  $D(g)$ – выборочная дисперсия коэффициента при переменной  $y_{t-1}$ .

Обычно значение  $\hat{\rho}$  рассчитывается по формуле (5.7):

$$
\widehat{\rho} = 1 - 0.5D(g). \tag{5.7}
$$

Поэтому h легко вычисляется на основе оцененной регрессии.

Основная проблема при использовании этого теста заключается в невозможности вычисления  $h$  при  $nD(g) > 1$ .

### 5.3. Авторегрессионное преобразование

Возможно, автокорреляция вызвана отсутствием в модели некоторой важной объясняющей переменной. Следует попытаться определить данный фактор и учесть его в уравнении регрессии. Также можно попробовать изменить формулу зависимости.

Если все процедуры изменения спецификации модели исчерпаны, а автокорреляция имеет место, то можно предположить, что она обусловлена внутренними свойствами ряда  $\{e_t\}$ . В этом случае можно воспользоваться авторегрессионным преобразованием. В линейной регрессионной модели наиболее простым преобразованием является авторегрессионная схема первого порядка AR(1).

Рассмотрим модель парной линейной регрессии (5.8):

$$
y = \beta_0 + \beta_1 x + \varepsilon. \tag{5.8}
$$

Наблюдениям  $t$  и  $(t-1)$  соответствуют формулы (5.9) и (5.10):

$$
y_t = \beta_0 + \beta_1 x_t + \varepsilon_t; \tag{5.9}
$$

$$
y_{t-1} = \beta_0 + \beta_1 x_{t-1} + \varepsilon_{t-1}.
$$
 (5.10)

Пусть отклонения подвержены воздействию авторегрессии первого порядка  $\varepsilon_t = \rho \varepsilon_{t-1} + v_t$ , где  $v_t$  – отклонения, удовлетворяющие предпосылкам МНК, а коэффициент о известен.

Вычтем из (5.9) соотношение (5.10), умноженное на р:

$$
y_t - \rho y_{t-1} = \beta_0 (1 - \rho) + \beta_1 (x_t - \rho x_t) + (\varepsilon_t - \rho \varepsilon_t). \tag{5.11}
$$

Если  $y_t^* = y_t - \rho y_{t-1}$ ,  $x_t^* = x_t - \rho x_{t-1}$ ,  $\beta_0^* = \beta_0 (1 - \rho)$ , получаем:

$$
y_t^* = \beta_t^* + \beta_1 x_t^* + v_t.
$$
 (5.12)

Так как по предположению коэффициент р известен, то очевидно  $y_t^*$ ,  $x_t^*$ ,  $v_t^*$  вычисляются достаточно просто. В силу того, что случайные отклонения  $v_t$  удовлетворяют предпосылкам МНК, оценки  $\beta_0^*$  и  $\beta_1$  будут обладать свойствами наилучших линейных несмещенных оценок.

Однако способ вычисления  $y_1^*$ ,  $x_1^*$  приводит к потере первого наблюдения. Число степеней свободы уменьшится на единицу, что при малых выборках может привести к потере эффективности. Эта проблема преодолевается с помощью поправки Прайса-Винстена:

$$
x_1^* = \sqrt{1 - \rho^2} \cdot x_1, \quad y_1^* = \sqrt{1 - \rho^2} \cdot y_1. \tag{5.13}
$$

Авторегрессионное преобразование первого порядка AR(1) может быть обобщено на преобразования более высоких порядков  $AR(2)$ ,  $AR(3)$  $H T. \nexists \lambda : \varepsilon_t = \rho_1 \varepsilon_{t-1} + \rho_2 \varepsilon_{t-2} + \nu_t, \ \varepsilon_t = \rho_1 \varepsilon_{t-1} + \rho_2 \varepsilon_{t-2} + \rho_3 \varepsilon_{t-3} + \nu_t.$ 

Однако на практике значение коэффициента р обычно неизвестно. Существуют различные методы его оценивания. Рассмотрим подход к определению о на основе статистики Дарбина-Уотсона.

Статистика Дарбина-Уотсона тесно связана с коэффициентом корреляции между соседними отклонениями через соотношение  $DW \approx 2(1-r_{e,e_{i-1}})$ . Тогда в качестве оценки коэффициента р может быть взят коэффициент  $r = r_{e,e_{r-1}}$ . Тогда имеем:

$$
r \approx 1 - \frac{DW}{2}.\tag{63}
$$

Этот метод оценивания хорош при большом числе наблюдений. В этом случае оценка г параметра р будет достаточно точной.

### РАСЧЕТНАЯ РАБОТА № 5 РЕАЛИЗАЦИЯ МЕТОДОВ ОБНАРУЖЕНИЯ И УСТРАНЕНИЯ **АВТОКОРРЕЛЯЦИИ**

Задание. На основании данных Приложения (см. табл. П.1.1 и П.1.2) для соответствующего варианта (см. табл. 2.1):

1. Проверить наличие автокорреляции методом рангов.

2. Проверить наличие автокорреляции.

3. Провести авторегрессионное преобразование с учетом поправки Прайса-Винстена.

Указания к решению. При выполнении лабораторной работы использовать возможности надстройки «Анализ данных» табличного процессора MS Excel.

## 6. МОДЕЛИ И МЕТОДЫ АНАЛИЗА **ВРЕМЕННЫХ РЯДОВ**

### 6.1. Автокорреляция уровней временного ряда

Временной ряд (ряд динамики) - это совокупность значений показателя за несколько последовательных периодов времени. Каждый уровень временного ряда формируется под воздействием большого числа факторов, которые условно можно подразделить на три группы: 1) факторы, формирующие тенденцию ряда; 2) факторы, формирующие циклические колебания ряда; 3) случайные факторы.

Фактический уровень временного ряда можно представить как сумму или произведение трендовой, циклической и случайной компонент. Модель, в которой временной ряд представлен как сумма перечисленных компонент, называется аддитивной моделью временного ряда. Модель, в которой временной ряд представлен как произведение перечисленных компонент, называется мультипликативной моделью временного ряда. Основная задача исследования временного ряда выявление и придание количественного выражения каждой из перечисленных выше компонент с тем, чтобы использовать полученную информацию для прогнозирования будущих значений ряда.

При наличии во временном ряде тенденции и циклических колебаний значения каждого последующего уровня ряда зависят от предыдущих. Корреляционную зависимость между последовательными уровнями временного ряда называют автокорреляцией уровней ряда.

Количественно ее можно измерить с помощью линейного коэффициента корреляции между уровнями исходного временного ряда и уровнями этого ряда, сдвинутыми на несколько шагов во времени.

Формула для расчета коэффициента автокорреляции имеет вид:

$$
r_1 = \frac{\sum_{t=2}^{n} (y_t - \overline{y}_1)(y_{t-1} - \overline{y}_2)}{\sqrt{\sum_{t=2}^{n} (y_t - \overline{y}_1)^2 \sum_{t=2}^{n} (y_{t-1} - \overline{y}_2)^2}},
$$
(6.1)

$$
\text{rate } \overline{y}_1 = \frac{1}{n-1} \sum_{t=2}^n y_t, \ \overline{y}_2 = \frac{1}{n-1} \sum_{t=2}^n y_{t-1}.
$$
\n(6.2)

Эту величину называют коэффициентом автокорреляции уровней ряда первого порядка, так как он измеряет зависимость между соседними уровнями ряда  $y_t$  и  $y_{t-1}$ .

Аналогично можно определить коэффициенты автокорреляции второго и более высоких порядков. Так, коэффициент автокорреляции второго порядка характеризует тесноту связи между уровнями  $y_t$ и  $y_{t-2}$  и определяется по формуле (6.3):

$$
r_2 = \frac{\sum_{t=3}^{n} (y_t - \bar{y}_3)(y_{t-2} - \bar{y}_4)}{\sqrt{\sum_{t=3}^{n} (y_t - \bar{y}_3)^2 \sum_{t=3}^{n} (y_{t-2} - \bar{y}_4)^2}},
$$
(6.3)

$$
\text{rate } \bar{y}_3 = \frac{1}{n-2} \sum_{t=3}^n y_t, \ \bar{y}_4 = \frac{1}{n-2} \sum_{t=3}^n y_{t-2}.\tag{6.4}
$$

Число периодов, по которым рассчитывается коэффициент автокорреляции, называют лагом. С увеличением лага число пар значений, по которым рассчитывается коэффициент автокорреляции, уменьшается. Считается целесообразным использовать правило максимальный лаг должен быть не больше  $n/4$ .

Последовательность коэффициентов автокорреляции уровней первого, второго и т. д. порядков называют автокорреляционной функиией временного ряда. График зависимости ее значений от величины лага называется коррелограммой.

Анализ автокорреляционной функции и коррелограммы позволяет определить лаг, при котором автокорреляция наиболее высокая, а следовательно, и лаг, при котором связь между текущим и предыдущими уровнями ряда наиболее тесная.

Если наиболее высоким оказался коэффициент автокорреляции первого порядка, исследуемый ряд содержит только тенденцию. Если наиболее высоким оказался коэффициент автокорреляции порядка  $k$ , то ряд содержит циклические колебания с периодичностью в k моментов времени. Если ни один из коэффициентов автокорреляции не является значимым, можно сделать одно из двух предположений относительно структуры этого ряда:

- либо ряд не содержит тенденции и циклических колебаний;

- либо ряд содержит сильную нелинейную тенденцию, для выявления которой нужно провести дополнительный анализ.

Поэтому коэффициент автокорреляции уровней и автокорреляционную функцию целесообразно использовать для выявления во временном ряде наличия или отсутствия трендовой компоненты и циклической (сезонной) компоненты.

## 6.2. Моделирование тенденций временного ряда

Распространенным способом моделирования тенденции временного ряда является построение аналитической функции, характеризующей зависимость уровней ряда от времени, или тренда. Этот способ называют аналитическим выравниванием временного ряда.

Поскольку зависимость от времени может принимать разные формы, для ее формализации можно использовать различные виды функций. Для построения трендов чаще всего применяются следующие функции:

- линейный тренд: 
$$
\hat{y}_t = a + bt;
$$
 (6.5)

- гипербола: 
$$
\hat{y}_t = a + \frac{b}{t}
$$
; (6.6)

– экспоненциальный тренд:  $\hat{y}_t = e^{a+bt}$  (или  $\hat{y}_t = ab^t$ );  $(6.7)$  - степенная функция  $\hat{y}_t = at^b$ ;  $(6.8)$ 

- nonumombi: 
$$
\hat{y}_t = a + b_1 t + b_1 t^2 + ... + b_m t^m
$$
. (6.9)

Параметры каждого из перечисленных выше трендов можно определить обычным МНК, используя в качестве независимой переменной время  $t = 1, 2, ..., n$ , а в качестве зависимой переменной – фактические уровни временного ряда  $\hat{y}_t$ . Для нелинейных трендов предварительно проводят стандартную процедуру их линеаризации.

Тип тенденции можно определить путем сравнения коэффициентов автокорреляции первого порядка, рассчитанных по исходным и преобразованным уровням ряда. Если временной ряд имеет линейную тенденцию, то его соседние уровни  $\hat{v}_t$  и  $\hat{v}_{t-1}$  тесно коррелируют. В этом случае коэффициент автокорреляции первого порядка уровней исходного ряда должен быть высоким. Если временной ряд содержит нелинейную тенденцию, например, в форме экспоненты, то коэффициент автокорреляции первого порядка по логарифмам уровней исходного ряда будет выше, чем соответствующий коэффициент, рассчитанный по уровням ряда. Чем сильнее выражена нелинейная тенденция в изучаемом временном ряде, тем в большей степени будут различаться значения указанных коэффициентов.

Выбор наилучшего уравнения в случае, когда ряд содержит нелинейную тенденцию, можно осуществить путем перебора основных форм тренда, расчета по каждому уравнению скорректированного коэффициента детерминации и средней ошибки аппроксимации. Этот метод легко реализуется при компьютерной обработке данных.

### 6.3. Моделирование сезонных колебаний

Простейший подход к моделированию сезонных колебаний это расчет значений сезонной компоненты методом скользящей средней и построение аддитивной или мультипликативной модели временного ряда.

Общий вид аддитивной модели следующий:

$$
Y = T + S + E.\tag{6.10}
$$

Эта модель предполагает, что каждый уровень временного ряда может быть представлен как сумма трендовой (Т), сезонной (S) и случайной  $(E)$  компонент.

Выбор одной из двух моделей осуществляется на основе анализа структуры сезонных колебаний. Если амплитуда колебаний приблизительно постоянна, строят аддитивную модель временного ряда, в которой значения сезонной компоненты предполагаются постоянными для различных циклов. Если амплитуда сезонных колебаний возрастает или уменьшается, строят мультипликативную модель временного ряда, которая ставит уровни ряда в зависимость от значений сезонной компоненты.

Построение аддитивной и мультипликативной моделей сводится к расчету значений  $T$ ,  $S$  и  $E$  для каждого уровня временного ряда.

Процесс построения модели включает в себя следующие шаги:

1. Выравнивание исходного ряда методом скользящей средней.

2. Расчет значений сезонной компоненты S.

3. Устранение сезонной компоненты из исходных уровней ряда и получение выровненных данных  $(T + E)$  в аддитивной или  $(TE)$ \в мультипликативной модели.

4. Аналитическое выравнивание уровней  $(T + E)$  или  $(TE)$  и расчет значений  $T$  с использованием полученного уравнения тренда.

5. Расчет полученных по модели значений  $(T + E)$  или  $(TE)$ .

6. Прогноз будущих значений уровней временного ряда на основе построенной модели.

## 6.4. Автокорреляция в остатках. Критерий Дарбина-Уотсона

Автокорреляция в остатках может быть вызвана несколькими причинами, имеющими различную природу.

1. Она может быть связана с исходными данными и вызвана наличием ошибок измерения в значениях результативного признака.

2. В ряде случаев автокорреляция может быть следствием неправильной спецификации модели. Модель может не включать фактор, который оказывает существенное воздействие на результат и влияние которого отражается в остатках, вследствие чего последние могут оказаться автокоррелированными. Очень часто этим фактором является фактор времени t.

От истинной автокорреляции остатков следует отличать ситуации, когда причина автокорреляции заключается в неправильной спецификации функциональной формы модели. В этом случае следует изменить форму модели, а не использовать специальные методы расчета параметров уравнения регрессии при наличии автокорреляции в остатках.

Один из более распространенных методов определения автокорреляции в остатках - это расчет критерия Дарбина-Уотсона (6.11):

$$
d = \frac{\sum_{t=2}^{n} (\varepsilon_t - \varepsilon_{t-1})^2}{\sum_{t=1}^{n} \varepsilon_t^2}.
$$
 (6.11)

Величина d - отношение суммы квадратов разностей последовательных значений остатков к остаточной сумме квадратов по модели.

Можно показать, что при больших значениях и существует следующее соотношение между критерием Дарбина-Уотсона d и коэффициентом автокорреляции остатков первого порядка  $r_1$ :

$$
d \ge 2 \times (1 - r_1). \tag{6.12}
$$

Таким образом, если в остатках существует полная положительная автокорреляция и  $r_1 = 1$ , то  $d = 0$ . Если в остатках полная отрицательная автокорреляция, то  $r_1 = -1$  и, следовательно,  $d = 4$ . Если автокорреляция остатков отсутствует, то  $r_1 = 0$ , то  $d = 2$ . То есть  $0 \le d \le 4$ .

Алгоритм выявления автокорреляции остатков на основе критерия Дарбина-Уотсона следующий. Выдвигается гипотеза  $H_0$  об отсутствии автокорреляции остатков. Альтернативные гипотезы  $H_1$  и  $H_1^*$  состоят, соответственно, в наличии положительной или отрицательной автокорреляции в остатках. Далее по специальным таблицам (см. Приложение, табл. П.1.5 и П.1.6) определяются критические значения критерия Дарбина-Уотсона  $d_L$  и  $d_U$  для заданного числа наблюдений *n*, числа независимых переменных модели т и уровня значимости с. По этим значениям числовой промежуток [0; 4] разбивают на пять отрезков.

Принятие или отклонение каждой из гипотез с вероятностью  $1-\alpha$  осуществляется следующим образом:

 $0 < d < d_L$  – есть положительная автокорреляция остатков,  $H_0$  отклоняется, с вероятностью  $P = 1 - \alpha$  принимается  $H_1$ ;

 $d_L < d < d_U$  – зона неопределенности;

 $d_U < d < 4-d_U$  – нет оснований отклонять  $H_0$ , т. е. автокорреляция остатков отсутсвует;

 $4-d_U < d < 4-d_L$  – зона неопределенности;

 $4-d_L < d < 4$  – есть отрицательная автокорреляция остатков,  $H_0$  от-

клоняется, с вероятностью  $P = 1 - \alpha$  принимается  $H_1^*$ .

Если фактическое значение критерия Дарбина-Уотсона попадает в зону неопределенности, то на практике предполагают существование автокорреляции остатков и отклоняют гипотезу  $H_0$ .

Существует несколько ограничений на применение критерия Дарбина-Уотсона:

1. Он неприменим к моделям, включающим в качестве независимых переменных лаговые значения результативного признака.

2. Методика расчета и использования критерия Дарбина-Уотсона направлена только на выявление автокорреляции остатков первого порядка.

3. Критерий Дарбина-Уотсона дает достоверные результаты только для больших выборок.

## РАСЧЕТНАЯ РАБОТА № 6 АНАЛИЗ ВРЕМЕННЫХ РЯДОВ

Задание. Имеются условные данные об объемах потребления электроэнергии  $(y_t)$  жителями региона за 16 кварталов. На основании данных табл. 6.1 для соответствующего варианта:

1. Рассчитать автокорреляцию уровней ряда. Построить автокорреляционную функцию и сделать выводы о наличии сезонных колебаний.

2. Построить аддитивную модель временного ряда.

3. Построить мультипликативную модель временного ряда.

4. Сделать прогноз уровней временного ряда на два квартала вперед по аддитивной и мультипликативной моделям.

5. Проверить наличие автокорреляции в остатках по критерию Дарбина-Уотсона.

Таблица 6.1

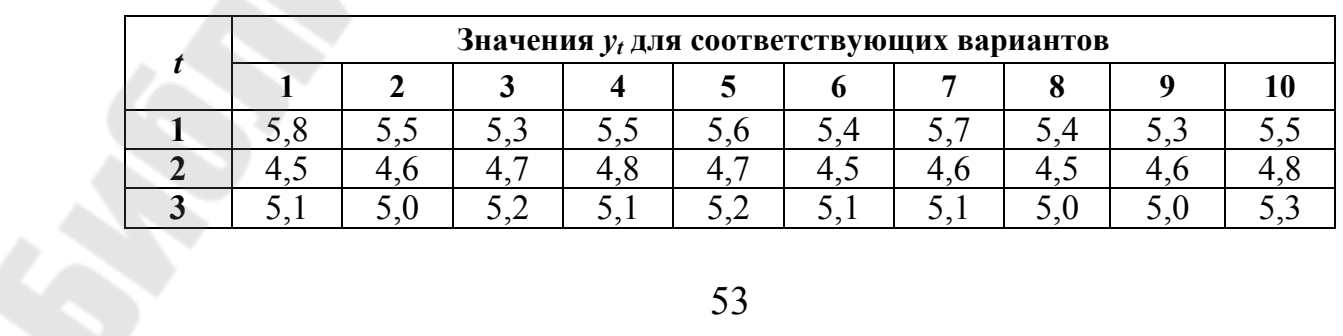

Исходные данные для выполнения работы № 6

*Окончание табл. 6.1* 

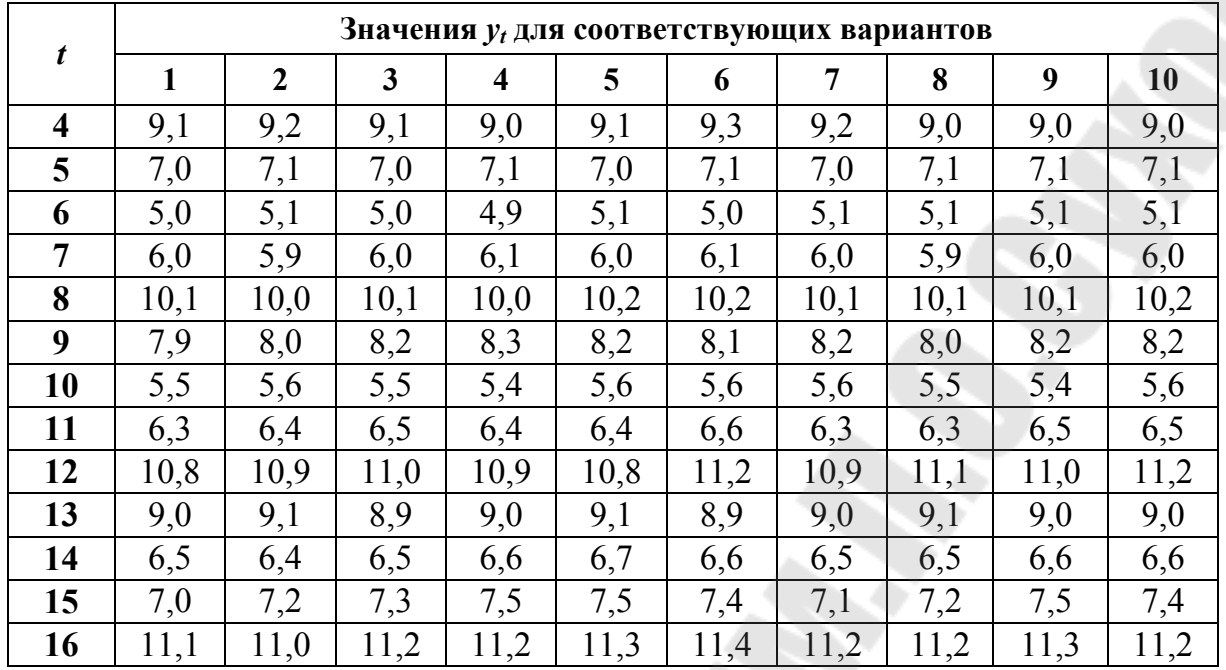

**Указания к решению.** При выполнении лабораторной работы использовать возможности надстройки «Анализ данных» табличного процессора MS Excel.

**Пример выполнения работы.** Пусть имеются некоторые условные данные об общем количестве правонарушений на таможне.

*Таблица 6.2* 

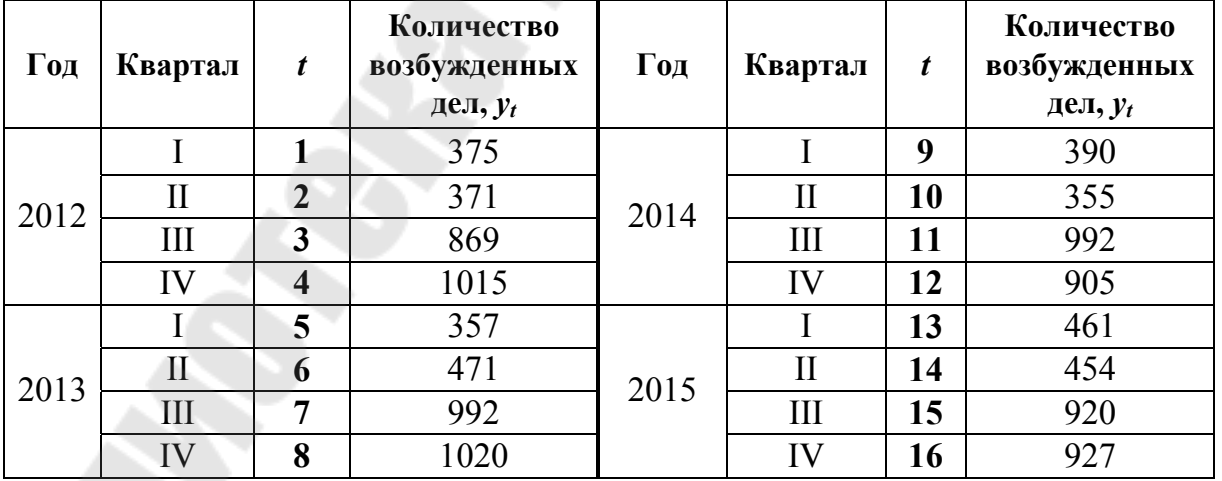

**Исходные значения временного ряда**

1. Рассчитаем несколько последовательных коэффициентов автокорреляции. Составляем первую вспомогательную табл. 6.3.

Таблица 6.3

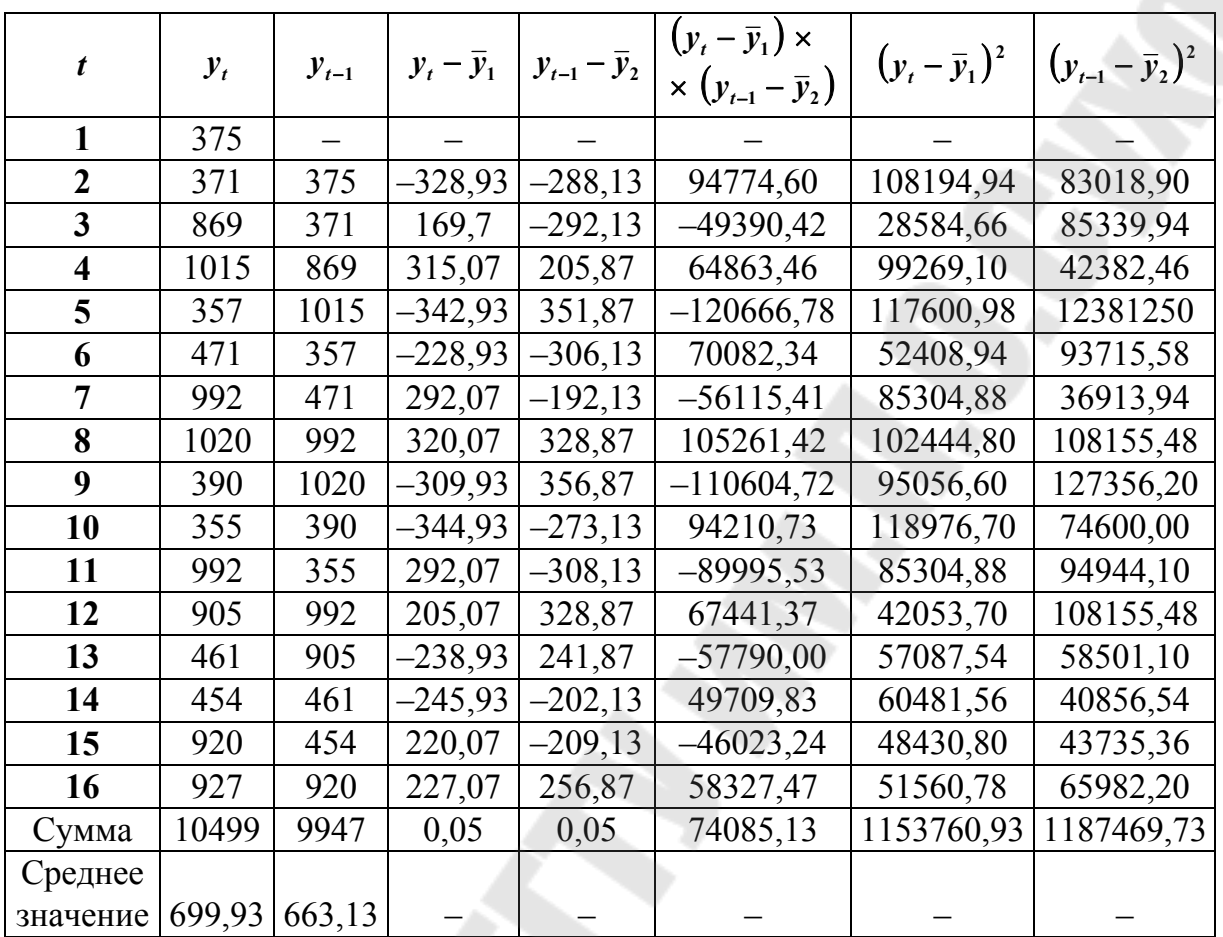

Расчет коэффициентов корреляции первого порядка

Следует заметить, что среднее значение получается путем деления не на 16, а на 15, так как у нас теперь на одно наблюдение меньше.

Вычисляем коэффициент автокорреляции первого порядка:

$$
r = \frac{74085}{\sqrt{115376039 \cdot 118746973}} = 0,063294.
$$

Составляем вспомогательную табл. 6.4 для расчета коэффициента автокорреляции второго порядка.

Следовательно: 
$$
r = \frac{-1034792,71}{\sqrt{1037835,43 \cdot 1116776,36}} = -0.961183.
$$

Таблица 6.4

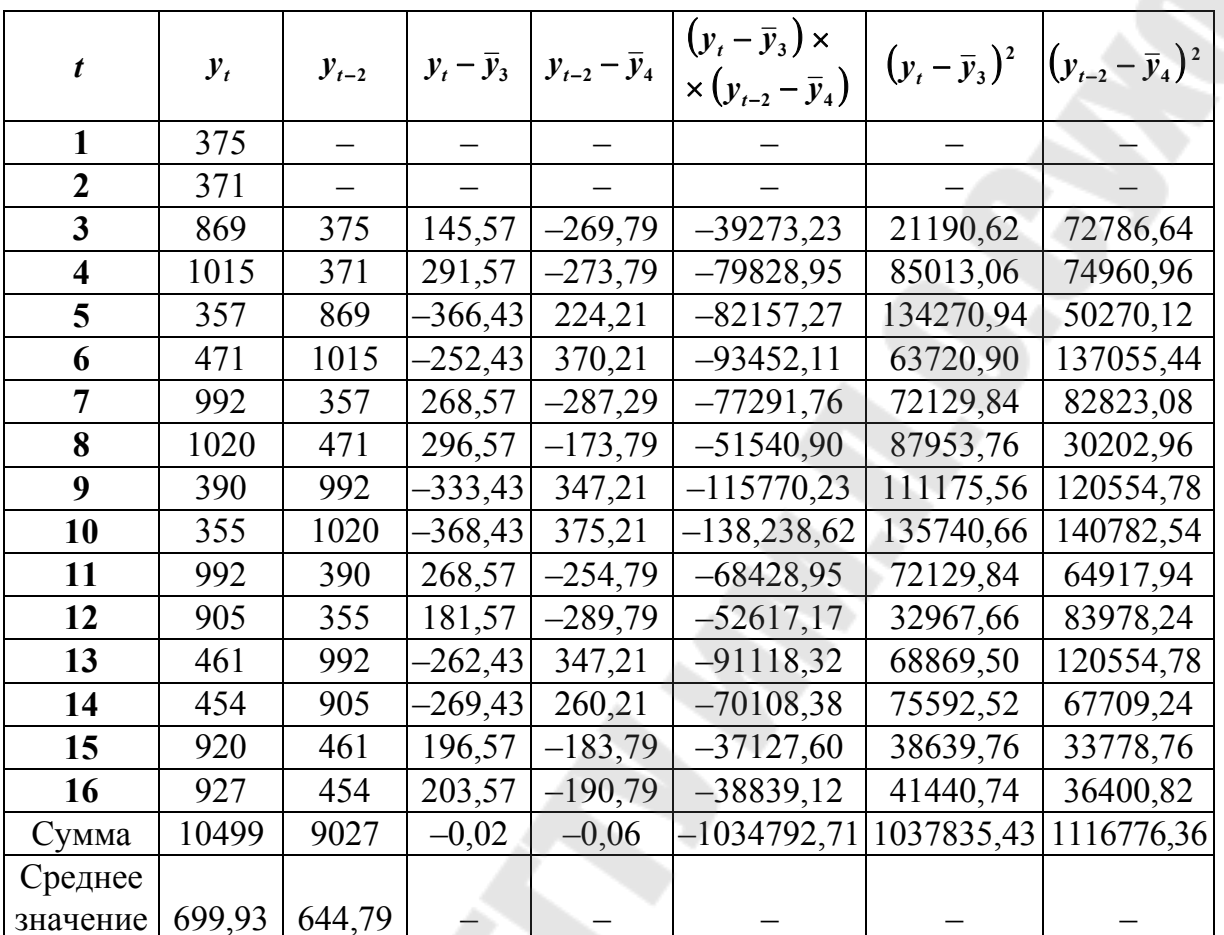

Расчет коэффициентов корреляции второго порядка

Аналогично находим коэффициенты автокорреляции более высоких порядков, полученные значения заносим в табл. 6.5.

Таблица 6.5

Коэффициенты автокорреляции уровней ряда

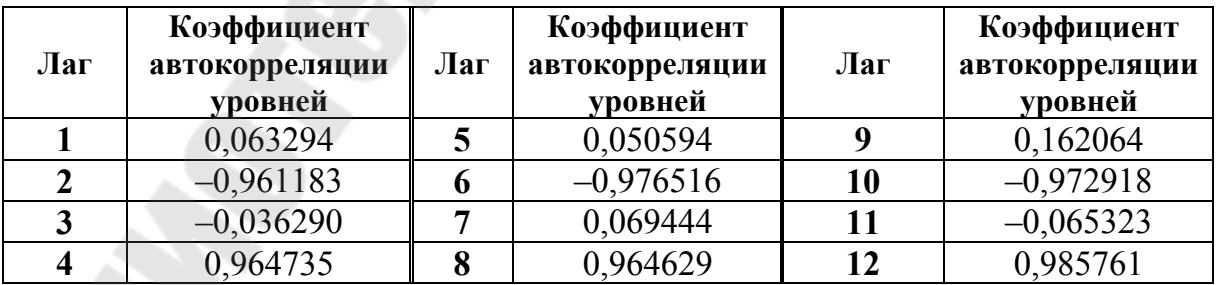

Анализ табл. 6.5 позволяет сделать вывод о наличии в изучаемом ряде сезонных колебаний периодичностью в четыре квартала.

2. Построение аддитивной модели временного ряда. Обратимся к данным об объеме правонарушений на таможне за четыре года, представленным в табл. 6.2.

Было показано, что данный временной ряд содержит сезонные колебания периодичностью 4, так как количество правонарушений в первый-второй квартал ниже, чем в третий-четвертый. Рассчитываем компоненты аддитивной модели временного ряда.

Шаг 1. Проведем выравнивание исходных уровней ряда методом скользящей средней. Для этого:

1.1. Просуммируем уровни ряда последовательно за каждые четыре квартала со сдвигом на один момент времени и определим условные годовые объемы потребления электроэнергии (гр. 3 табл. 6.6.).

1.2. Разделив полученные суммы на 4, найдем скользящие средние (гр. 5 табл. 6.6). Полученные таким образом выровненные значения уже не содержат сезонной компоненты.

1.3. Приведем эти значения в соответствии с фактическими моментами времени, для чего найдем средние значения из двух последовательных скользящих средних - центрированные скользящие средние (гр. 5 табл. 6.6).

Таблица 6.6

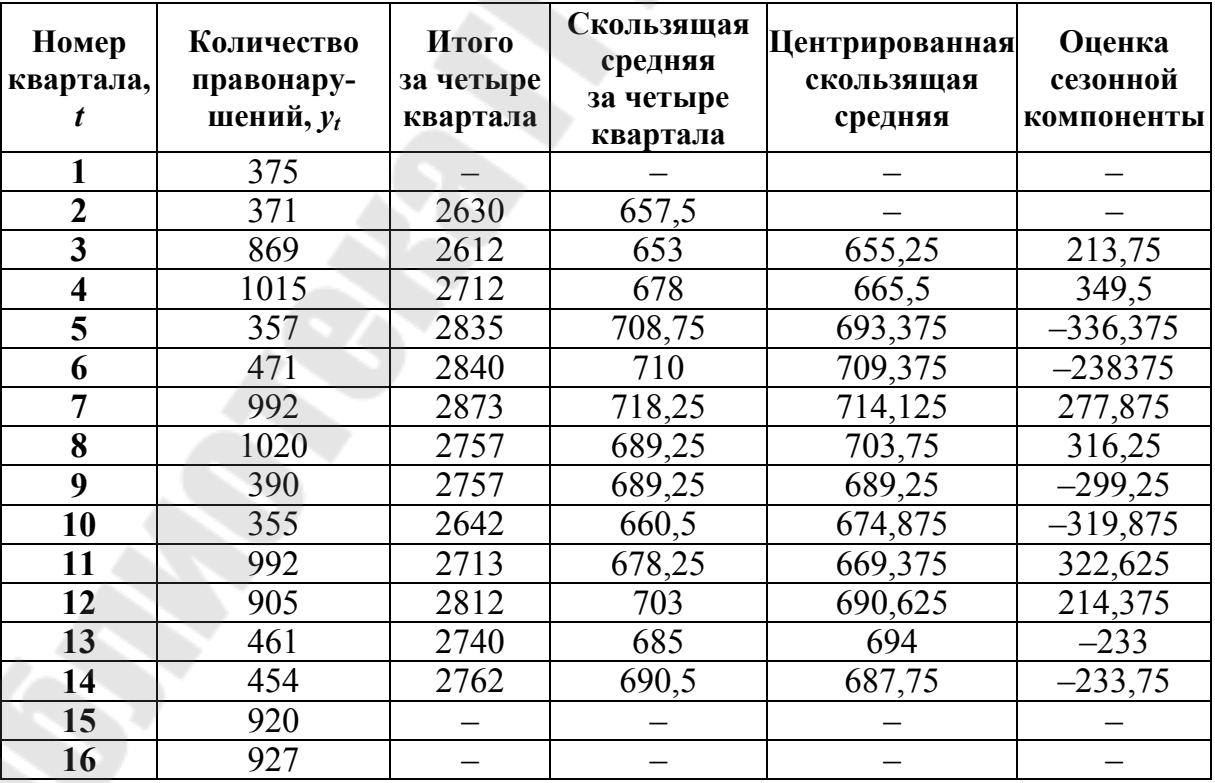

Выравнивание уровней временного ряда (аддитивная модель)

Шаг 2. Найдем оценки сезонной компоненты как разность между фактическими уровнями ряда и центрированными скользящими средними (гр. 6 табл. 6.6). Используем эти оценки для расчета значений сезонной компоненты  $S_i$  (табл. 6.7). Для этого найдем средние за каждый квартал (по всем годам) оценки сезонной компоненты  $S_i$ .

В моделях с сезонной компонентой обычно предлагается, что сезонные воздействия за период взаимопогашаются. В аддитивной модели это выражается в том, что сумма значений сезонной компоненты по всем кварталам должна быть равна нулю.

Таблица 6.7

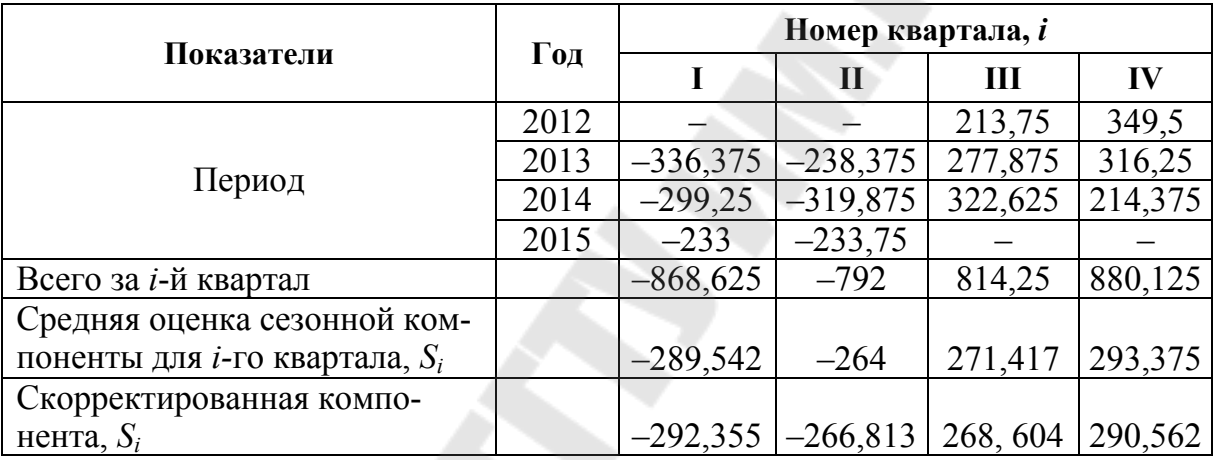

### Оценка сезонной компоненты уровней временного ряда (аддитивная модель)

Лля модели имеем:  $-289.542 - 264 + 271.417 + 293.375 = 11.25$ . Корректирующий коэффициент:  $k = 11,25/4 = 2,813$ .

Рассчитываем скорректированные значения сезонной компоненты  $(S_i = \overline{S}_i - k)$  и заносим полученные данные в табл. 6.7.

Проверим равенство нулю суммы значений сезонной компоненты:  $-292,355 - 266,813 + 268,604 + 290,562 = 0,00.$ 

Шаг 3. Исключим влияние сезонной компоненты, вычитая ее значения из каждого уровня исходного временного ряда. Получим величины  $T + E = Y - S$  (гр. 4 табл. 6.8). Эти значения рассчитываются за каждый момент времени и содержат только тенденцию и случайную компоненту.

Шаг 4. Определим компоненту Т модели. Для этого проведем аналитическое выравнивание ряда  $(T + E)$  с помощью линейного тренда. Результаты аналитического выравнивания следующие:

$$
T=671{,}759+0{,}9255t.
$$

58

Подставляя в это уравнение значения  $t = 1, 2, ..., 16$ , найдем уровни  $T$  для каждого момента времени (гр. 5 табл. 6.8).

Таблица 6.8

| t              | $y_t$ | $S_i$      | $y_t - S_i$ | $\boldsymbol{T}$ | $T + S$ | $E = y_t - (T + S)$ | $E^2$    |
|----------------|-------|------------|-------------|------------------|---------|---------------------|----------|
| 1              | 375   | $-292,355$ | 667,355     | 672, 684         | 380,329 | $-5,329$            | 28,3982  |
| $\overline{2}$ | 371   | $-266,813$ | 637,813     | 673,610          | 406,797 | $-35,797$           | 1281,425 |
| 3              | 869   | 268,604    | 600,396     | 674,535          | 943,139 | $-74,139$           | 5496,591 |
| 4              | 1015  | 290,562    | 724,438     | 675,461          | 966,023 | 48,977              | 2398,747 |
| 5              | 357   | $-292,355$ | 649,355     | 676,386          | 384,031 | $-27,031$           | 730,675  |
| 6              | 471   | $-266,813$ | 737,813     | 677,312          | 410,499 | 60,501              | 3660,371 |
| 7              | 992   | 268,604    | 723,396     | 678,237          | 946,841 | 45,159              | 2039,335 |
| 8              | 1020  | 290,562    | 729,438     | 679,163          | 969,725 | 50,275              | 2527,576 |
| 9              | 390   | $-292,355$ | 682,355     | 680,088          | 387,733 | 2,267               | 5139,289 |
| 10             | 355   | $-266,813$ | 621,813     | 681,014          | 414,201 | $-59,201$           | 3504,758 |
| 11             | 992   | 268,604    | 723,396     | 681,939          | 950,543 | 41,457              | 1718,683 |
| 12             | 905   | 290,562    | 614,438     | 682, 865         | 973,427 | $-68,427$           | 4682,254 |
| 13             | 461   | $-292,355$ | 753,355     | 683,790          | 391,435 | 69,565              | 4839,289 |
| 14             | 454   | $-266,813$ | 720,813     | 684,716          | 417,903 | 36,097              | 1302,993 |
| 15             | 920   | 268,604    | 651,396     | 685,641          | 954,245 | $-34,245$           | 1172,720 |
| 16             | 927   | 290,562    | 636,438     | 686,567          | 977,129 | $-50,129$           | 2512,917 |

Исключение сезонной компоненты из уровней временного ряда (аддитивная модель)

Шаг 5. Найдем значения уровней ряда, полученные по аддитивной модели. Для этого прибавим к уровням  $T$  значения сезонной компоненты для соответствующих кварталов (гр. 6 табл. 6.8).

Для оценки качества построенной модели применим сумму квадратов полученных абсолютных ошибок:

$$
R^{2} = 1 - \frac{\sum E^{2}}{\sum (y_{t} - \overline{y})^{2}} = 1 - \frac{37901,872}{1252743,75} = 0,970.
$$

Следовательно, можно сказать, что аддитивная модель объясняет 97 % общей вариации уровней временного ряда количества правонарушений по кварталам за 4 года.

Шаг 6. Прогнозирование по аддитивной модели. Предположим, что по нашему примеру необходимо дать прогноз об общем объеме правонарушений на 1 и 2 кварталы 2016 года. Прогнозное значение  $F_t$ уровня временного ряда в аддитивной модели есть сумма трендовой и сезонной компонент. Для определения трендовой компоненты воспользуемся уравнением тренда:  $T = 671,777 + 0,9233t$ .

Получим:  $T_{17} = 671,777 + 0,9233 \cdot 17 = 687,473$ ;  $T_{18} = 671,777 +$  $+0.9233 \cdot 18 = 688.396.$ 

Значения сезонных компонент за соответствующие кварталы равны:  $S_1 = -292,448$  и  $S_2 = -266,781$ . Таким образом,  $F_{17} = T_{17} + S1 =$  $= 687,473 - 292,448 \approx 395$ ;  $F_{18} = T_{18} + S_2 = 688,396 - 266,781 \approx 422$ .

То есть в первые два квартала 2016 года следует ожидать около 395 и 422 правонарушений соответственно.

Рассмотрим построение мультипликативной модели.

Шаг 1. Методика, применяемая на этом шаге, полностью совпадает с методикой построения аддитивной модели (табл. 6.9).

Таблица 6.9

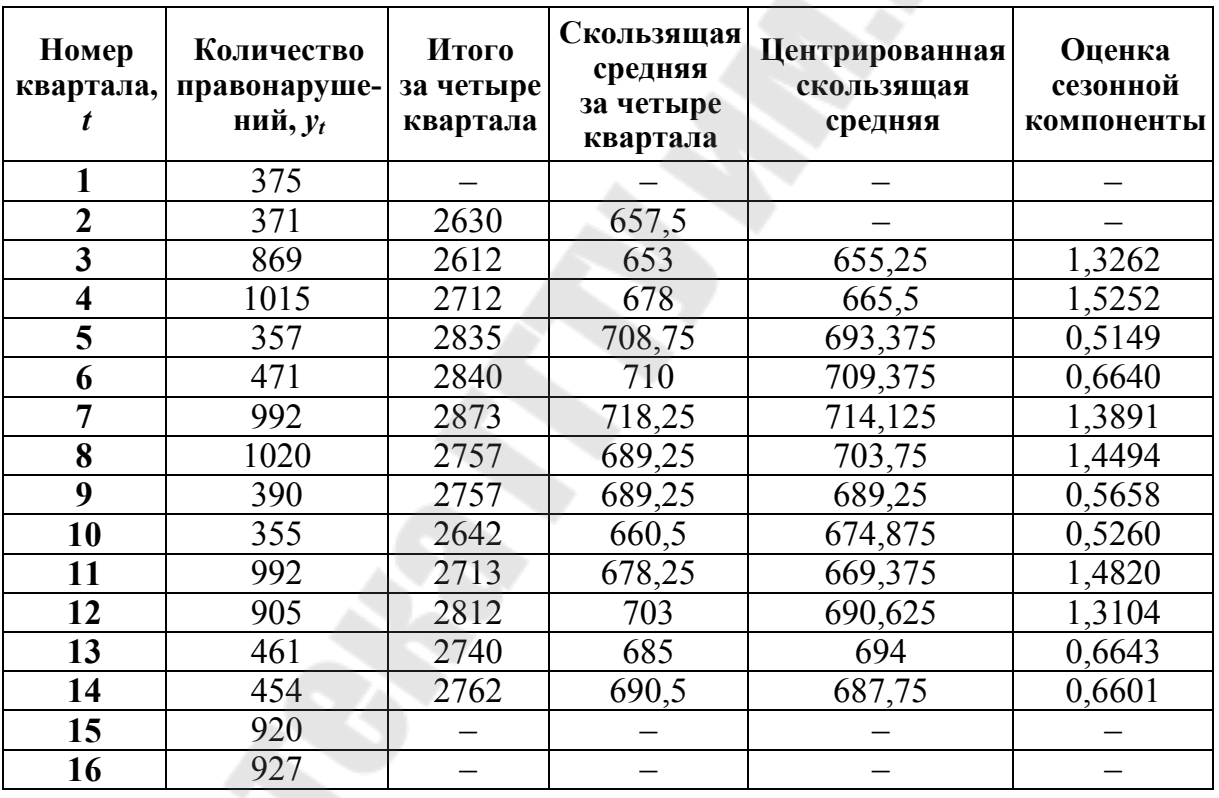

Выравнивание уровней ряда (мультипликативная модель)

Шаг 2. Найдем оценки сезонной компоненты как частное от деления фактических уровней ряда на центрированные скользящие средние (гр. 6 табл. 6.9). Эти оценки используются для расчета сезонной компоненты S (табл. 6.10). Для этого найдем средние за каждый квартал оценки сезонной компоненты  $S_i$ . Так же, как и в аддитивной модели считается, что сезонные воздействия за период взаимопогашаются. В мультипликативной модели это выражается в том, что сумма значений сезонной компоненты по всем кварталам должна быть равна числу периодов в цикле. В нашем случае число периодов одного цикла равно 4.

Имеем:  $0,5816 + 0,6167 + 1,3991 + 1,4283 = 4,0257$ . Определяем корректирующий коэффициент:  $k = 4/4,0257 = 0,9936$ .

Скорректированные значения сезонной компоненты S<sub>i</sub> получаются при умножении ее средней оценки на коэффициент  $k$ .

Проверяем условие равенства «4» сумме значений сезонной компоненты:  $0,5779 + 0,6128 + 1,3901 + 1,4192 = 4$ .

Таблица 6.10

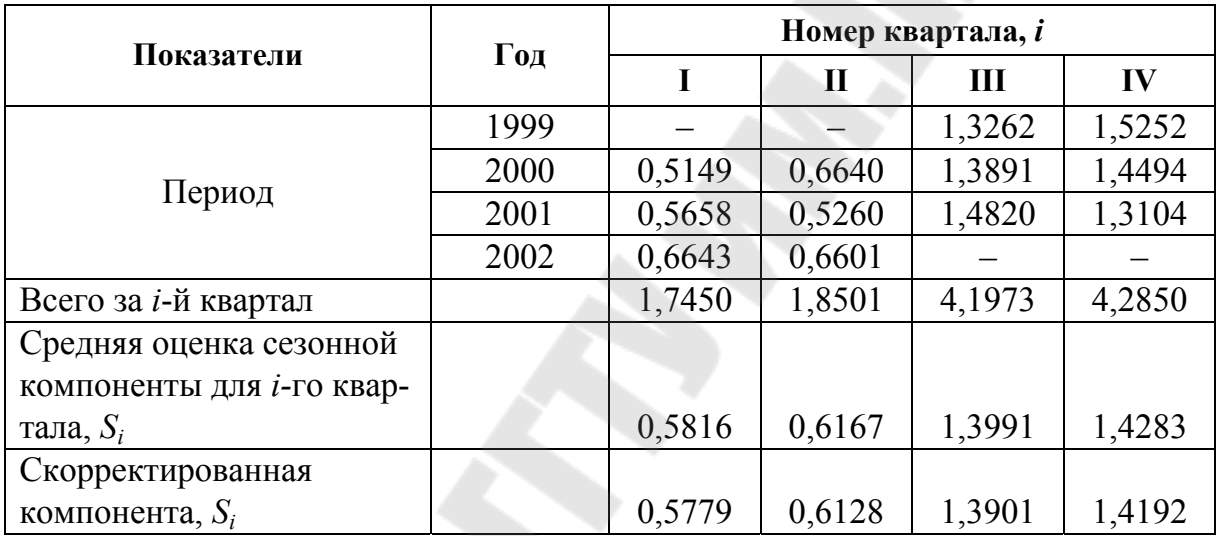

#### Оценка сезонной компоненты уровней временного ряда (мультипликативная модель)

Шаг 3. Разделим каждый уровень ряда на соответствующие значения сезонной компоненты. Получим величины  $TE = Y/S$  (гр. 4 табл. 6.11), которые содержат тенденцию и случайную компоненту.

Шаг 4. Определим компоненту  $T$  в мультипликативной модели.

Для этого рассчитаем параметры линейного тренда, используя уровни ТЕ. В результате получим уравнение тренда:  $T = 651,6354 +$  $+3,2809t.$ 

Подставляя в это уравнение значения  $t = 1, 2, ..., 16$ , найдем уровни  $T$  для каждого момента времени (гр. 5 табл. 6.11).

**Шаг 5.** Найдем уровни ряда, умножив значения  $T$  на соответствующие значения сезонной компоненты (гр. 5 табл. 6.11). На одном графике откладываем фактические значения уровней временного ряда и теоретические, полученные по мультипликативной модели.

Расчет ошибки в мультипликативной модели и других моделей временного ряда можно, по аналогии с аддитивной моделью, использовать сумму квадратов абсолютных ошибок  $(y_{t} - T S)^{2}$  :

$$
R^{2} = 1 - \frac{\sum (y_{t} - TS)^{2}}{\sum (y_{t} - \overline{y})^{2}} = 1 - \frac{43065,02}{1252743,75} = 0,966.
$$

*Таблица 6.11* 

#### **Исключение сезонной компоненты из уровней временного ряда (мультипликативная модель)**

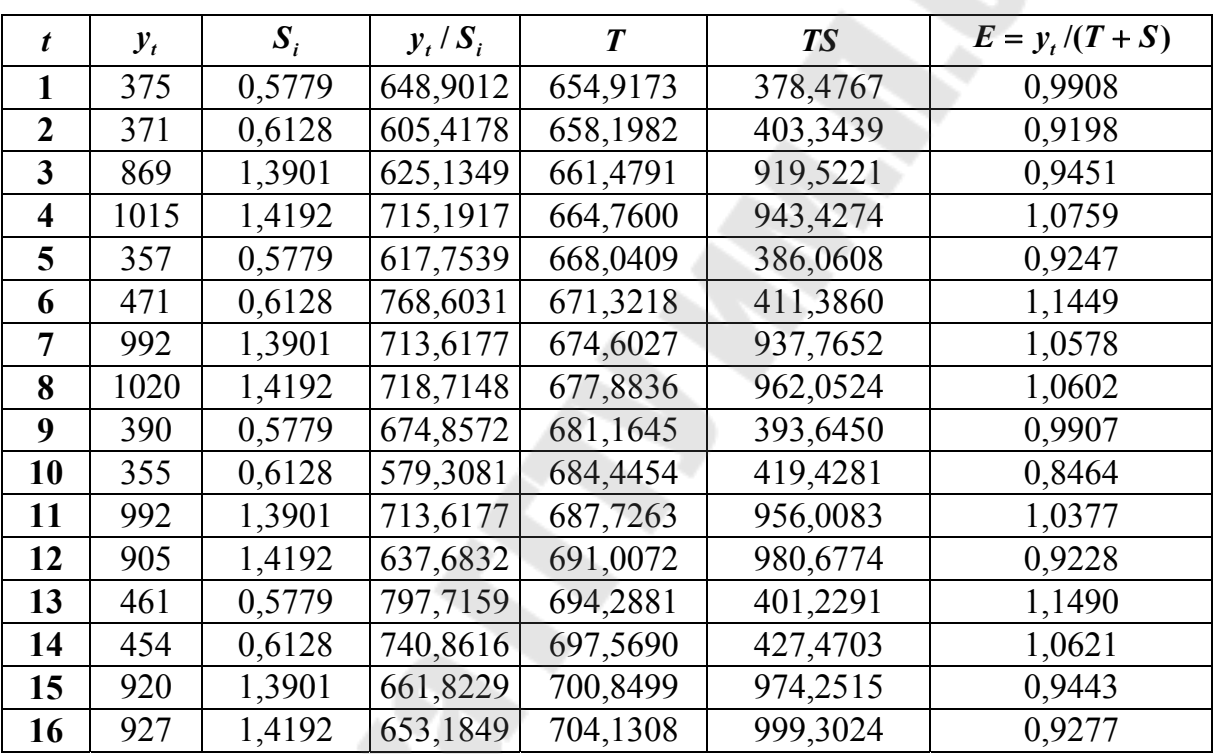

Сравнивая показатели детерминации аддитивной и мультипликативной моделей, делаем вывод, что они примерно одинаково аппроксимируют исходные данные.

*Шаг 6***.** Прогнозирование по мультипликативной модели. Прогнозное значение *F<sup>t</sup>* уровня временного ряда в мультипликативной модели есть произведение трендовой и сезонной компонент. Для определения трендовой компоненты воспользуемся уравнением тренда *Т* = 651,6364 + 3,2809*t.* Получим: *Т*17 = 651,6364 + 3,2809 17 = 707,4117;  $T_{18} = 651,6364 + 3,2809 \cdot 18 = 710,6926$ .

Значения сезонных компонент за соответствующие кварталы равны:  $S_1 = 0.5779$  и  $S_2 = 0.6128$ . Таким образом  $F_{17} = T_{17} \cdot S_1 =$  $= 707,4117 \cdot 0,5779 \approx 409;$   $F_{18} = T_{18} \cdot S_2 = 710,6926 \cdot 0,6128 \approx 436.$ 

То есть в первые 2 квартала 2016 г. следовало ожидать около 409 и 436 правонарушений соответственно.

Таким образом, аддитивная и мультипликативная модели дают примерно одинаковый результат по прогнозу.

## **РЕКОМЕНДОВАННАЯ ЛИТЕРАТУРА**

#### **Основная**

1. Белько, И. В. Эконометрика. Практикум : учеб. пособие / И. В. Белько, Е. А. Криштапович. – Минск : Изд-во Гревцова, 2011. – 224 с.

2. Бородич, С. А. Эконометрика : учеб. пособие / С. А. Бородич. – 2-е изд., испр. – Минск : Новое знание, 2004. – 416 с.

3. Кремер, Н. Ш. Эконометрика : учебник / Н. Ш. Кремер, Б. А. Путко ; под ред. Н. Ш. Кремера. – 2-е изд. – М. : ЮНИТИ, 2008. – 311 с.

4. Магнус, Я. Р. Эконометрика: Начальный курс / Я. Р. Магнус, П. К. Катышев, А. А. Пересецкий. – М. : Дело, 2005. – 247 с.

### **Дополнительная**

5. Артамонов, Н. В. Введение в эконометрику : курс лекций. – 2010. – 204 с. – Режим доступа: http://www. gaudeamus.omskcity.com/ lib– pdf/econom/ArtamonovNV – Vvedenie VEkonometriku KursLekcij – \_2010\_204 \_PDF.zip.

6. Замков, О. О. Математические методы в экономике : учебник / О. О. Замков, А. В. Толстопятенко, Ю. Н. Черемных. – М. : МГУ им. М. В. Ломоносова : ДИС, 1998. – 368 с.

7. Минюк, С. А. Математические методы и модели в экономике : учеб. пособие / С. А. Минюк, Е. А. Ровба, К. К. Кузьмич – Минск : ТетраСистемс, 2002. – 432 с.

8. Экономико-математические методы и прикладные модели : учеб. пособие для вузов / В. В. Федосеев [и др.] ; под ред. В. В. Федосеева. – М. : ЮНИТИ, 2001. – 391 с.

9. Шанченко, Н. И. Эконометрика: лабораторный практикум : учеб. пособие / Н. И. Шевченко. – Ульяновск : УлГТУ, 2011. – 117 с. – Режим доступа: http://www.gaudeamus. omskcity.com/lib– pdf/econom/ShanchenkoEkono–metrika LabPraktikum – UP – \_2011\_117\_PDF.zip.

### **Учебно-методические комплексы**

10. Кожевников, Е. А. Экономико–математические методы и модели : учеб.-метод. комплекс / Е. А. Кожевников. – Минск : ГИУСТ,  $2004. - 148$  c.

# **ПРИЛОЖЕНИЕ**

*Таблица П.1.1* 

## **Исходные данные к расчетным работам № 1 и 2 (значения факторных переменных (***xi***))**

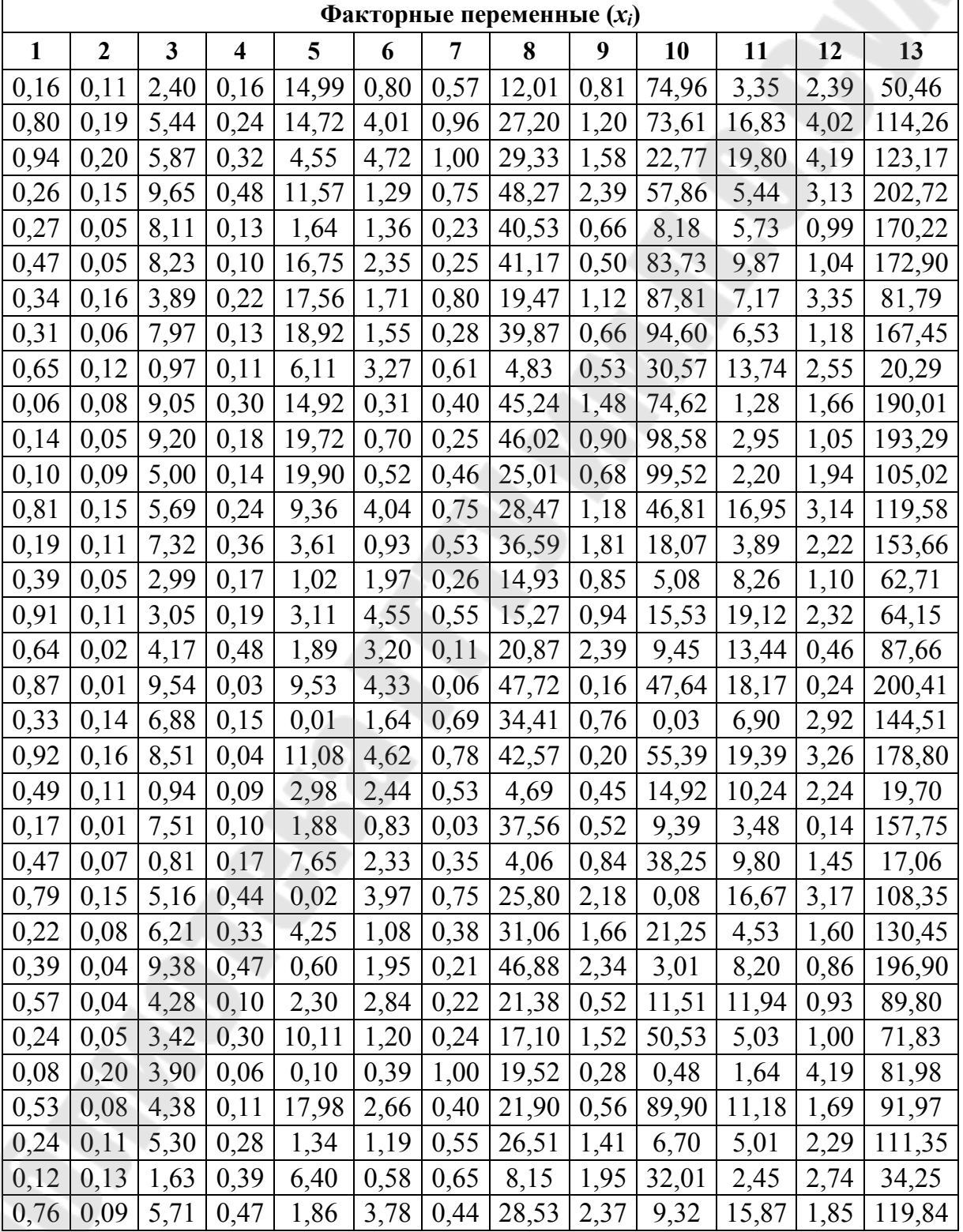

*Окончание табл. П.1.1* 

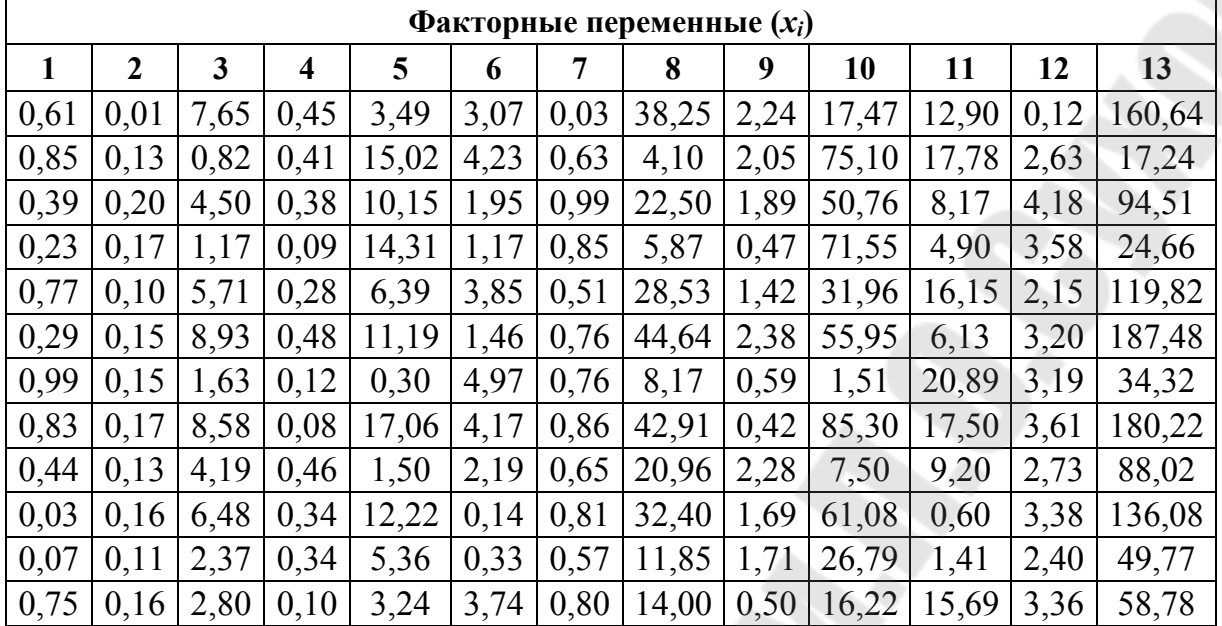

*Таблица П.1.2* 

### **Исходные данные к расчетным работам № 1 и 2 (значения зависимой переменной (***y***))**

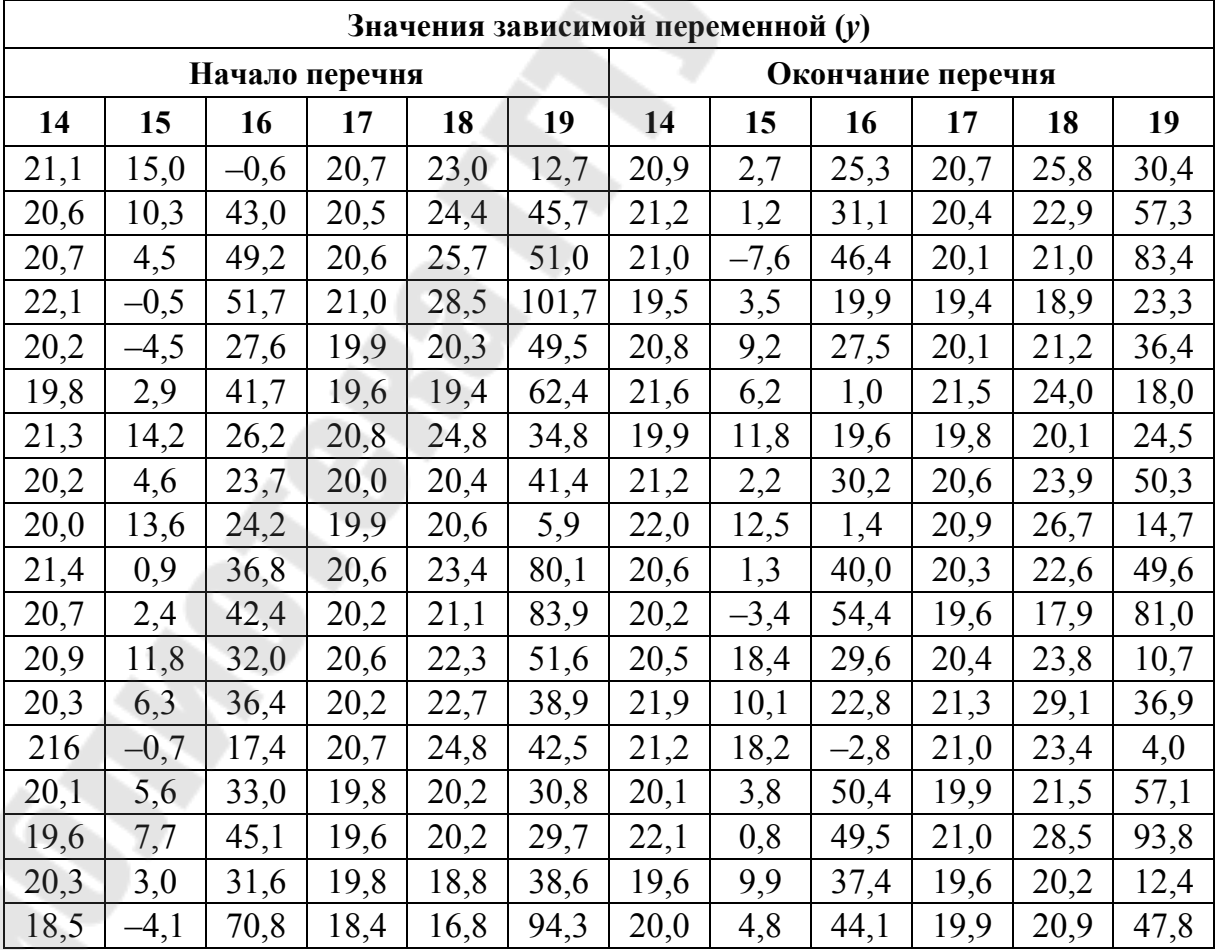

*Окончание табл. П.1.2* 

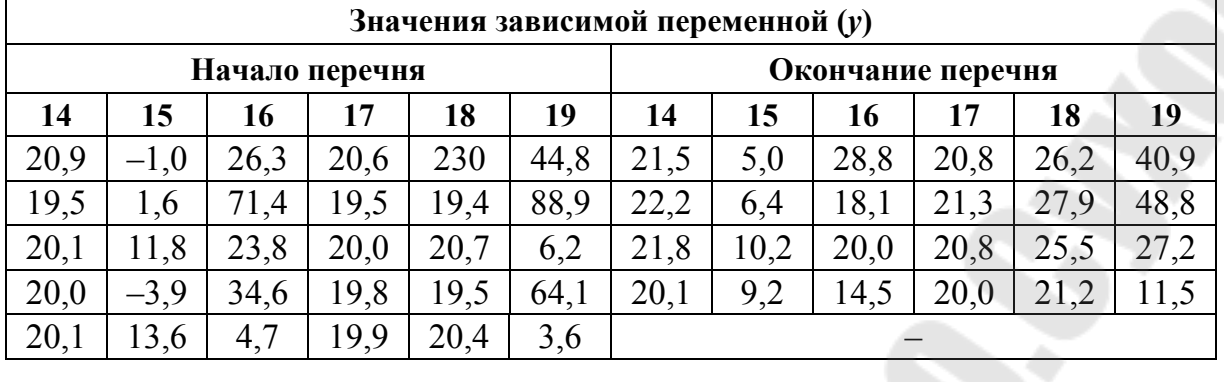

*Таблица П.1.3* 

### **Критические значения количества рядов для определения наличия автокорреляции** по методу рядов  $(a = 0.05)$ **(нижняя граница** *k***1)**

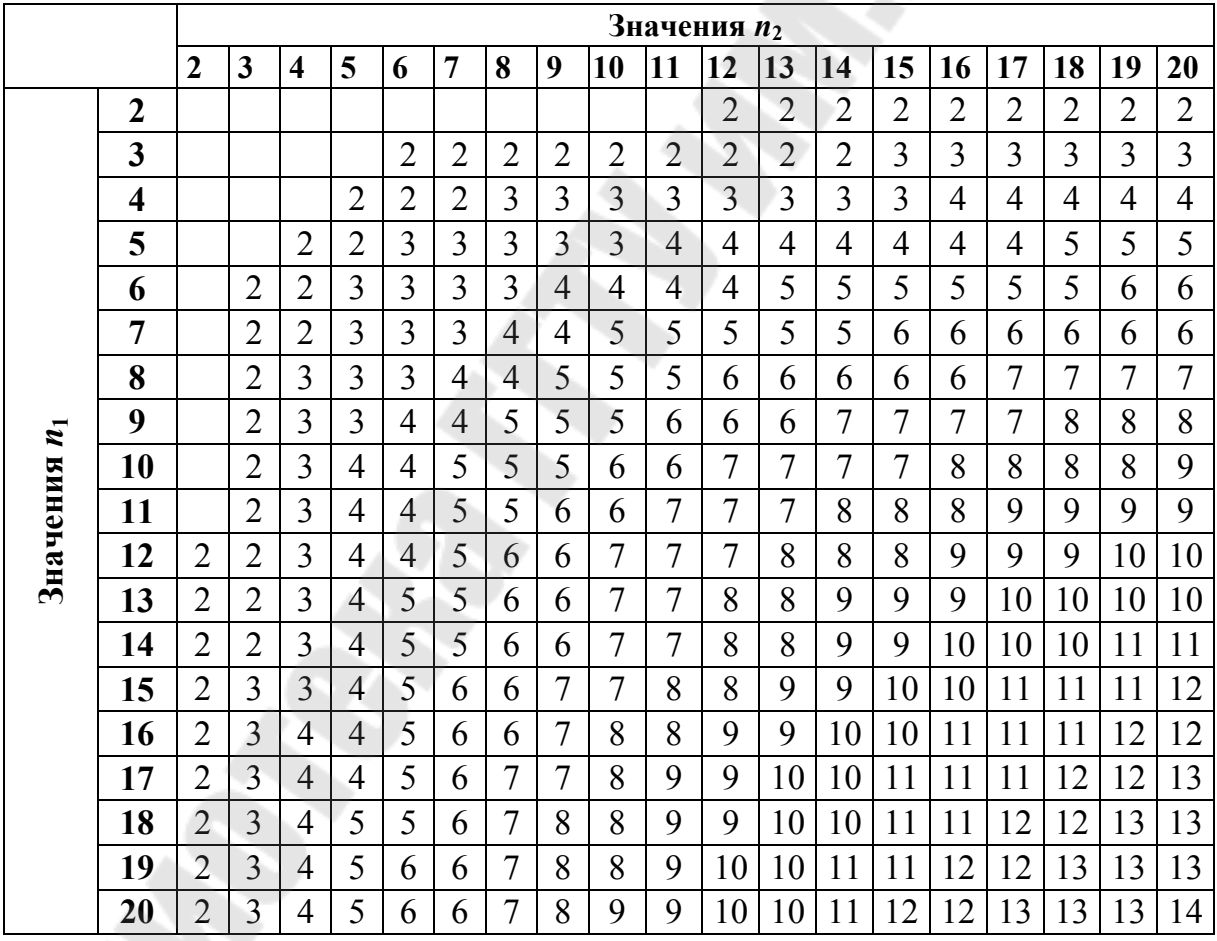

## *Таблица П.1.4*

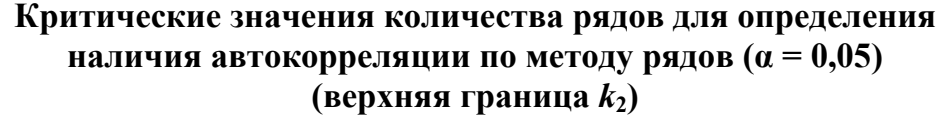

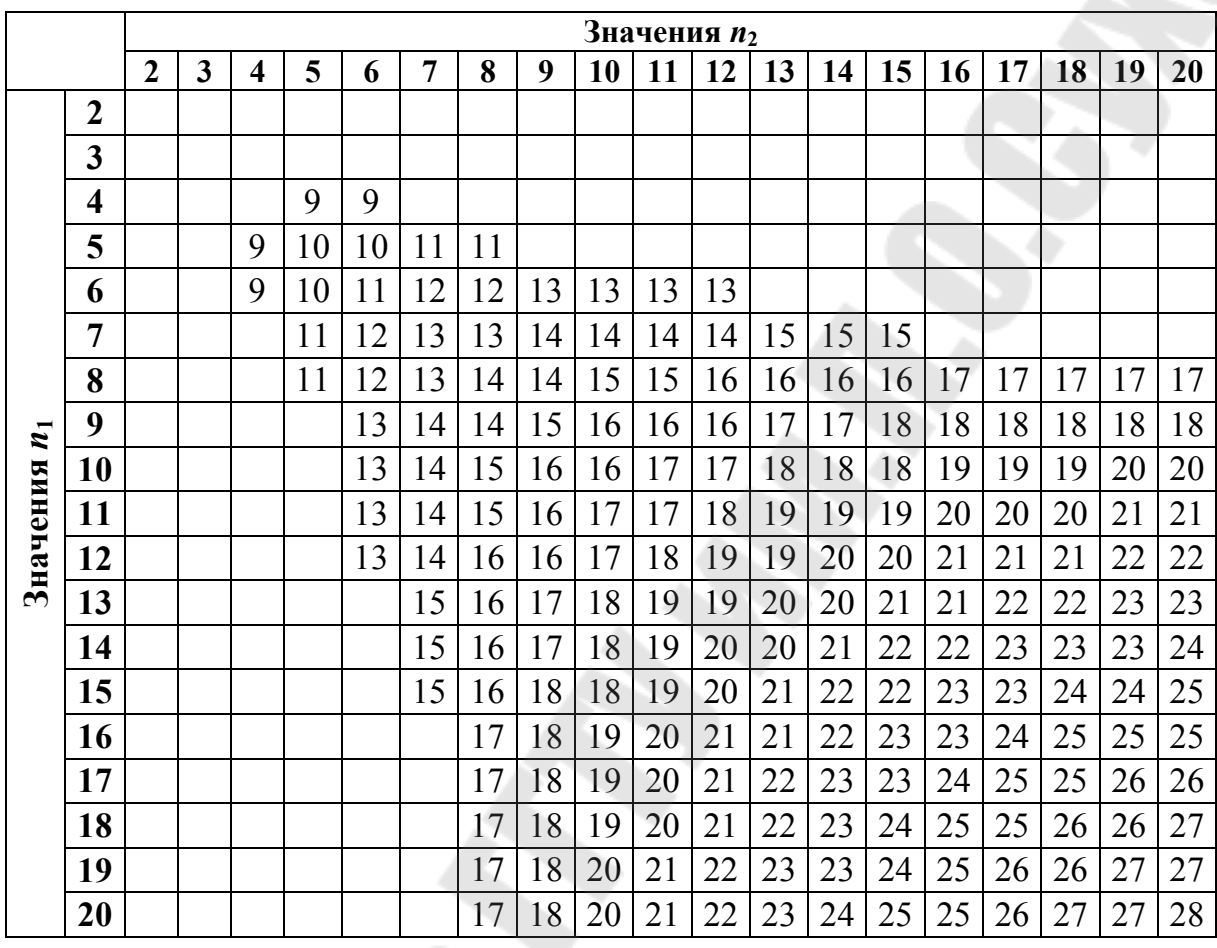

*Пример.* Пусть при *n* = 20 будет 11 знаков «+» (= *n*1) и 9 знаков «–» (= n<sub>2</sub>). Тогда при α = 0,05 нижняя граница  $k_1 = 6$ , верхняя граница  $k_2 = 16$ . Если  $k_{\text{Ha6}\text{m}} \le 6$  или  $k_{\text{Ha6}\text{m}} \ge 16$ , то гипотеза об отсутствии автокорреляции должна быть отклонена.

*Таблица П.1.5* 

**Распределение** Дарбина–Уотсона. Критические точки  $d_1$  и  $d_u$ **при уровне значимости α = 0,05 (***n* **– объем выборки,**  *m* **– число объясняющих переменных в уравнении регреcсии)** 

|  | n | $m=1$          |           | $m=2$                                                                                                    |       | $m = 3$ |       | $m = 4$        |       | $m=5$ |       | $m = 6$          |             |
|--|---|----------------|-----------|----------------------------------------------------------------------------------------------------|-------|---------|-------|----------------|-------|-------|-------|------------------|-------------|
|  |   | a <sub>1</sub> | $a_{\mu}$ | $d_1$                                                                                                    | $d_u$ | $d_1$   | $d_u$ | d <sub>1</sub> | $d_u$ | $d_1$ | $d_u$ | $\mathfrak{a}_1$ | $a_{\rm u}$ |
|  | 6 | 0,610 1,400    |           |                                                                                                    |       |         |       |                |       |       |       |                  |             |
|  | 7 |                |           | $\left  0,700 \right  1,356 \left  0,467 \right  1,896$                                                                 |       |         |       |                |       |       |       |                  |             |
|  | 8 |                |           | $\left  0,763 \right  1,332 \left  0,359 \right  1,777 \left  0,368 \right  2,287$                                      |       |         |       |                |       |       |       |                  |             |
|  | q |                |           | $\frac{1}{0,824}$ 1,320 $\frac{1}{0,629}$ 1,699 $\frac{1}{0,435}$ 2,128 $\frac{1}{0,296}$ 2,388 $\frac{1}{0,243}$ 2,822 |       |         |       |                |       |       |       |                  |             |
|  |   |                |           |                                                                                                    |       |         |       |                |       |       |       |                  |             |
|  |   |                |           |                                                                                                    |       |         | 68    |                |       |       |       |                  |             |

*Окончание табл. П.1.5* 

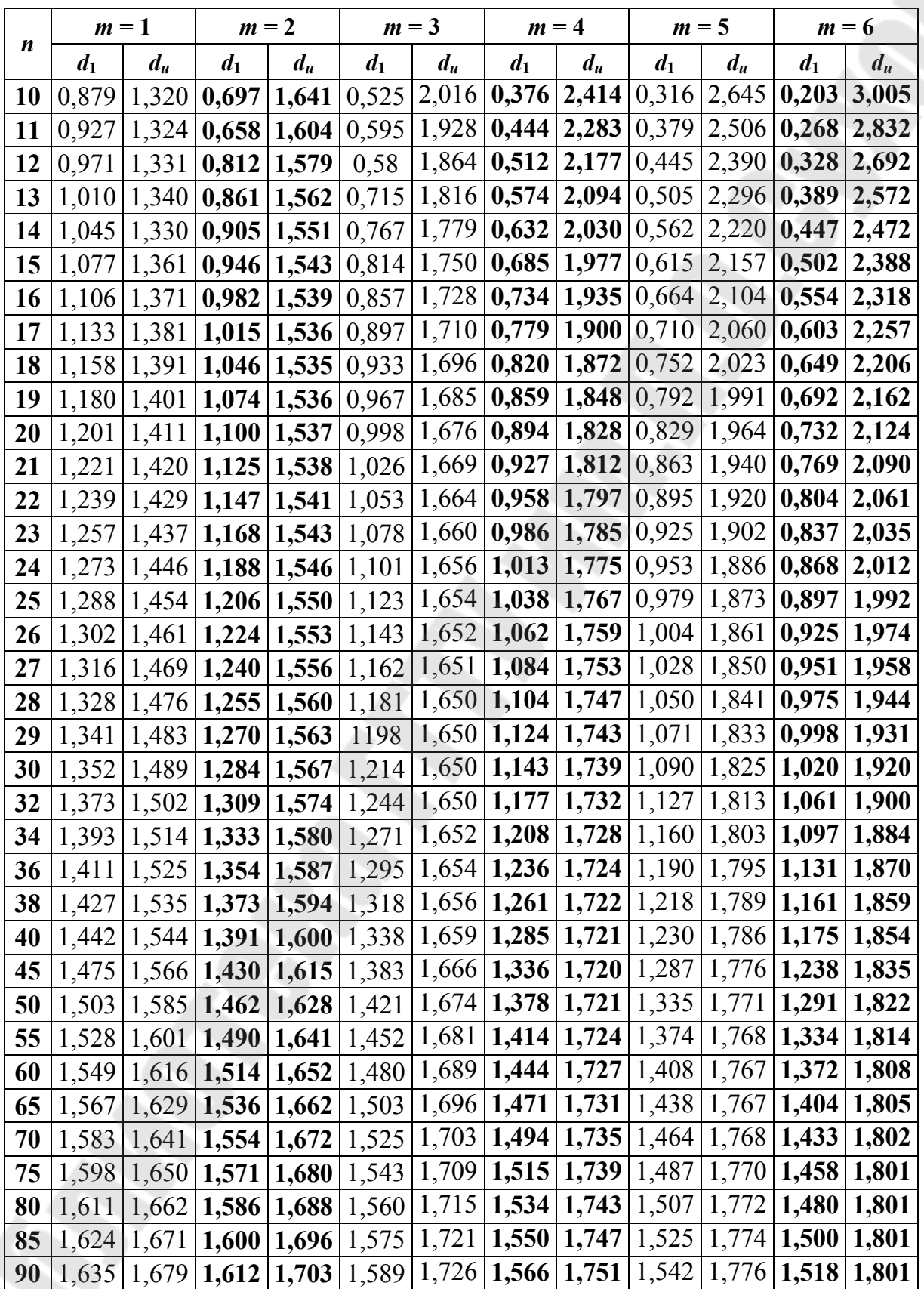

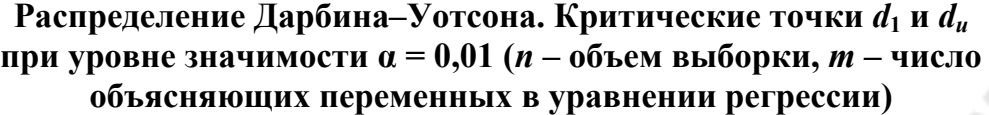

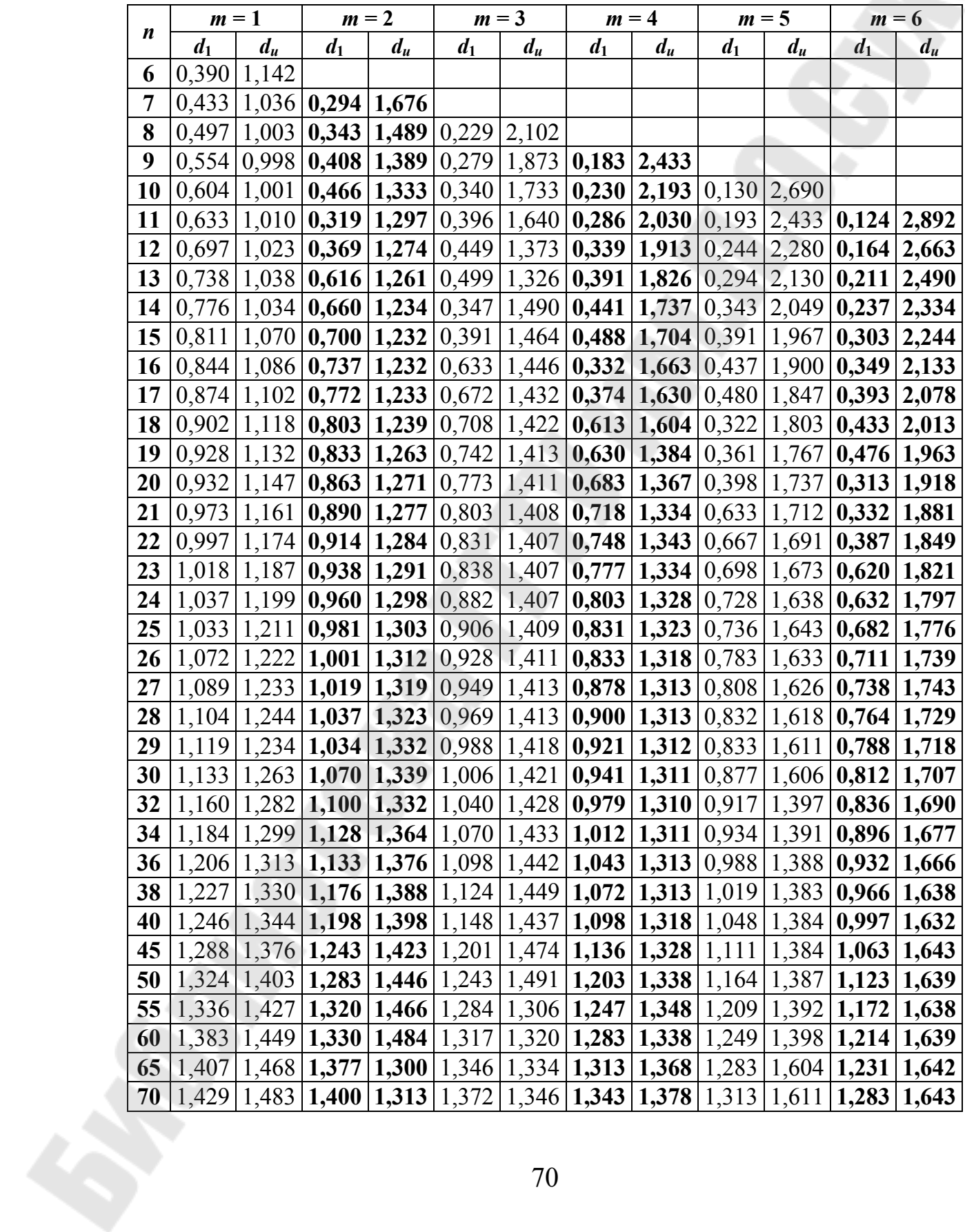

*Окончание таб. П.1.6* 

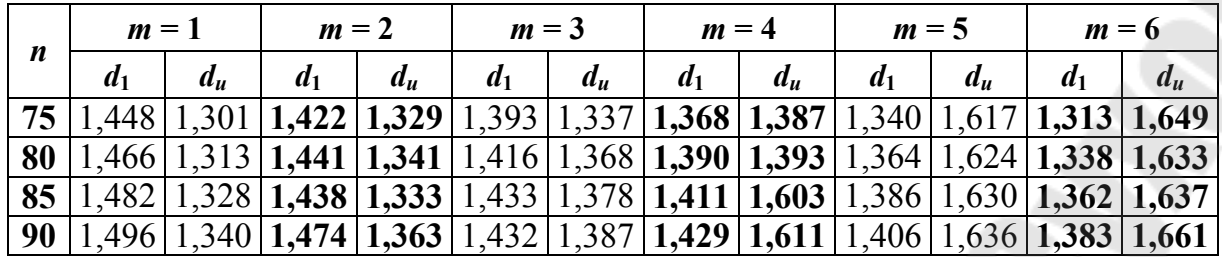

### *Таблица П.1.7*

## **Значения** *F***-критерия Фишера при уровне значимости α = 0,05**

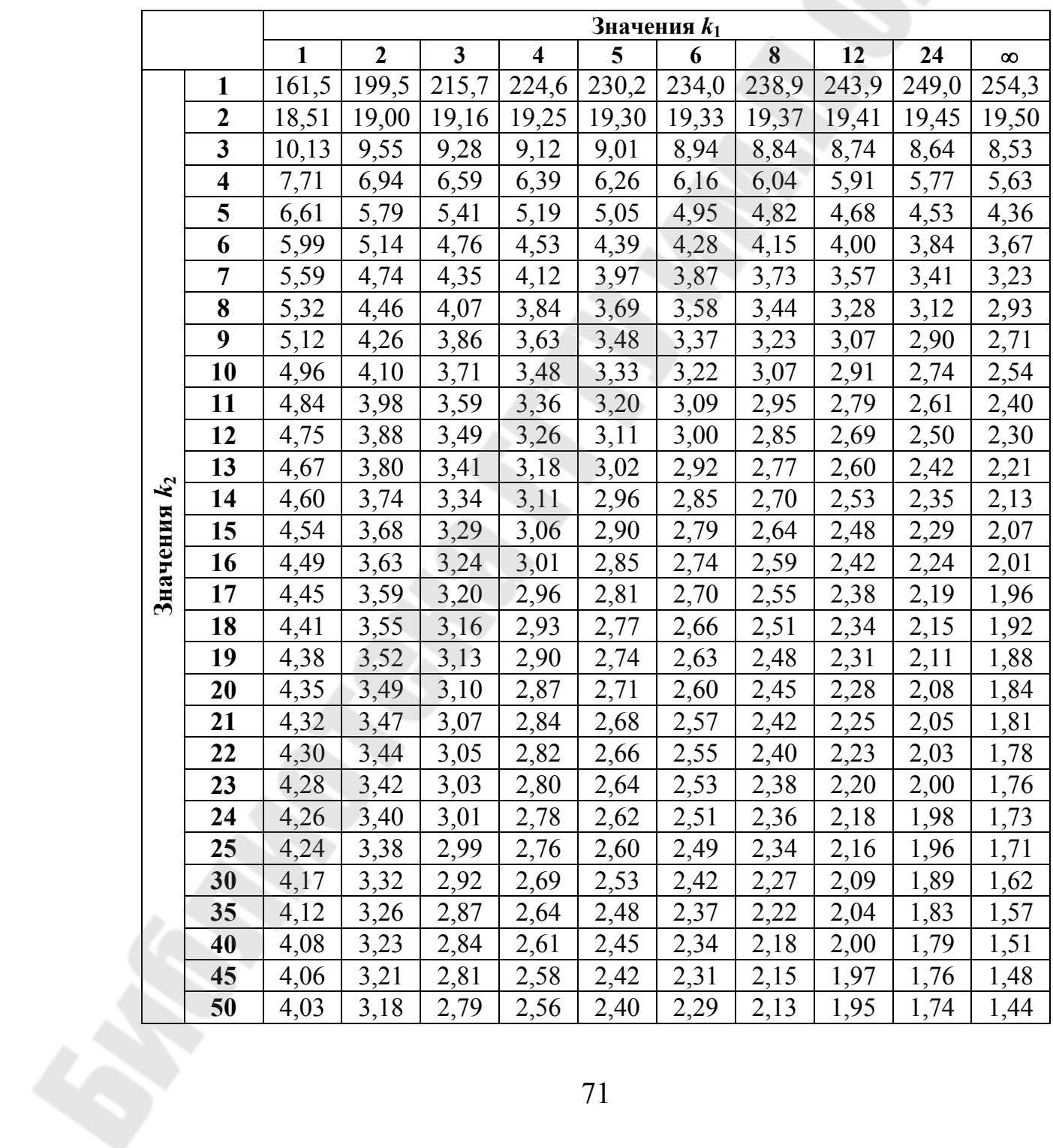

Окончание табл.  $\Pi$ .1.7

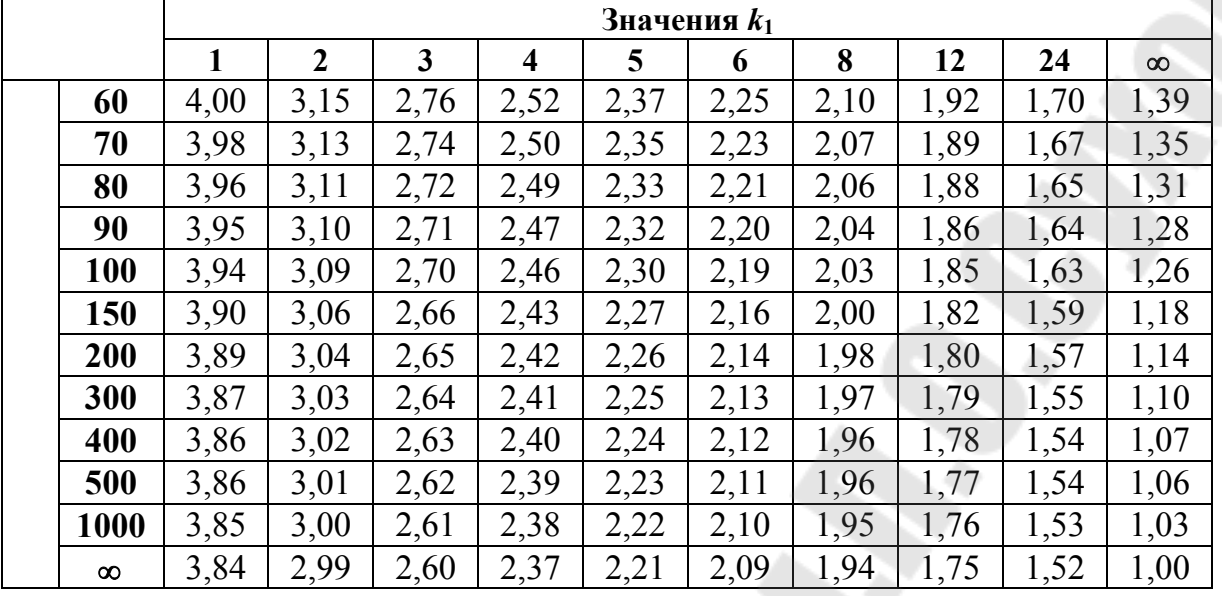

Таблица П.1.8

Критические значения t-критерия Стьюдента при уровне значимости  $\alpha = 0,10$ ,  $\alpha = 0,05$ ,  $\alpha = 0,01$  (двухсторонний)

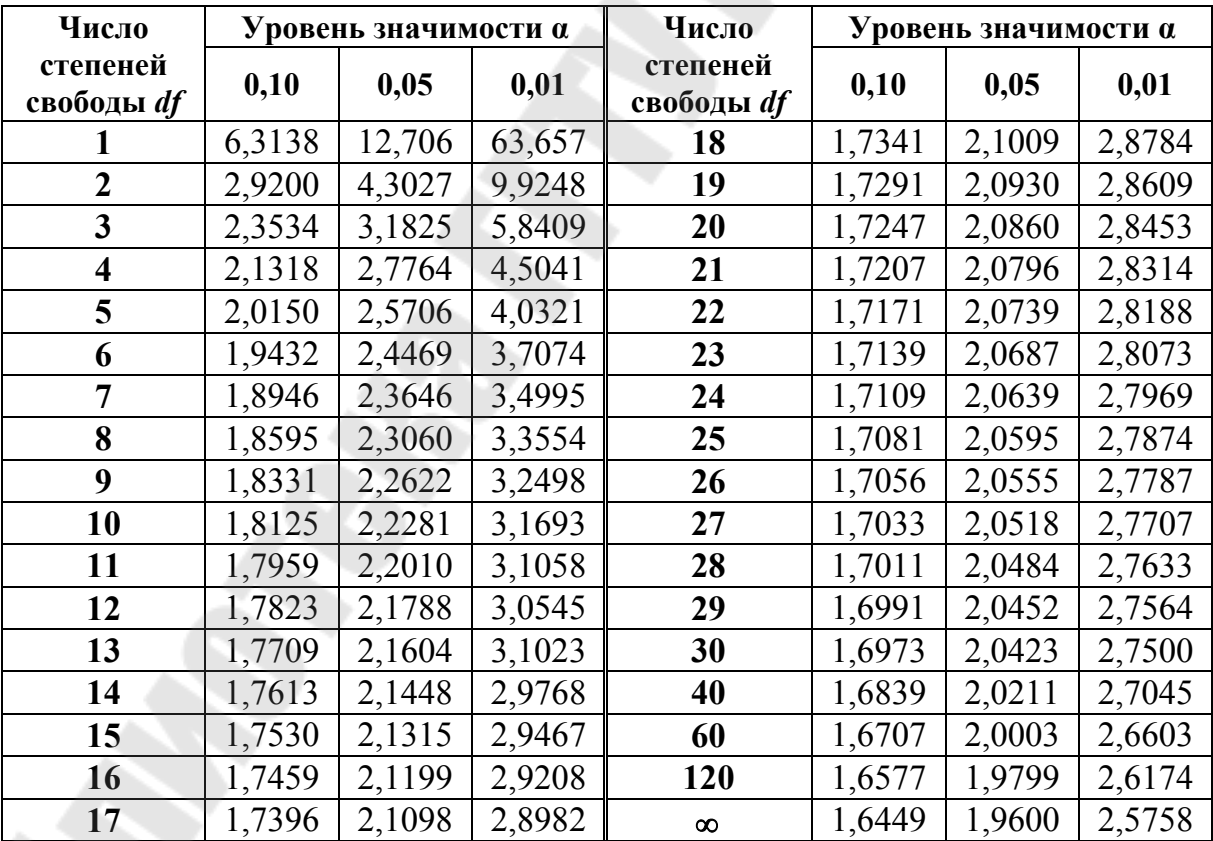

DR
Учебное электронное издание комбинированного распространения

Учебное издание

**Ермалинская** Наталья Васильевна

## **ЭКОНОМЕТРИКА (ПРОДВИНУТЫЙ УРОВЕНЬ)**

**Практикум**

**для магистрантов специальности 1-25 80 04 «Экономика и управление народным хозяйством» дневной и заочной форм обучения**

**Электронный аналог печатного издания**

Редактор *Н. Г. Мансурова* Компьютерная верстка *Н. Б. Козловская*

Подписано в печать 20.04.17. Формат 60х84/16. Бумага офсетная. Гарнитура «Таймс». Ризография. Усл. печ. л. 4,42. Уч.-изд. л. 4,5. Изд. № 99. http://www.gstu.by

Издатель и полиграфическое исполнение Гомельский государственный технический университет имени П. О. Сухого. Свидетельство о гос. регистрации в качестве издателя печатных изданий за № 1/273 от 04.04.2014 г. пр. Октября, 48, 246746, г. Гомель